# **Programación Didáctica General**

# **Ciclos Formativos del Departamento de Informática**

# **2º de SISTEMAS MICROINFORMÁTICOS Y REDES**

## **I.E.S. Mar Serena**

Pulpí – Almería

**Curso 2023 - 2024**

# Índice

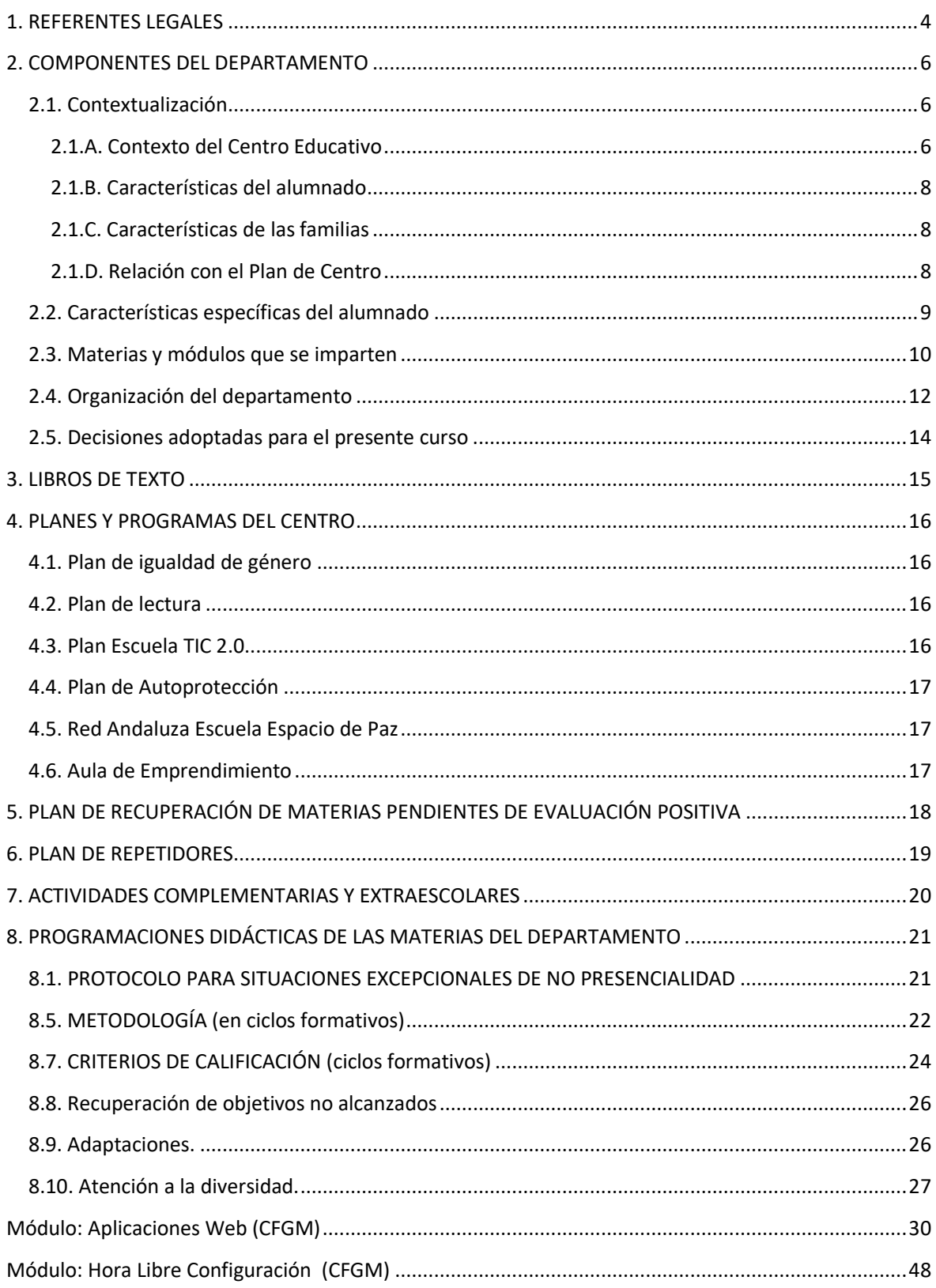

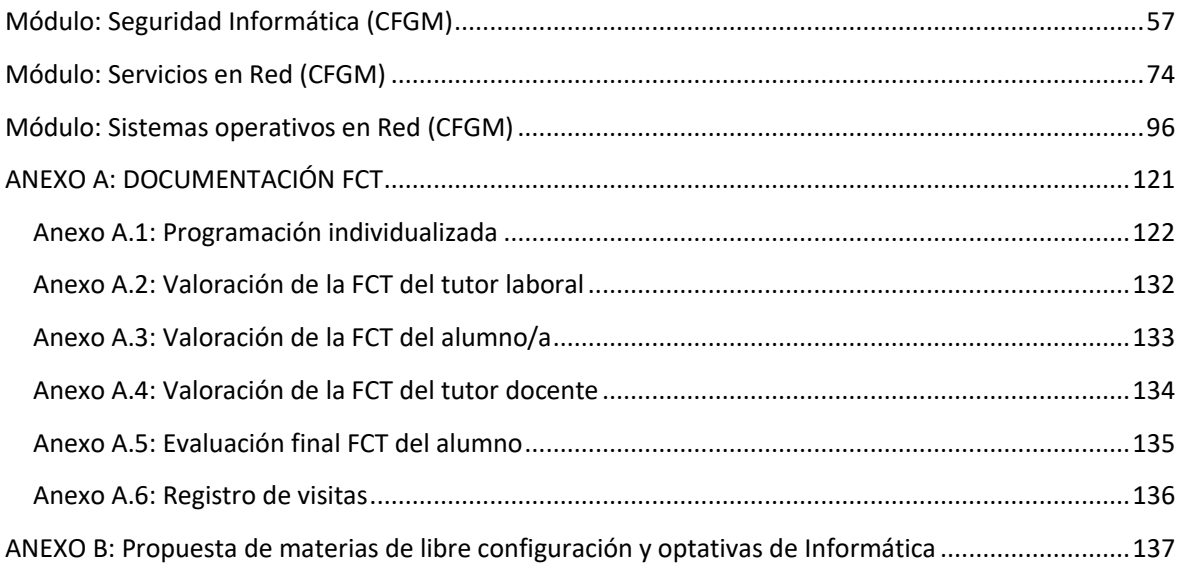

## <span id="page-3-0"></span>**1. REFERENTES LEGALES**

El marco legal de carácter general que rige este Departamento está formado por:

- Ley Orgánica 2/2006, de 3 de mayo, de Educación (LOE).
- Real Decreto 1691/2007, de 14 de diciembre, por el que se establece el título de técnico en Sistemas Microinformáticos y Redes junto con las correspondientes enseñanzas comunes.
- Decreto 436/2008, de 2 de septiembre, por el que se establece la ordenación y las enseñanzas de la Formación Profesional inicial que forma parte del sistema educativo, regula los aspectos generales de estas enseñanzas. Esta formación profesional está integrada por estudios conducentes a una amplia variedad de titulaciones, por lo que el citado Decreto determina en su artículo 13 que la Consejería competente en materia de educación regulará mediante Orden el currículo de cada una de ellas.
- Orden de 7 de Julio del 2009, por la que se desarrolla el currículo correspondiente al título de formación profesional de técnico en Sistemas Microinformáticos y Redes.
- Decreto 327/2010, de 13 de julio, por el que se aprueba el Reglamento Orgánico de los Institutos de Educación Secundaria.
- Orden de 29 de septiembre de 2010, por la que se regula la evaluación, certificación, acreditación y titulación académica del alumnado que cursa enseñanzas de formación profesional inicial que forma parte del sistema educativo en la Comunidad Autónoma de Andalucía.
- Orden de 28 de septiembre de 2011, por la que se regulan los módulos profesionales de formación en centros de trabajo y de proyecto (FCT).
- Ley Orgánica 8/2013, de 9 de diciembre, para la mejora de la calidad educativa.
- Real Decreto 356/2014, de 16 de mayo, por el que se establece Título Profesional Básico en Informática de Oficina.
- Real Decreto 1105/2014, de 26 de diciembre, por el que se establece el currículo básico de la Educación Secundaria Obligatoria y del Bachillerato.
- Orden ECD/65/2015, de 21 de enero, por la que se describen las relaciones entre las competencias, los contenidos y los criterios de evaluación de la educación primaria, la educación secundaria obligatoria y el bachillerato.
- Decreto 110/2016, de 14 de junio, por el que se establece la ordenación y el currículo del Bachillerato en la Comunidad Autónoma de Andalucía.
- Decreto 111/2016, de 14 de junio, que establece la ordenación y el currículo de la Educación Secundaria Obligatoria en la Comunidad Autónoma de Andalucía, de conformidad con lo dispuesto en la Ley Orgánica 2/2006, de 3 de mayo, tras haber sido modificada por la Ley Orgánica 8/2013, de 9 de diciembre.
- Orden de 8 de noviembre de 2016, por la que se regulan las enseñanzas de Formación Profesional Básica en Andalucía, los criterios y el procedimiento de admisión a las mismas y se desarrollan los currículos del Título Profesional Básico en Informática de Oficina.
- Real Decreto 217/2022, de 29 de marzo, por el que se establece la ordenación y las enseñanzas mínimas de la Educación Secundaria Obligatoria.
- Real Decreto 243/2022, de 5 de abril, por el que se establecen la ordenación y las enseñanzas mínimas del Bachillerato.
- Orden de 30 de mayo de 2023, por la que se desarrolla el currículo correspondiente a la etapa de Bachillerato en la Comunidad Autónoma de Andalucía, se regulan determinados aspectos de la atención a la diversidad y a las diferencias individuales y se establece la ordenación de la evaluación del proceso de aprendizaje del alumnado.
- Orden de 30 de mayo de 2023, por la que se desarrolla el currículo correspondiente a la etapa de Educación Secundaria Obligatoria en la Comunidad Autónoma de Andalucía, se regulan determinados aspectos de la atención a la diversidad y a las diferencias individuales, se establece la ordenación de la evaluación del proceso de aprendizaje del alumnado y se determina el proceso de tránsito entre las diferentes etapas educativas.
- Real Decreto 659/2023, de 18 de julio, por el que se desarrolla la ordenación del Sistema de Formación Profesional.

## <span id="page-5-0"></span>**2. COMPONENTES DEL DEPARTAMENTO**

### <span id="page-5-1"></span>**2.1. Contextualización**

### <span id="page-5-2"></span>**2.1.A. Contexto del Centro Educativo**

Para poder trabajar según el principio de igualdad y equidad que establece la legislación se debe partir en la planificación de un conocimiento exhaustivo de la realidad económica, cognitiva y social del centro, sus profesionales y el alumnado con los que vamos a trabajar, buscando en todo momento la comunicación entre ellos, así como, con las familias.

Esta Programación se desarrolla en el IES Mar Serena, un Centro de Educación Secundaria de titularidad pública, situado en Pulpí, un municipio perteneciente a la comarca del Levante Almeriense de marcado carácter rural ubicado a 103 km de la capital provincial, compartiendo frontera con la Comunidad Autónoma de la Región de Murcia. Con 10.342 habitantes censados, Pulpí destaca por su multiculturalidad, en el municipio conviven 58 nacionalidades que representan casi un 37% de la población procedentes principalmente de: Ecuador, Marruecos, Perú, Colombia, Reino Unido, Bélgica o Francia. La toma de conciencia de esta realidad multicultural ha llevado al Centro a adoptar un tipo de organización pedagógica capaz de atender tal diversidad de nacionalidades y culturas y dar respuesta a las deficiencias de aprendizaje, adaptación lingüística y/o desventaja social. A esta variable vinculada a la inmigración hay que añadir que la población se encuentra dispersa en numerosas pedanías, por lo que gran parte de nuestro alumnado hace uso del transporte escolar, procedentes de pedanías como Pozo Higuera, Vizcaíno, Benzal, El Convoy, La Fuente, Jaravía y San Juan de los Terreros, además de Almendricos, La Campana pertenecientes la Comunidad Autónoma de la Región de Murcia o las pedanías de Guazamara, Los Guiraos y Las Canalejas pertenecientes a la vecina localidad de Cuevas de Almanzora. Este hecho, evidentemente, incide de forma negativa en la participación del alumnado en cualquier tipo de actividad que se lleve a cabo en el Centro por la tarde (Plan de Acompañamiento) pues no hay horario para el transporte escolar por la tarde y, la situación laboral de las familias es incompatible.

El IES Mar Serena forma parte de la red de centros TIC andaluces, es Centro bilingüe de Inglés y cuenta también con enseñanza semipresencial de adultos (nocturno). El Claustro de Profesores actual lo integran 81 componentes que se agrupan en los Departamentos Didácticos existentes .10 de estos 82 componentes imparten clases además en la ESA y el Bachillerato de Adultos. A la labor de los profesores hemos de unir la desempeñada por el Departamento de Orientación que cuenta con una orientadora y dos especialistas en pedagogía terapéutica, las cuales desarrollan su labor en el aula específica y como profesorado de apoyo. Al margen de los Órganos de Gobierno y de Coordinación Docente,

se debe mencionar la labor realizada por la Asociación de Madres y Padres de Alumnos (AMPA), ya que trabaja y participa activamente en la vida de este instituto.

Nuestro instituto se encuentra ubicado a las afueras del casco urbano del municipio, en la C/ Emilio Zurano, 22 BAJO, código postal 04640, con número de teléfono: 950 45 19 26- FAX :Fax: 950451930, su página web es: https://iesmarserena.org y el correo electrónico: 04700341.edu@juntadeandalucia.es

El edificio principal consta de 2 plantas en las que se encuentran las aulas, talleres, departamentos y oficinas, el Salón de Actos y la Biblioteca. En otro edificio, de planta baja está ubicado el gimnasio y en otro, prefabricado, la cafetería. Se dispone de un huerto/almacén en el que desarrollan su actividad el alumnado de Agro-jardinería y composiciones florales. El Centro también dispone de un pequeño porche junto a la cafetería que junto a otro, que conecta exteriormente las dos alas(pasillos) del edificio principal resultan insuficientes para resguardarse de las inclemencias del tiempo, lo que obliga al alumnado a permanecer en las aulas en las horas de recreo en caso de lluvia u otras inclemencias. El patio es extenso, con espacios diferenciados, presentando lugares recónditos propicios para esconderse por lo que se marcan diferentes puntos de guardia en los recreos.

En este presente curso 2023/2024 contamos alrededor de 849 alumnos/as matriculados, distribuidos en 35 unidades:

EDUCACIÓN PRESENCIAL: ESO y BACHILLERATO (717 alumnos/as)

- 5 grupos de 1<sup>o</sup> de E.S.O.
- 5 grupos de 2<sup>o</sup> de E.S.O.
- $\bullet$  4 grupos de 3<sup>o</sup> de E.S.O.
- 5 grupos de 4<sup>o</sup> de E.S.O.
- 3 grupos de 1º Bachillerato.
- 2 grupos de 2º Bachillerato.
- 1 grupo de 1º CFGB Agro-jardinería y composición floral.
- 1 grupo de 1º CFGB Informática de oficina.
- 1 grupo de 2º CFGB Agro-jardinería y composición floral.
- 1 grupo de 2º CFGB Informática de oficina.
- 1 grupo de 1º SMR.
- 1 grupo de 2º SMR.
- Aula Específica.

#### ADULTOS: EDUCACIÓN SEMIPRESENCIAL (nocturno) (108 alumnos/as)

- 1 grupo de 59 alumnos/as en la ESA.
- 1 grupo de 32 alumnos/as en 1º Bachillerato .
- 1 grupo de 17 alumnos/as en 2º Bachillerato.

### <span id="page-7-0"></span>**2.1.B. Características del alumnado**

Una de las características más destacadas de nuestro Centro, al igual que sucede con el municipio, es la multiculturalidad, hecho enriquecedor pero a la vez supone numerosas dificultades en el desarrollo del proceso de enseñanza/aprendizaje. Con 849 estudiantes matriculados, a veces se presentan alteraciones conductuales y manifestaciones de rebeldía propias de la adolescencia, hay que añadir la variable vinculada a la inmigración. Contamos con nacionalidades diferentes entre las que destacan, evidentemente, la española, la ecuatoriana, marroquí pero también hay británicos, rumanos, alemanes, chinos, argentinos, franceses, colombianos, rusos, etc Este alumnado llega al Centro con diferentes niveles de competencias y desde sistemas educativos muy diferentes. El número de matrículas varía a lo largo de cada curso de manera continuada, con altas permanentes, en cualquier mes, y lamentablemente con algunas bajas. En muchas ocasiones, la incorporación tardía y el idioma suponen dificultades en el aprendizaje (en la comprensión lectora y expresión escrita, en la comprensión de los enunciados de los problemas matemáticos,...) que conlleva, en algunos casos, problemas de convivencia y fracaso escolar.

### <span id="page-7-1"></span>**2.1.C. Características de las familias**

Otra variable a considerar dentro de la contextualización de nuestra Programación, se refiere a las familias. Si bien es cierto que la Asociación de Madres y Padres de Alumnos (AMPA), trabaja y participa activamente en la vida del Centro, la realidad es que el régimen y las circunstancias laborales de algunos padres y madres impide, en ocasiones, llevar a cabo un seguimiento académico de sus hijos/as, tal y como fuere deseado, ya que la mayor parte de la población desarrolla su actividad laboral en el sector de la agricultura, directamente en sus propias explotaciones o en las numerosas empresas hortofrutícolas establecidas en el término municipal. A esta variable, hay que añadir el desconocimiento o escaso dominio del idioma y de las TIC que igualmente provoca que las familias participen poco en el seguimiento académico de sus hijos/as.

### <span id="page-7-2"></span>**2.1.D. Relación con el Plan de Centro**

El Departamento participará en los planes, programas y proyectos del Centro mediante la consecución y realización de las actividades propuestas para cada uno de ellos, según el calendario previsto. Al margen de ello, la naturaleza de nuestra materia implica el trabajo con las destrezas básicas de los diferentes bloques para cada uno de ellos.

- PLAN DE IGUALDAD DE GÉNERO
- PLAN DE LECTURA
- PLAN ESCUELA TIC 2.0
- PLAN DE AUTOPROTECCIÓN
- RED ANDALUZA ESCUELA ESPACIO DE PAZ
- FORMA JOVEN
- AULA DE EMPRENDIMIENTO

## <span id="page-8-0"></span>**2.2. Características específicas del alumnado**

El alumnado para el **ciclo formativo de grado medio** estaría formado en su mayoría por un alumnado con una edad comprendida entre 16 y 22 años, que han terminado la enseñanza secundaria obligatoria o la formación profesional básica, y que desean realizar estudios en un ciclo formativo de grado medio para una rápida inserción en el mundo laboral o en su mayoría, por no saber qué hacer o no tener la suficiente motivación para abandonar la protección familiar, motivo principal del absentismo.

Por su parte, el alumnado para el **ciclo formativo de grado básico** estaría formado por un alumnado con una edad comprendida entre 15 y 18 años, que únicamente han conseguido finalizar los dos primeros cursos de educación secundaria e incluso en algunos casos solo el primero, y que han sido propuestos por el equipo docente a los padres, madres o tutores legales para la incorporación de dicho alumnado.

Por otro lado, el alumnado de las **materias de ESO y Bachillerato en la educación presencial** estaría formado por un alumnado que en gran parte está interesado por la informática y la robótica ya que al ser una optativa, el alumnado tiene relativa "simpatía" por la materia. Esto propicia a que en la mayoría de los casos se obtenga un buen "feedback" por parte de dicho alumnado y que los resultados sean relativamente buenos. Observación: en el punto 2.1.B. "Características del alumnado" podrá visualizar más detalles al respecto.

En lo que respecta al alumnado de las **materias de Bachillerato en la educación semipresencial**, las materias de TIC I y TIC II son obligatorias, siendo las características de dicho alumnado las indicadas en el punto 2.1.B. "Características del alumnado" podrá visualizar más detalles al respecto.

El nivel de conocimientos del alumnado es muy disperso aunque se podría decir que en general es de carácter medio-bajo.

### <span id="page-9-0"></span>**2.3. Materias y módulos que se imparten**

Este departamento tendría representación educacional en 1º, 2º, 3º y 4º de ESO, 1 y 2º de bachillerato, 1º y 2º de bachillerato semipresencial (vespertino), 1º y 2º de formación profesional inicial de grado medio, y 1º y 2º de formación profesional inicial de grado básico.

### ESO:

- *Computación y Robótica de 1º, 2º y 3º de ESO (junto con el Departamento de Tecnología).*
- *Digitalización en 4º de ESO.*

### Bachillerato:

- *Tecnologías de la Información y la Comunicación I y II (TIC I y II) de 1º y 2º de Bachillerato.*
- *Creación digital y pensamiento computacional en 1º de Bachillerato.*
- *Tecnologías de la Información y la Comunicación I y II (TIC I y II) de 1º y 2º de Bachillerato semipresencial (nocturno).*

### Formación profesional inicial

- Ciclo formativo de grado básico *Informática de Oficina*.

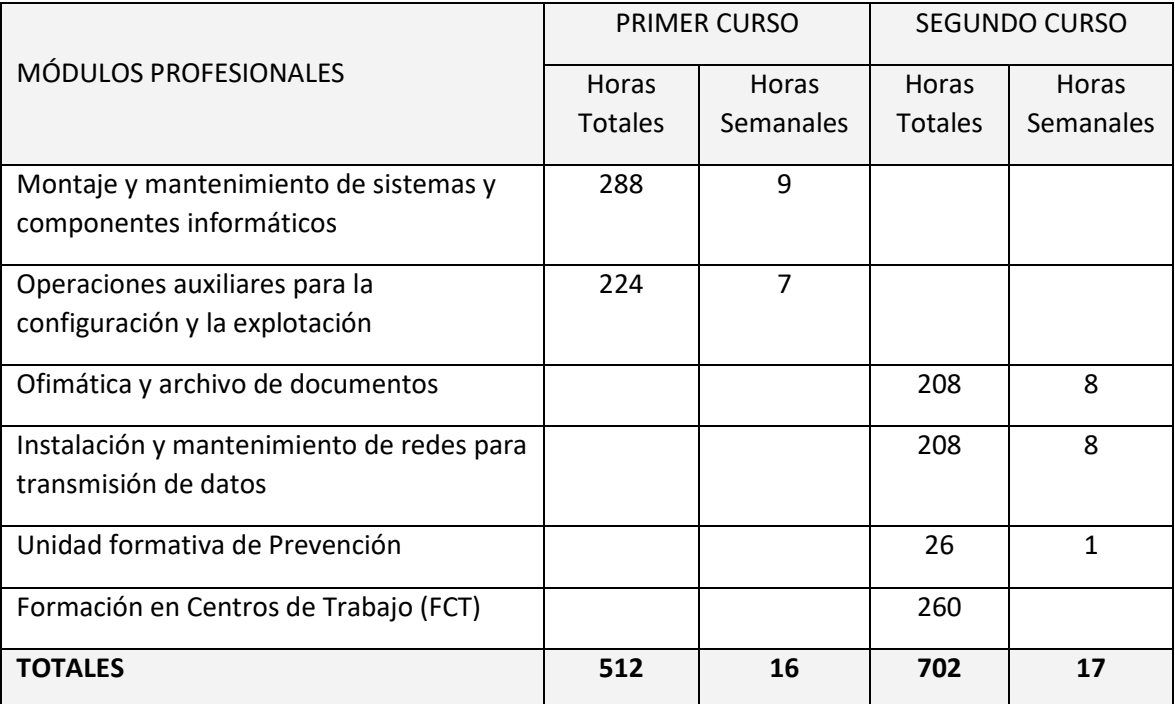

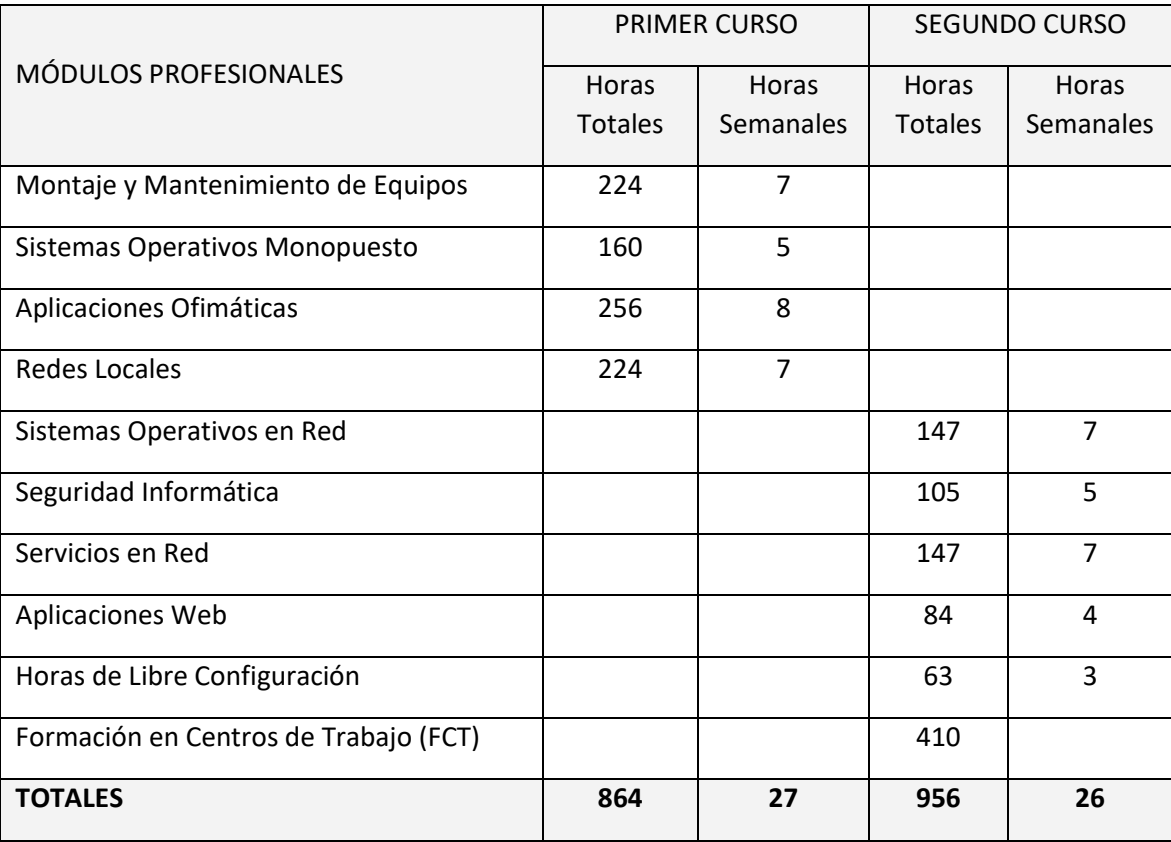

- Ciclo formativo de grado medio *Sistemas Microinformáticos y Redes* (SMR)

## <span id="page-11-0"></span>**2.4. Organización del departamento**

De acuerdo con lo dispuesto en el artículo 92.1 del Decreto 327/2010, de 13 de julio por el que se aprueba el Reglamento Orgánico de los Institutos de Educación Secundaria, «cada departamento de coordinación didáctica estará integrado por todo el profesorado que imparte las enseñanzas que se encomienden al mismo. El profesorado que imparta enseñanzas asignadas a más de un departamento pertenecerá a aquel en el que tenga mayor carga lectiva, garantizándose, no obstante, la coordinación de este profesorado con los otros departamentos con los que esté relacionado, en razón de las enseñanzas que imparte».

El profesorado del departamento es el siguiente:

- Amador Campos Aznar, Profesor Técnico de FP por la Especialidad de Sistemas y Aplicaciones Informáticas.
- José Luis López-Barajas Hernández, Profesor de Secundaria por la Especialidad de Sistemas y Aplicaciones Informáticas, con destino definitivo en el Centro.
- José Juan López Galindo, Profesor de Secundaria por la Especialidad de Informática, funcionario en prácticas.
- Jesús Alberto Marco Miralles, Profesor de Secundaria por la Especialidad de Sistemas y Aplicaciones Informáticas.
- José Manuel Muñoz Simó, Profesor de Secundaria por la Especialidad de Informática, con destino definitivo en el Centro, Jefe de Departamento.
- Blanca Palao Juan, Profesor de Secundaria por la Especialidad de Informática, funcionario en prácticas.
- Juan Sosa López, Profesor de Secundaria por la Especialidad de Informática.

La configuración del Departamento para el curso 2023-2024 es:

Profesor: Amador Campos Aznar

- 2º ESO: Computación y robótica.
- 1º Informática de Oficina: Operaciones auxiliares para la configuración y la explotación.
- 2º SMR: Sistemas operativos en red.
- 2º SMR: Tutoría.

Profesor: José Luis López-Barajas Hernández

- 2º Informática de Oficina: Ofimática y archivo de documentos.
- 2º Informática de Oficina: Tutoría.

● 1º SMR: Montaje y mantenimiento de equipos.

Profesor: José Juan López Galindo

- 1º ESO: Computación y robótica.
- 4º ESO: Digitalización
- 1º Bachillerato: Creación digital y pensamiento computacional.
- 1º Bachillerato: Tecnologías de la Información y la Comunicación I.
- 1º SMR: Sistemas operativos monopuesto.
- 2<sup>o</sup> SMR: Aplicaciones web.

Profesor: Jesús Alberto Marco Miralles

- 1º Informática de Oficina: Montaje y mantenimiento de sistemas y componentes informáticos.
- 1º Informática de Oficina: Tutoría.
- 2º Informática de Oficina: Instalación y mantenimiento de redes para transmisión de datos.

Profesor: José Manuel Muñoz Simó

- 2º Bachillerato: Tecnologías de la Información y la Comunicación II.
- 1º Bachillerato (nocturno): Tecnologías de la Información y la Comunicación I.
- 2º Bachillerato (nocturno): Tecnologías de la Información y la Comunicación II.
- 2<sup>°</sup> SMR: Servicios en red.

Profesora: Blanca Palao Juan

- 1º Informática de Oficina: Computación y robótica.
- 2º Informática de Oficina: Unidad formativa de prevención.
- 1º SMR: Aplicaciones ofimáticas.
- 2º SMR: Seguridad informática.

Profesor: Juan Sosa López

- 3º ESO: Computación y robótica.
- 1º SMR: Redes locales.
- 2º SMR: Horas de libre configuración (Bases de datos y programación web).

### <span id="page-13-0"></span>**2.5. Decisiones adoptadas para el presente curso**

- Se designa a Blanca Palao Juan como la representante del Área de Formación Profesional para ser miembro del Departamento de Formación, Evaluación e Innovación Educativa.
- Se designa a Amador Campos Aznar como el coordinador del Aula de Emprendimiento.
- Se designa a Juan Sosa López como el coordinador de Transformación Digital Educativa (TDE).
- Elección del currículo del módulo de Libre Configuración: el Departamento decidió en la evaluación final del curso pasado impartir en este módulo contenidos relacionados con la formación de bases de datos y programación web, dando continuidad a lo realizado el curso anterior.
- Formación del profesorado: Coordinación/participación en grupos de trabajo y cursos de formación.
- Participación y/o Coordinación en los diferentes planes y programas del Centro.

## <span id="page-14-0"></span>**3. LIBROS DE TEXTO**

En las materias y módulos impartidos por el Departamento de Informática no se siguen libros de texto concretos para el uso por parte del alumnado, a excepción del Ciclo de Grado Básico de Informática de Oficina. En el resto de materias, el profesorado preparará los contenidos de forma autónoma a partir de sus propios conocimientos y de recursos libres de derecho de autor cuyo uso esté permitido de forma gratuita.

Los libros que se utilizan en el Ciclo Formativo de Grado Básico de **Informática de Oficina** son:

- ISBN 9788413219585 Montaje y mantenimiento de sistemas y componentes informáticos (2022) (1º FPB).
- ISBN 9788413219592 Operaciones auxiliares para la configuración y la explotación (2022) (1º FPB).
- ISBN 9788413219684 Ofimática y archivo de documentos (2022) (2º FPB).
- ISBN 9788411346375 Instalación y mantenimiento de redes para transmisión de datos (2023) (2º FPB).

## <span id="page-15-0"></span>**4. PLANES Y PROGRAMAS DEL CENTRO**

El Departamento de Informática, al igual que los demás departamentos se encuentra inmerso en la participación de diferentes planes a los que este Centro educativo se ha adscrito. Como es natural y debido al carácter de nuestra base de Informática, intentamos participar en estos planes con la mayor exactitud y el mayor compromiso posible, si bien hay ciertos de ellos como es el caso del centro TIC que están ya incluidos en nuestras actuaciones de manera intrínseca.

## <span id="page-15-1"></span>**4.1. Plan de igualdad de género**

En el Departamento de Informática, es de suma importancia la promoción de valores de igualdad de género. Esto se refleja a diario en las actitudes en el aula y el taller, trabajando aspectos como:

- Responsabilidades y reparto de tareas entre los miembros de cada grupo, sin distinción de género.
- El esfuerzo, las ideas y el reconocimiento del trabajo de los demás desde una perspectiva de igualdad y de oportunidad de ambos sexos.
- Trabajos de ordenación del material y limpieza del aula y del taller realizados indistintamente por todos los estudiantes, sin tener en cuenta su género.

### <span id="page-15-2"></span>**4.2. Plan de lectura**

El fomento de la lectura es esencial en el Departamento para mejorar la comprensión y expresión oral y escrita del alumnado. Se considera indispensable que los alumnos puedan:

- Enfrentarse a libros o documentos técnicos de manera coherente.
- Reflexionar y seleccionar información de diversas fuentes.
- Desarrollar una actitud crítica ante las lecturas realizadas en diversos medios.
- Aficionarse tanto a la lectura técnica como literaria.

Siguiendo las directrices del plan, en la Educación Secundaria Obligatoria se promoverá la lectura de artículos actualizados relacionados con las materias impartidas, siguiendo una programación similar a la previamente estipulada por la Jefatura de Estudios.

## <span id="page-15-3"></span>**4.3. Plan Escuela TIC 2.0**

El uso de las Tecnologías de la Información y Comunicación (TIC) en el Departamento es intrínseco. Se destaca la utilización del cañón proyector para apoyar las explicaciones y el empleo frecuente de la plataforma educativa Moodle. Además, se busca inculcar en el alumnado la importancia de las TIC en la vida diaria, promoviendo su uso responsable.

### <span id="page-16-0"></span>**4.4. Plan de Autoprotección**

El Departamento se compromete a seguir las directrices estipuladas en el Plan de Autoprotección del centro, garantizando la seguridad del alumnado y el personal docente en el uso de equipos y herramientas informáticas.

### <span id="page-16-1"></span>**4.5. Red Andaluza Escuela Espacio de Paz**

Promover un ambiente de convivencia pacífica y respetuosa es esencial. Desde el Departamento, se realizan actividades que fomentan la tolerancia, el respeto y la cooperación, alineándonos con los objetivos de esta Red.

### <span id="page-16-2"></span>**4.6. Aula de Emprendimiento**

Los estudiantes de Formación Profesional, especialmente del ciclo de grado medio de Sistemas Microinformáticos y Redes y el ciclo de grado básico de Informática de Oficina, participan activamente en el programa del aula de emprendimiento. Se ofrecen charlas y actividades que incentivan la iniciativa empresarial, preparando al alumnado para futuros retos profesionales.

# <span id="page-17-0"></span>**5. PLAN DE RECUPERACIÓN DE MATERIAS PENDIENTES DE EVALUACIÓN POSITIVA**

El alumnado de **ESO** con la materia de Computación y Robótica pendientes en 1º, 2º o 3º de ESO llevarán un seguimiento por parte del profesorado de este departamento y del Departamento de Tecnología, dado que dicha materia es impartida por ambos departamentos.

Podrán recuperar dicha materia de dos formas distintas:

- **Opción A**: En caso de estar impartiendo en el curso actual una materia con contenidos afines o avanzados a la asignatura pendiente, si su profesorado durante el transcurso del curso y de las evaluaciones pertinentes de la materia del curso actual considera, basándose en la observación y seguimiento por parte de dicho profesorado, superada la materia pendiente, podrá así indicarlo como aprobada dicha asignatura pendiente. Así, por ejemplo, si un alumno en 2º de ESO con la asignatura de Computación y Robótica pendiente de 1º de ESO demuestra durante el presente curso que alcanza los objetivos propios del curso pendiente, el profesorado podrá considerar dicha materia pendiente como superada.
- **Opción B**: En caso de no estar impartiendo una materia como la antes indicada o que dicha materia no tiene una evaluación positiva, el alumnado podrá realizar un cuadernillo de ejercicios prácticos y digitales a través del Aula Virtual del Centro de carácter obligatorio preparado por los profesores del Departamento y corregido por el profesor que les enseña en el curso actual y/o el Jefe de Departamento, en colaboración con el Departamento de Tecnología, ya que se comparten y reparten dichas materias en el Centro Educativo.

Respecto a la **opción B en la ESO**, dicho cuadernillo tendrá la finalidad de repasar y reforzar los contenidos mínimos del curso anterior. Se dividirán en dos partes en la ESO, tal y como nos indican desde Jefatura de Estudios.

Las fechas de entrega serán, aproximadamente:

- Primera entrega (parte 1): 19 de noviembre de 2023.
- Segunda entrega (parte 2): 18 de febrero de 2024.
- Tercera entrega (partes no entregadas y/o suspensas): 29 de abril de 2024.

No se realizará una prueba teórico-práctica (examen), pero sí se dispondrá de la posibilidad de hacer una breve entrevista en los casos de dudosa autoría de la realización de los cuadernillos de ejercicios.

La nota final de la materia pendiente de dicho alumnado de ESO figurará según el porcentaje establecido por este Departamento para las distintas partes es la que a continuación se especifica:

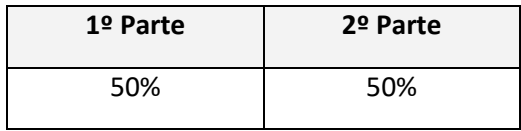

En lo que respecta a **Bachillerato** y **Ciclos Formativos**, en el presente curso académico no procede un plan de recuperación ya que no hay alumnado en esta situación con materias de este departamento.

## <span id="page-18-0"></span>**6. PLAN DE REPETIDORES**

Dado que no hay alumnos que suspendieron curso debido a algunas de nuestras materias en ESO, Bachillerato y/o Ciclos Formativos, no procede este punto.

## <span id="page-19-0"></span>**7. ACTIVIDADES COMPLEMENTARIAS Y EXTRAESCOLARES**

Como actividades complementarias y extraescolares se desean realizar en el presente curso escolar las siguientes actividades:

- Participación en los cursos de formación informática de OPENWEBINARS (online), enfocados al alumnado de 2º de Sistemas Microinformáticos y Redes.
- Participación en los cursos de formación informática de Cisco Networking Academy (online).
- Participación en la UALGames, organizadas por la Escuela Superior de Ingeniería y el Departamento de Informática de la Universidad de Almería en la modalidad Estudiantes de Ciclos Formativos (online o presencial, en espera de saber el formato de esta edición).
- Charlas y talleres del programa del Aula de Emprendimiento (en el Centro).
- Charlas y talleres de empresas donde los alumnos pueden realizar la FCT de los ciclos formativos (en el Centro o en en dichas empresas, en Pulpí en todo caso).
- Asistencia y participación con talleres en la Feria de FP de Cuevas de Almanzora (por confirmar su celebración y la fecha de la misma).
- Visita al CPR del Hospital "*La Inmaculada*" (Huércal Overa, por confirmar la posibilidad de la realización de la misma).
- Participación en la "Hora del Código" (online).

Algunas de estas actividades estarán sometidas a su disponibilidad y a su realización dependiendo de la situación actual derivadas de los riesgos sanitarios existentes. En todo caso, solo se realizarán aquellas actividades que permitan ser realizadas de forma segura para tanto el alumnado como el profesorado, siempre y cuando se considere oportuno por el profesorado y teniendo en cuenta el interés del alumnado.

## <span id="page-20-0"></span>**8. PROGRAMACIONES DIDÁCTICAS DE LAS MATERIAS DEL DEPARTAMENTO**

**ELEMENTOS COMUNES EN EL DEPARTAMENTO PARA TODAS LAS MATERIAS Y MÓDULOS EN ESTE DEPARTAMENTO.**

## <span id="page-20-1"></span>**8.1. PROTOCOLO PARA SITUACIONES EXCEPCIONALES DE NO PRESENCIALIDAD**

Aunque en el momento actual no se contempla un escenario de confinamiento y la Junta de Andalucía ha tomado medidas para garantizar la educación presencial, el Departamento de Informática se mantiene preparado para una transición fluida hacia la modalidad online si fuera necesario. Esto se basa en la experiencia previa y en las capacidades ya establecidas para la educación a distancia. Se recuerda que:

- Se parte de la base que el alumnado dispone de un PC y conexión a internet para la realización de las tareas y actividades que se le proponga a lo largo del curso, gracias al apoyo de la Junta de Andalucía y del Centro.
- El uso constante de la plataforma Moodle del Centro [\(https://www.iesmarserena.es/aulavirtual\)](https://www.iesmarserena.es/aulavirtual) facilita la adaptación a la modalidad online, siendo un recurso ya consolidado para el desarrollo de las unidades didácticas.
- Las programaciones didácticas están ideadas para adaptarse a la modalidad online en todas las materias y módulos, con la flexibilidad de ajustar el tipo de ejercicio, práctica o prueba según la situación.
- Las herramientas y plataformas utilizadas, como https://www.sololearn.com, [https://www.netacad.com/es,](https://www.netacad.com/es) y [https://openwebinars.net,](https://openwebinars.net/) son accesibles y conocidas por el alumnado, facilitando la continuidad de la enseñanza.

Se espera que estas medidas no tengan que aplicarse en el futuro, pero se considera importante estar preparados para cualquier eventualidad y garantizar así la continuidad en la educación del alumnado.

## <span id="page-21-0"></span>**8.5. METODOLOGÍA (en ciclos formativos)**

Las actividades que realizaremos serán de diferentes tipos según el objetivo a alcanzar y los contenidos necesarios para alcanzarlo.

- Introducción y conocimientos previos: destinadas a valorar el punto de partida del alumnado.
- Desarrollo: encaminadas a adquirir los conocimientos programados..
- Ampliación y refuerzo. Para aquellos alumnos y alumnas que superen con facilidad las propuestas
- de trabajo ordinarias o para aquellos alumnos que tengan dificultad para seguir el ritmo del grupo.
- Motivación: para incentivar el interés por el aprendizaje.
- Evaluación: valoración de la adquisición de los criterios de evaluación por parte del alumnado y de la práctica docente.

El método didáctico que se desarrolla en el área de Informática se define en función de los objetivos a conseguir y del modelo de enseñanza/aprendizaje a utilizar, dicho modelo se fundamenta en una idea central de la actividad en el aula: educar para la adaptación continua del alumno/a a las nuevas tecnologías; no centrándonos básicamente en la adquisición de conocimientos conceptuales sino atendiendo al desarrollo de estrategias y procedimientos que posibiliten al alumno/a a "aprender a aprender".

Se utilizarán diversos tipos de métodos en función de las características de los objetivos y los contenidos, pero todos ellos responderán a una serie de características comunes propias del aprendizaje significativo que se pretende:

- Crear situaciones de aprendizaje motivadoras.
- Propiciar la explicitación de los esquemas previos.
- Propiciar el progreso conceptual.
- Promover situaciones de aplicación de lo aprendido.

Los tipos de métodos son los siguientes:

- Exposición oral del profesor, atrayendo y manteniendo la atención de los alumnos/as a través del diálogo y/o mediante aportaciones espontáneas que surjan en el aula, enriqueciendo los distintos puntos de vistas sobre el módulo y su relación con el entorno.
- Demostración práctica y coordinada de una tarea por parte de la profesora.
- Descubrimiento. Utilizando los recursos del aula (Internet, manuales, apuntes...) se propondrá al alumno/a una tarea a realizar ofreciéndole unas pautas mínimas de actuación, de modo que se favorezca el desarrollo de estrategias de búsqueda, investigación y solución de cuestiones.
- Trabajo en grupo.

Cada unidad de trabajo/didáctica consta de una parte teórica y una parte práctica que se trabajarán, en la medida de lo posible, conjuntamente en cada sesión para favorecer la continuidad y la aplicación de lo aprendido.

En lo referente a los espacios y tiempos, el espacio común utilizado habitualmente es el aula de informática y el taller. El horario será el establecido por el currículo y la organización de los tiempos dentro del aula atenderá a los objetivos y contenidos propuestos en la programación.

Las actividades que se van a realizar a lo largo del curso en este módulo van a ser actividades de motivación, desarrollo, valoración y aplicación de lo aprendido.

- Para las *actividades de motivación* se usarán cuestionarios de detección de ideas previas. Posteriormente se podrá realizar bien una puesta en común, o bien el profesor elaborará un inventario con las ideas más representativas. También se podrán usar técnicas como el *torbellino de ideas*, que permita esbozar en la pizarra los conocimientos previos de los alumnos. A partir de ellos se construirá un mapa conceptual en el que se recojan los aspectos básicos a desarrollar. Estas actividades podrán ser realizadas de forma individual, en pequeños grupos o por el grupo-clase.
- Las *actividades de desarrollo* pondrán en contacto los conocimientos previos de los alumnos con los nuevos contenidos. Estas actividades estarán en íntima relación con la metodología utilizada y consistirán en la realización de ejercicios prácticos que ilustren los contenidos que se estén trabajando en cada momento.
- Otro tipo de actividades de desarrollo favorecerá el *proceso de investigación* por parte del alumno, a partir de la presentación de unos objetivos y de un material gráfico, el alumno deberá analizar, interpretar y valorar las posibles soluciones a la tarea propuesta. A continuación, se realizará una puesta en común tanto de las conclusiones, como de los procedimientos empleados. Este tipo de actividades se realizarán por parejas o en pequeños grupos de forma que se fomente el trabajo en equipo.
- Respecto a las *actividades de valoración* y aplicación de lo aprendido apuntar que son esenciales y se han de realizar al finalizar la unidad de trabajo, ya que permite a los alumnos asimilar los contenidos adquiridos. Estas actividades consisten en la realización de puestas en común, elaboración de resúmenes y esquemas a modo de recapitulación.

Por último, señalar que los temas transversales se trabajarán a lo largo del año fomentando la convivencia y la solidaridad entre los compañeros, el respeto y cumplimiento de las normas y, por supuesto, haciendo patente en todo momento la educación en igualdad. El diálogo profesoraalumno/a y alumno/a-alumno/a será el instrumento adecuado para crear un clima democrático y de comprensión.

Inicialmente se seguirá el método tradicional de exposición de contenidos por parte de la profesora, con el fin de explicar los conceptos necesarios para iniciar el módulo, ya que se parte del hecho de que los alumnos/as carecen de conocimientos previos.

La metodología será fundamentalmente procedimental, con la resolución de ejercicios sencillos y la realización de prácticas, invitando al alumnado, bien individualmente o bien en grupo, a que exponga su planteamiento ante sus compañeros/as, para efectuar los pertinentes comentarios, intercambio de opiniones y análisis de las soluciones propuestas.

En la medida de lo posible se tendrá una atención individualizada por parte del profesorado a cada alumno/a o grupo de alumnos/as. Se fomentará que cada alumno/a plantee sus dudas y/o problemas sobre el ejercicio. Finalmente se comentarán y/o analizarán las posibles soluciones, así como los errores más comunes que suelen cometerse.

Al alumnado se le proporcionará acceso al aula virtual (plataforma Moodle) a través de la cual podrán acceder al material didácticos multimedia del módulo, realizarán la entrega de las prácticas, actividades, trabajos o pruebas y podrán ver la evolución de los objetivos y calificaciones conseguidas.

Los alumnos/as realizarán trabajos sobre temas que puedan resultar de su interés relacionados con el módulo, motivándolos a la lectura de contenidos específicos y a que tengan iniciativa y espíritu emprendedor. Posteriormente los expondrán en clase, generando así una participación activa del grupo y un mayor conocimiento de los contenidos del módulo.

## <span id="page-23-0"></span>**8.7. CRITERIOS DE CALIFICACIÓN (ciclos formativos)**

Para obtener una calificación se usarán instrumentos como:

- Cuestionario inicial, que no contará para nota, del que se obtendrá información de los conocimientos previos que los alumnos/as poseen sobre los contenidos que se impartirán en el módulo.
- Pruebas escritas y/o test al final de una o varias unidades de trabajo (cuyo peso en la nota de cada evaluación irá relacionado con el número de sesiones/horas utilizadas), con el fin de evaluar la situación de aprendizaje y la expresión escrita.
- Preguntas orales realizadas durante el desarrollo de cada unidad, valorando la atención en clase, la comprensión de los conceptos y la corrección en la expresión.
- Observación del cuaderno de trabajo (se hará uso de la plataforma Moodle del Departamento) con los problemas y las prácticas realizadas: una revisión por trimestre. Se valorará la realización de las actividades, prácticas, proyecto, el orden y la correcta expresión escrita.
- Trabajos y tareas realizados: valorar contenidos, expresión escrita de los mismos y la presentación oral.

### **Evaluación inicial:**

Permite situar el punto de partida de los conocimientos del grupo sobre la materia y de las condiciones que se reúnen en el aula en cuestión de recursos materiales y espaciales para impartir el módulo.

Se realizará una prueba inicial en cada módulo durante la segunda quincena de septiembre para valorar los niveles de partida de los alumnos y alumnas, así como las diversas dificultades que cada uno presente y de la experiencia en el uso de los ordenadores, la capacidad de razonamiento lógico, etc. para poder, a partir de ellos, mejorar las enseñanzas/aprendizajes.

#### **Evaluación ordinaria:**

La evaluación será **continua y sumativa**, basada en la observación y calificación de todos los trabajos realizados.

La evaluación irá encaminada a determinar la medida en que el alumno o alumna consiga llegar a los objetivos establecidos, teniendo en cuenta para ello, los criterios de evaluación, además del tramo recorrido por éstos desde el estado inicial hasta el finalmente alcanzado.

En el caso del **ciclo formativo de grado básico (Informática de Oficina)**, se tienen en cuenta estas ponderaciones:

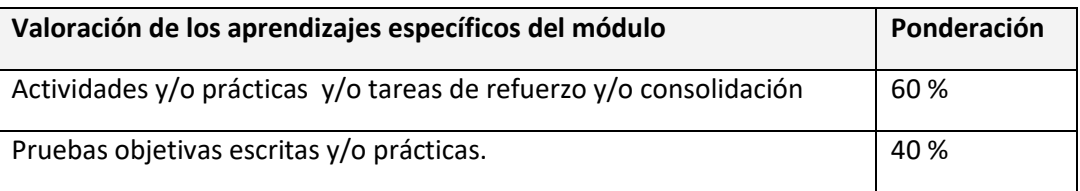

En el caso del **ciclo de grado medio (Sistemas Microinformáticos y Redes)**, se tienen en cuenta estas ponderaciones:

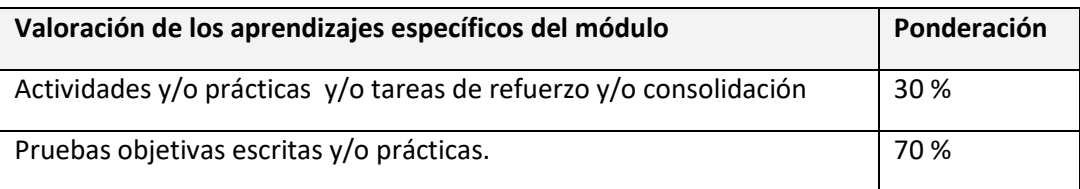

Las actividades, las prácticas y las pruebas se valorarán de 0 a 10.

Las actividades y las prácticas podrán ser realizadas de forma individual o en grupo, dependiendo del tipo de actividad, su entrega es obligatoria. En el caso de obtener una calificación negativa en alguna de ellas o de no haberla entregado, se entregarán antes de la evaluación.

Existirán distintas pruebas teórico-prácticas a lo largo de cada trimestre, que englobe una o varias unidades de trabajo que atenderán a la consecución de los objetivos programados en el módulo y cuyo peso en la nota de cada evaluación irá relacionado con el número de sesiones/horas utilizadas. En el caso de no superar alguna de ellas, antes de la evaluación trimestral se realizará una recuperación de los contenidos no superados.

Para considerar una prueba, actividad o práctica aprobada el alumnado ha de obtener en ella al menos una nota de 5 sobre 10.

En caso de no realizar una prueba por falta de asistencia justificada el día de la misma, se realizará dicha prueba posteriormente acordando una fecha y hora acorde a las posibilidades del profesorado y alumno/a en concreto.

#### **Evaluación final:**

Si una vez realizadas todas las recuperaciones, hubiera algún bloque suspenso, se realizará un examen final en mayo/junio que englobará la teoría y práctica no superada. La fecha del examen será determinada por Jefatura de Estudios.

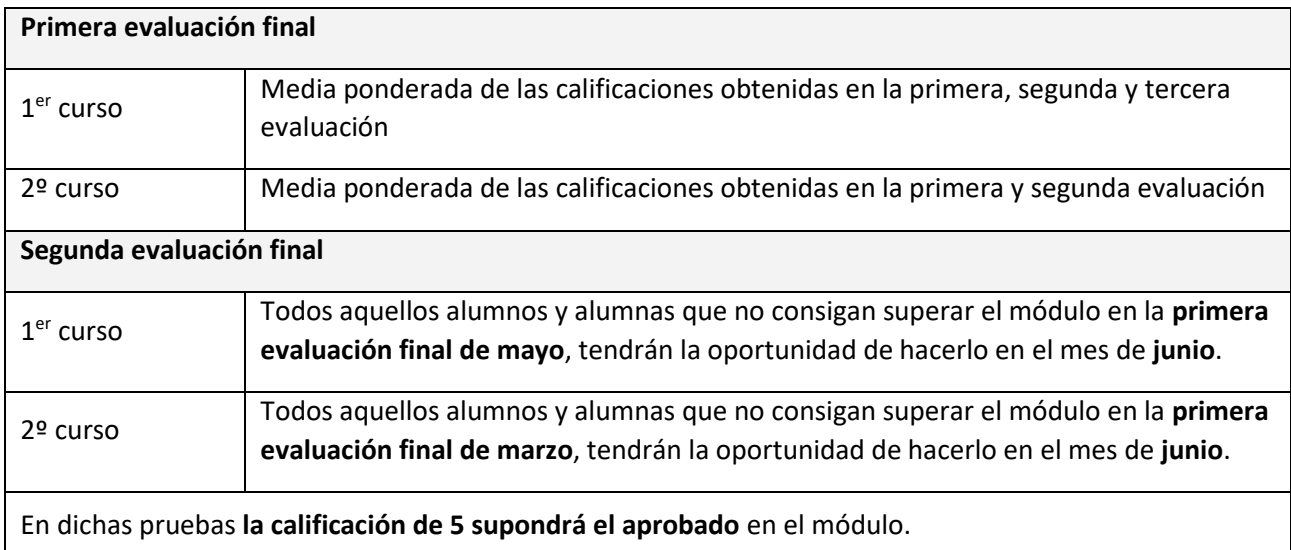

La nota del módulo de Formación en Centros de Trabajo será: **Apto/No Apto**.

## <span id="page-25-0"></span>**8.8. Recuperación de objetivos no alcanzados**

Existirán distintas actividades teórico/prácticas de recuperación antes de la evaluación trimestral, que englobe una o varias unidades de trabajo que atenderán a la consecución de los objetivos y/o contenidos no superados.

Si una vez realizadas todas las recuperaciones, hubiera algún trimestre suspenso, se realizará un examen final en junio que englobará la teoría y práctica no superada.

Para los alumnos de 1º de bachillerato que no superen la materia en la convocatoria de junio, la convocatoria de las pruebas de los contenidos y objetivos no superados será en septiembre.

## <span id="page-25-1"></span>**8.9. Adaptaciones.**

En el presente curso académico 2023-2024, informados por el Departamento de Orientación o mediante la aplicación de medidas preventivas para la detección de necesidades atendiendo a los distintos ritmos de aprendizajes:

● Evaluación inicial.

- Análisis de los trabajos realizados.
- Actividades iniciales sobre meta-aprendizaje: expiración de métodos de trabajo de las unidades de trabajo, destrezas básicas para estudiarlas y procedimientos de control sobre el propio aprendizaje.
- Medidas ordinarias: Actividades de refuerzo y complementarias. Se diseñarán actividades que irán encaminadas a facilitar que el alumnado con dificultades puedan encontrar la forma de enfrentarse a las tareas.
- Para alumnos con problemas de asistencia se les animará a que sigan estudiando y siguiendo el curso lectivo desde el aula virtual. Se prestará especial atención a la optimización de la comunicación profesor-alumno utilizando cauces previamente establecidos (correo interno, mensajes instantáneos, videoconferencia, etc).
- En aquellos casos en que se detecte que algún alumno o alumna presenta dificultades de tipo cognitivo o procedimental se le podrán proponer actividades o recursos específicos encaminados a subsanar tales dificultades.

## <span id="page-26-0"></span>**8.10. Atención a la diversidad.**

### **Aspectos generales sobre alumnos/as con necesidades educativas especiales**

Hay que tener en cuenta que las necesidades educativas especiales no son de la misma naturaleza, tienen el mismo origen o requieren actuaciones similares. También hay que distinguir entre las que se manifiestan de forma temporal o transitoria de aquellas que tienen un carácter permanente.

En la formación profesional, para atender a la diversidad podemos realizar adaptaciones curriculares, incluso con carácter significativo, siempre y cuando el alumno/a alcance las capacidades de forma que pueda incorporarse al mundo laboral. Estas adaptaciones se podrán realizar de acuerdo a las indicaciones provenientes del Departamento de Orientación, con la correspondiente evaluación psicopedagógica del alumno/a y con las capacidades que tiene que adquirir el alumno/a en función de los objetivos establecidos en el ciclo formativo y en el módulo.

#### **Atención a la igualdad de oportunidades**

Para evitar desigualdades o situaciones de desventajas sociales para el logro de los objetivos previstos se desarrollarán las actuaciones necesarias y se pondrán a disposición de los alumnos/as los recursos y apoyos necesarios que eviten esta desigualdad.

Un caso de desigualdad que podría producirse en este módulo es no tener en casa de un equipo informático para la realización de las actividades propuestas para casa. Podremos habilitar en este caso un horario no lectivo para la utilización del aula informática para estos alumnos/as.

#### **Atención a alumnos/as extranjeros**

Es lógico tratar a estos tipos de alumnos/as de igual manera que el resto de alumnos/as españoles. Posiblemente la mayor dificultad que podremos encontrar en ellos es respecto a la comprensión de la lengua castellana. Por tanto debemos de recomendarles material específico adaptado a sus necesidades y proporcionarles ejercicios en el que se utilice un lenguaje claro y fácil de entender.

### **Atención a la sobredotación**

A los alumnos/as sobredotados y adelantados respecto al rendimiento sobre sus compañeros/as hay que prestarles la debida atención para evitar que pierdan motivación. Se tomarán las siguientes medidas:

Actividades de profundización de mayor complejidad sobre ciertos contenidos.

Investigaciones y pequeños proyectos sobre temas que se estén tratando en ese momento utilizando bibliografía o Internet.

### **Atención a las necesidades educativas especiales**

Respecto a las actuaciones a realizar sobre posibles alumnos/as que podamos encontrar con necesidades educativas especiales, debemos en primer lugar informarnos adecuadamente sobre la deficiencia que presentan y junto al departamento de orientación realizar las oportunas adaptaciones curriculares que fuesen necesarias.

● Alumnos/as con deficiencias motoras.

Una vez conocida toda la información respecto a la discapacidad motora, debemos crear en primer lugar un ambiente propicio en el aula para que se respeten sus posibilidades. Entre otras actuaciones deberemos facilitar los medios necesarios para aumentar su autonomía y otorgar el tiempo necesario para la realización de las tareas.

● Alumnos/as con deficiencias visuales.

Debemos situar al alumno cerca de la pizarra o pantalla del vídeo proyector y durante las explicaciones utilizaremos un tamaño de letra lo suficientemente grande. Además se le proporcionará el material didáctico con la letra comprensible y adaptarle la resolución de su PC a su capacidad de visión.

● Alumnos/as con deficiencias auditivas.

La situación en el aula será cerca del profesor con buena visión de la pizarra. Sería conveniente disponer de intérprete de Lengua de Signos y que el profesor utilizará las emisoras de FM durante las explicaciones. Respecto al material didáctico se utilizarán textos adaptados a su nivel de lenguaje, utilizando en la medida de lo posible material audiovisual, esquemas y resúmenes de los temas.

● Alumnos/as con dificultad de aprendizaje.

A los alumnos que presenten dificultades de aprendizaje se les tratará de orientar hacia la realización de las actividades más básicas que cumplan los objetivos marcados para el módulo. Se les proporcionará información de apoyo adecuada a su nivel y si poseen ordenador en su casa se les orientará para que instalen y puedan utilizar el mismo material didáctico que el del centro.

## <span id="page-29-0"></span>**Módulo: Aplicaciones Web (CFGM)**

#### *Observación:*

*Las adaptaciones para confinamientos (8.1), recuperaciones de objetivos no alcanzados (8.8), adaptaciones (8.9), y atención a la diversidad (8.10) están en la Programación Didáctica del Departamento de Informática como puntos comunes en todas las programaciones de dicho departamento.* 

*Por su parte, la metodología (8.5) y criterios de calificación (8.7) están en la Programación Didáctica del Departamento de Informática como puntos comunes en todas las programaciones del ciclo de SMR de dicho departamento.*

#### *OBJETIVOS*

#### **Objetivos generales de etapa**

Los objetivos generales de las enseñanzas correspondientes al título de formación profesional de Técnico en Sistemas Microinformáticos y Redes son los siguientes:

- a) Organizar los componentes físicos y lógicos que forman un sistema microinformático, interpretando su documentación técnica, para aplicar los medios y métodos adecuados a su instalación, montaje y mantenimiento.
- c) Reconocer y ejecutar los procedimientos de instalación de sistemas operativos y programas de aplicación, aplicando protocolos de calidad, para instalar y configurar sistemas microinformáticos.
- i) Interpretar y seleccionar información para elaborar documentación técnica y administrativa.
- k) Reconocer características y posibilidades de los componentes físicos y lógicos, para asesorar y asistir a clientes.
- l) Detectar y analizar cambios tecnológicos para elegir nuevas alternativas y mantenerse actualizado dentro del sector.
- m) Reconocer y valorar incidencias, determinando sus causas y describiendo las acciones correctoras para resolverlas.

Las líneas de actuación en el proceso enseñanza-aprendizaje que permiten alcanzar los objetivos del módulo versarán sobre:

- Instalación de aplicaciones web.
- Configuración de aplicaciones web.
- Explotación de aplicaciones web.

#### **Resultados del aprendizaje.**

La enseñanza de este módulo tendrá como finalidad desarrollar en el alumnado los siguientes **resultados del aprendizaje**, descritos en la **Orden de 7 de julio de 2009, BOJA 25/08/2009.**

- 1. Instala gestores de contenidos, identificando sus aplicaciones y configurándolos según requerimientos.
- 2. Instala sistemas de gestión de aprendizaje a distancia, describiendo la estructura del sitio y la jerarquía de directorios generada.
- 3. Instala servicios de gestión de archivos web, identificando sus aplicaciones y verificando su integridad.
- 4. Instala aplicaciones de ofimática web, describiendo sus características y entornos de uso.
- 5. Instala aplicaciones web de escritorio, describiendo sus características y entornos de uso.

#### *CONTENIDOS*

Los contenidos mínimos recogidos en la Orden del 7 de Julio de 2009 para el módulo de Aplicaciones Web son los siguientes bloques:

- 1. Instala gestores de contenidos, identificando sus aplicaciones y configurándolos según requerimientos.
- 2. Instala sistemas de gestión de aprendizaje a distancia, describiendo la estructura del sitio y la jerarquía de directorios generada.
- 3. Instala servicios de gestión de archivos web, identificando sus aplicaciones y verificando su integridad.
- 4. Instala aplicaciones de ofimática web, describiendo sus características y entornos de uso.
- 5. Instala aplicaciones web de escritorio, describiendo sus características y entornos de uso.

Estos contenidos se van a organizar de la siguiente forma:

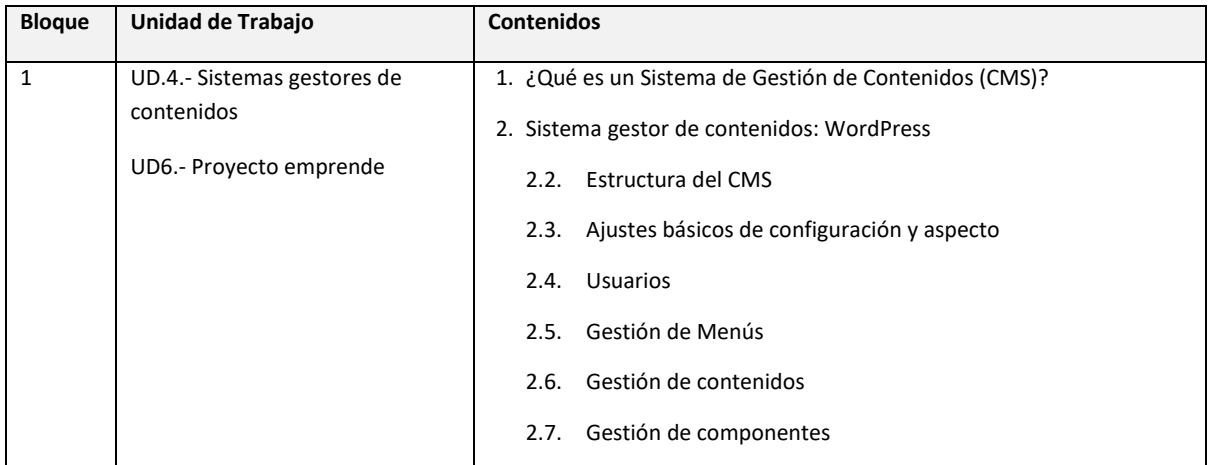

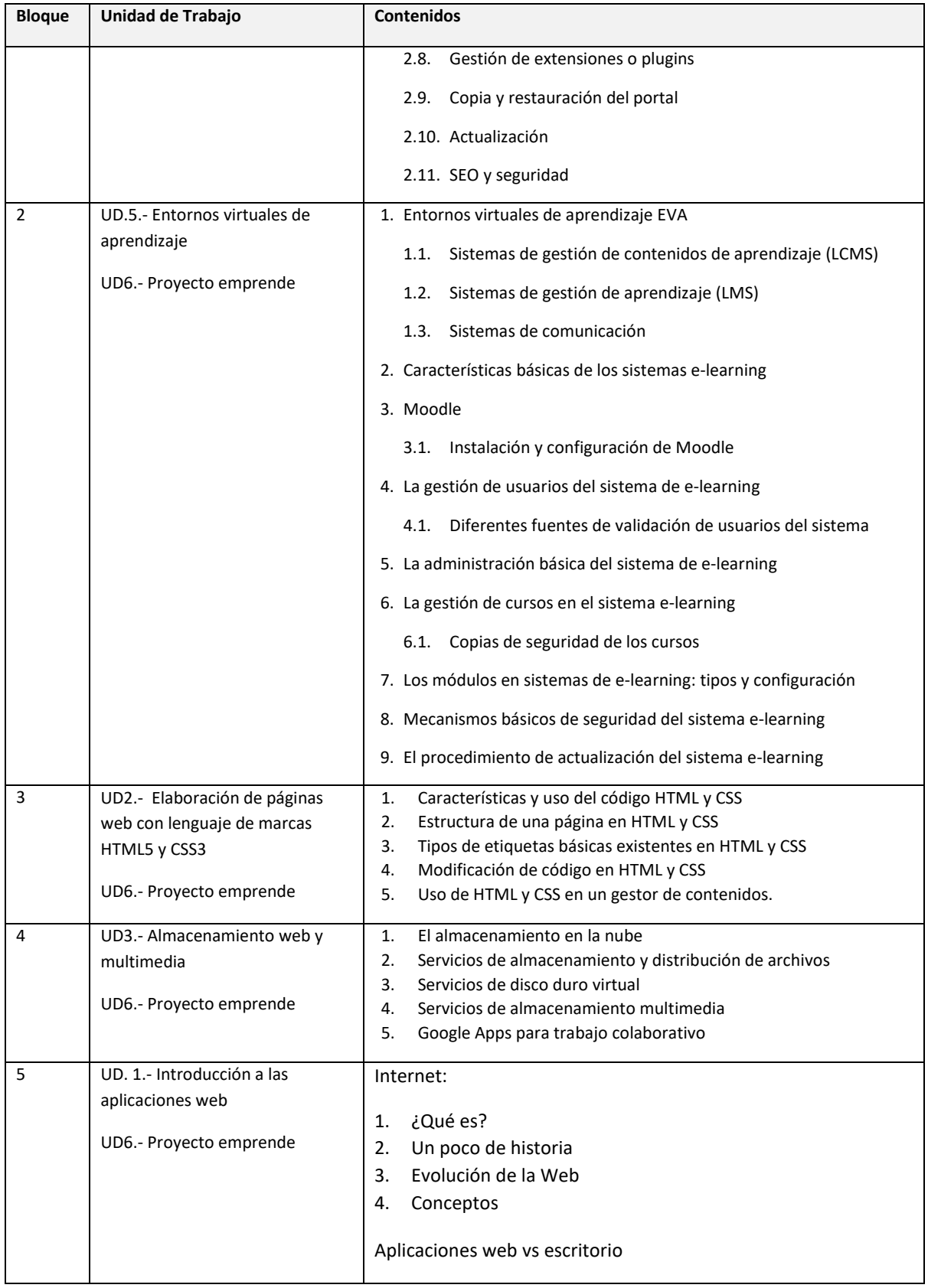

Con esta secuenciación de contenidos conseguimos que el alumnado vaya adquiriendo de forma progresiva los conocimientos, habilidades y actitudes necesarias para superar el módulo.

#### *COMPETENCIAS PROFESIONALES, PERSONALES Y SOCIALES*

Las competencias profesionales, personales y sociales que contribuye a alcanzar este módulo son:

- a) Determinar la logística asociada a las operaciones de instalación, configuración y mantenimiento de sistemas microinformáticos, interpretando la documentación técnica asociada y organizando los recursos necesarios.
- b) Instalar y configurar software básico y de aplicación, asegurando su funcionamiento en condiciones de calidad y seguridad.
- c) Instalar, configurar y mantener servicios multiusuario, aplicaciones y dispositivos compartidos en un entorno de red local, atendiendo a las necesidades y requerimientos especificados.
- d) Ejecutar procedimientos establecidos de recuperación de datos y aplicaciones ante fallos y pérdidas de datos en el sistema, para garantizar la integridad y disponibilidad de la información.
- e) Elaborar documentación técnica y administrativa del sistema, cumpliendo las normas y reglamentación del sector, para su mantenimiento y la asistencia al cliente.
- f) Organizar y desarrollar el trabajo asignado manteniendo unas relaciones profesionales adecuadas en el entorno de trabajo.
- g) Mantener un espíritu constante de innovación y actualización en el ámbito del sector informático.
- h) Utilizar los medios de consulta disponibles, seleccionando el más adecuado en cada caso, para resolver en tiempo razonable supuestos no conocidos y dudas profesionales.
- i) Adaptarse a diferentes puestos de trabajo y nuevas situaciones laborales originados por cambios tecnológicos y organizativos en los procesos productivos.
- j) Resolver problemas y tomar decisiones individuales siguiendo las normas y procedimientos establecidos definidos dentro del ámbito de su competencia.

#### *CONTENIDOS TRANSVERSALES*

Los temas transversales que se relacionan más directamente con esta asignatura son los siguientes:

**Competencia lectora**: tratamiento global de la competencia lectora desde la materia, y que los alumnos sean lectores competentes.

**Educación para la salud**. A la hora de usar los equipos informáticos, el alumno tendrá que conocer una serie de normas: De higiene: siempre que el alumno vaya a hacer uso del equipo tendrá que tener las manos limpias y secas. De seguridad: por ejemplo, tendrá que tomar las precauciones necesarias cuando esté montando o desmontando algún componente asegurándose de quitar la corriente eléctrica. Ergonomía: es un tema más importante de lo que parece. El hecho de mantener una postura adecuada frente al ordenador nos evitará entre otras cosas dolores cervicales a posteriori.

**Educación para el consumidor.** El conocimiento por parte del alumnado de las herramientas informáticas, junto con su análisis, reforzarán sus capacidades como consumidor. Tendrán más criterio de decisión a la hora de adquirir un equipo informático, conocimiento de sus derechos, criterios sobre

la publicidad y se harán una idea del funcionamiento de la sociedad de consumo. A su vez habrá que fomentar el software legal y los problemas derivados del software pirata. También se incidirá sobre las ventajas del software libre.

**Educación Ambiental**. El alumnado debe ser consciente de que el hecho de poder almacenar grandes cantidades de información en soportes informáticos evita el consumo de grandes cantidades de papel y la consiguiente tala masiva de árboles, de hecho todos los materiales se facilitarán en soporte digital a través de la plataforma de formación on-line Moodle, albergada en el servidor del centro. De la misma forma, para evitar la contaminación de los bosques, cuando vayamos a desechar un equipo lo llevaremos a los puntos de reciclaje destinados a este fin.

**Educación para la igualdad de sexos y convivencia grupal**. Se formarán grupos de trabajo mixtos, se fomentará la participación de chicos y chicas por igual, la distribución de tareas será equitativa para ambos sexos, aprender a escuchar, respetar las opiniones de los demás etc.

Además existen contenidos transversales relacionados con otros módulos del ciclo formativo: **Redes locales, Servicios de red, Sistemas operativos y seguridad.**

### *TEMPORALIZACIÓN*

Según la Orden de 7 de Julio de 2009 al módulo de Aplicaciones Web le corresponden para su desarrollo 84 horas repartidas en 4 horas semanales durante dos trimestres (21 semanas aproximadamente).

Los contenidos y la temporalización pueden ser modificados en función de las necesidades del alumnado. A continuación mostramos la temporalización de los contenidos distribuidos por periodos lectivos (equivalentes a horas).

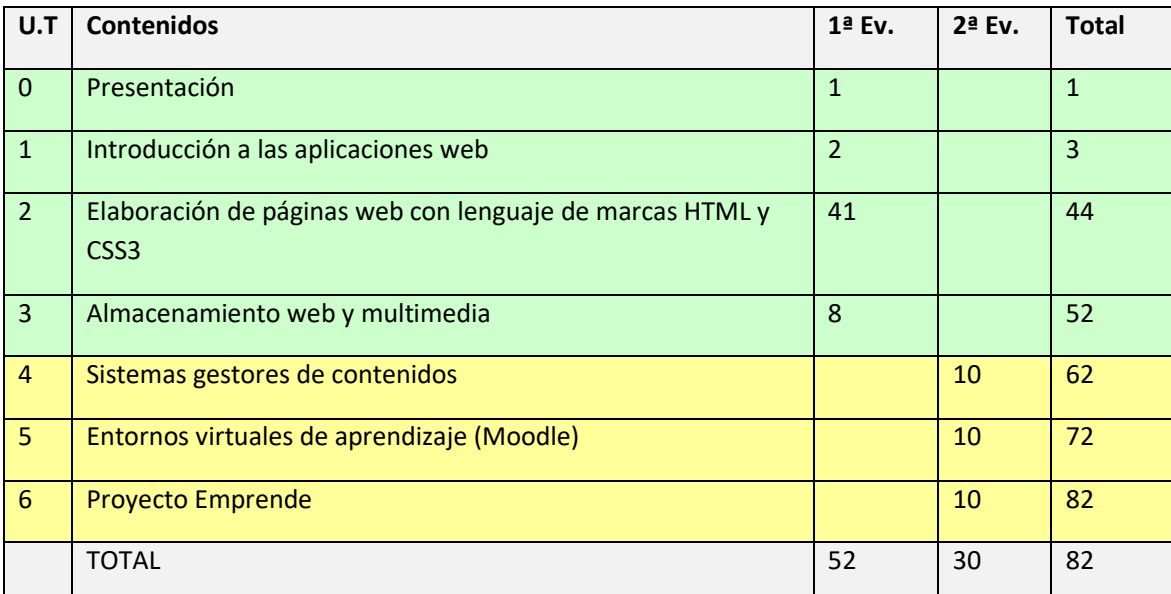

Las 2 horas restantes hasta completar las 84 horas del módulo estarán reservadas para posibles actividades extraescolares o complementarias.

### *EVALUACIÓN*

Los **criterios de evaluación** descritos para ver si el alumnado ha conseguido los resultados de aprendizaje establecidos serán evaluados en las Unidades de Trabajo de la siguiente forma:

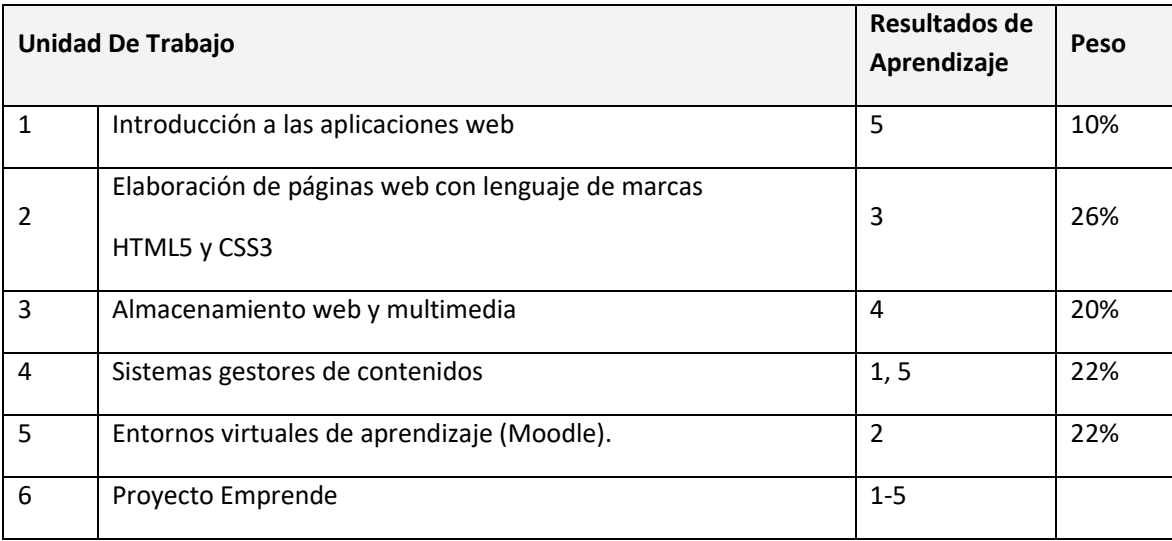
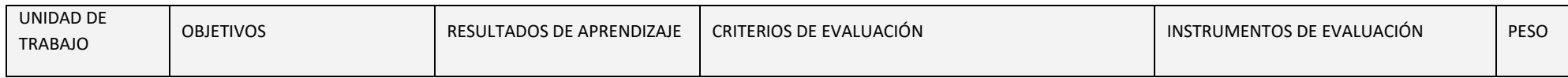

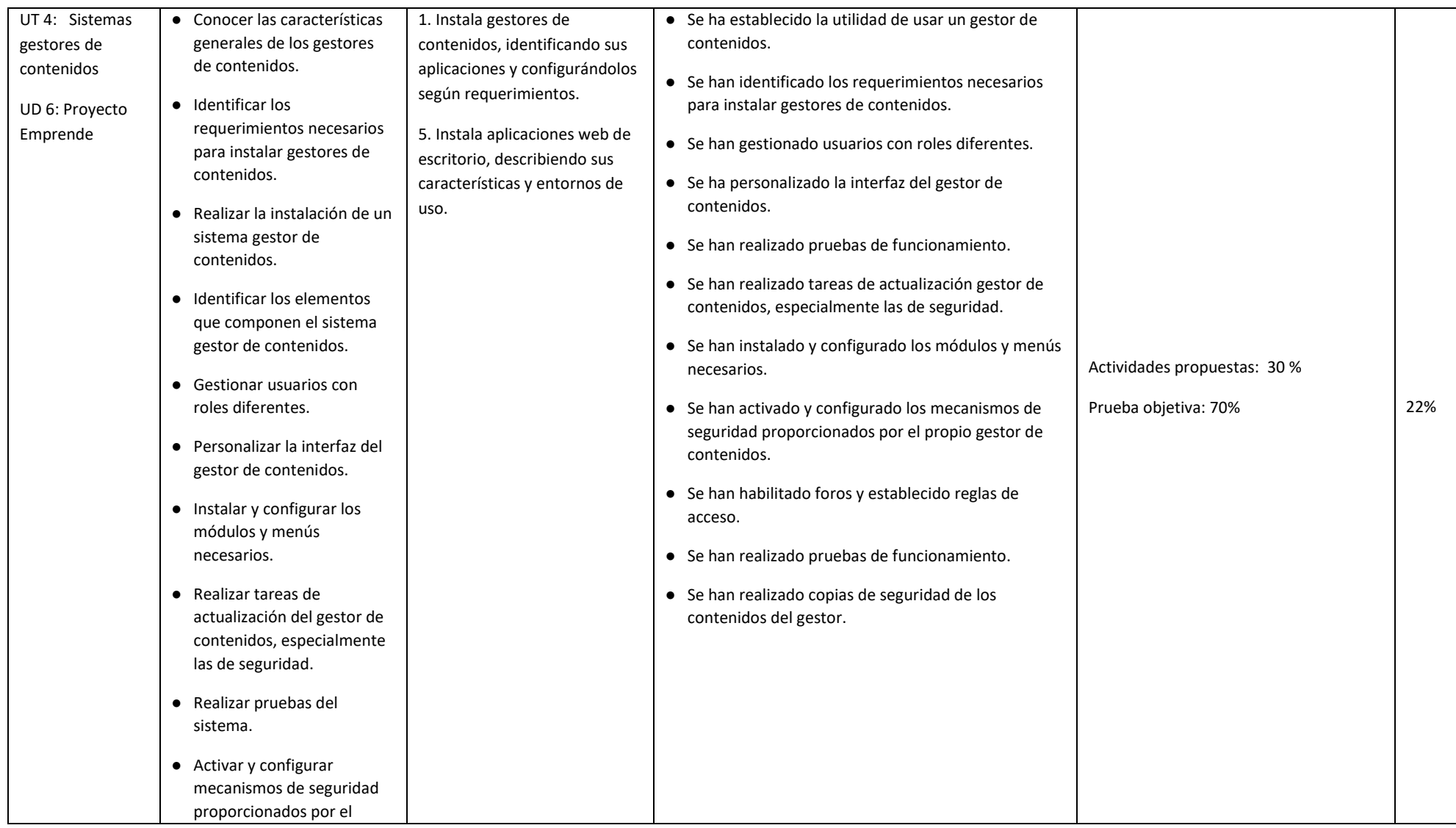

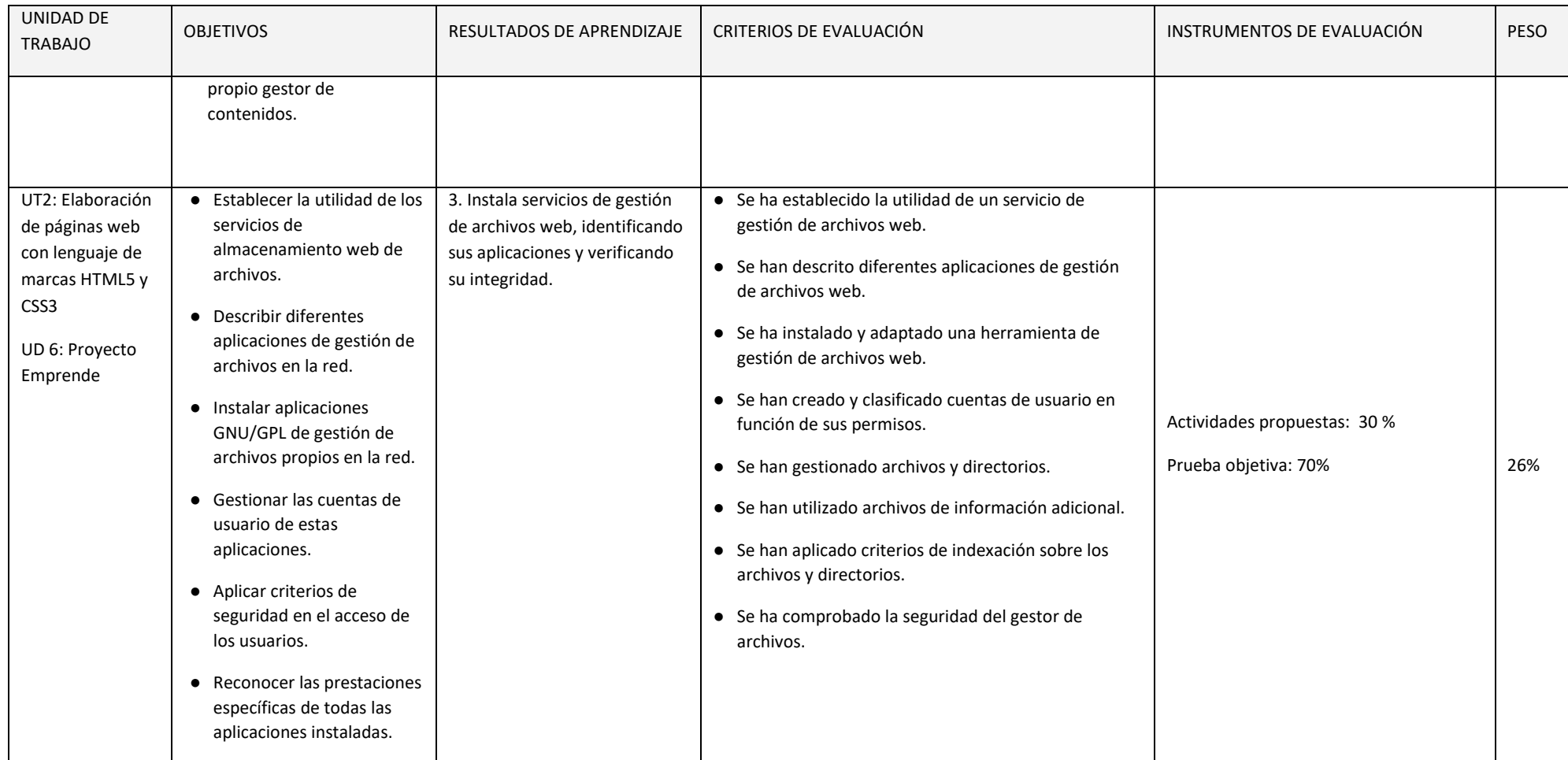

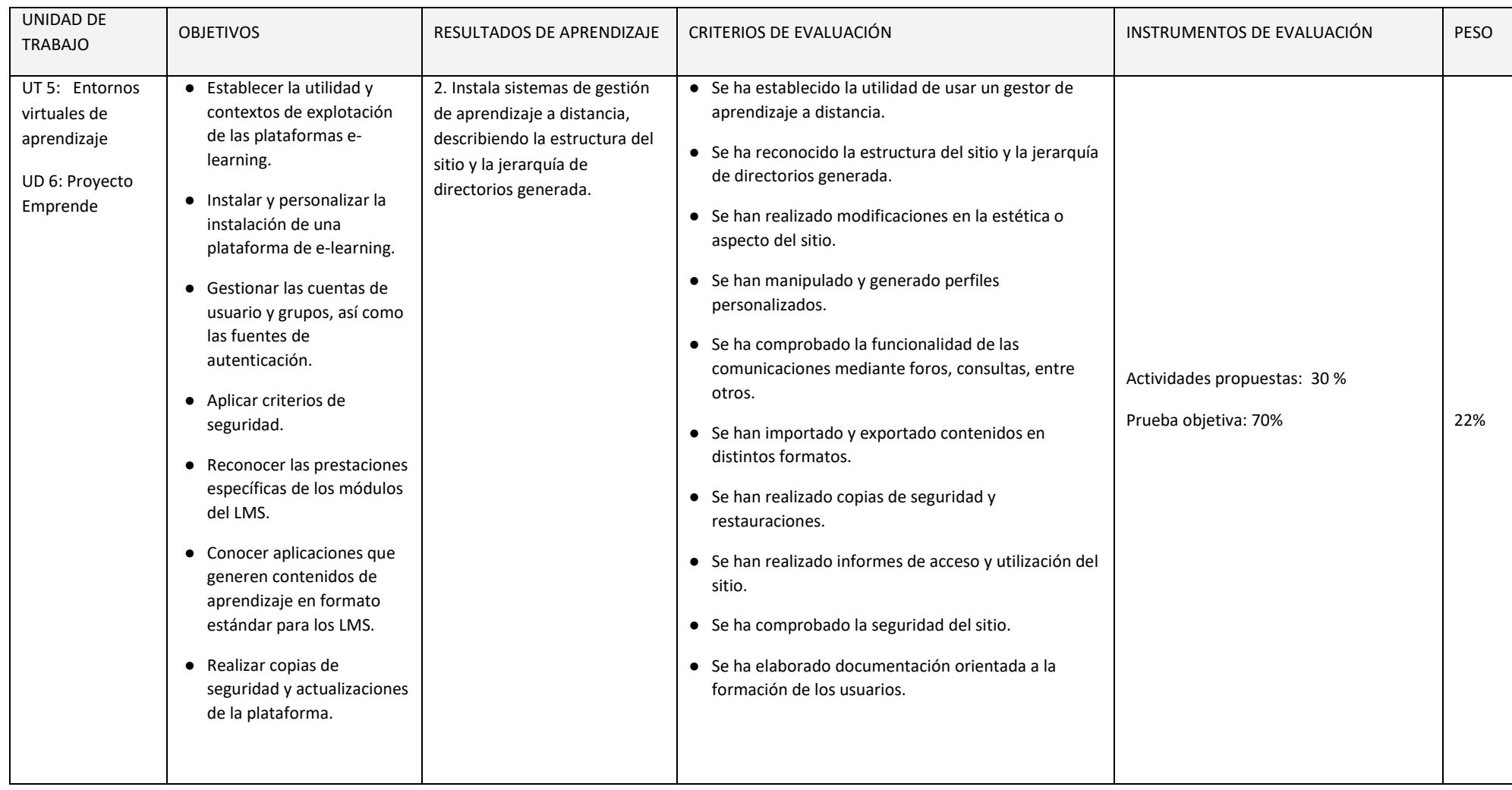

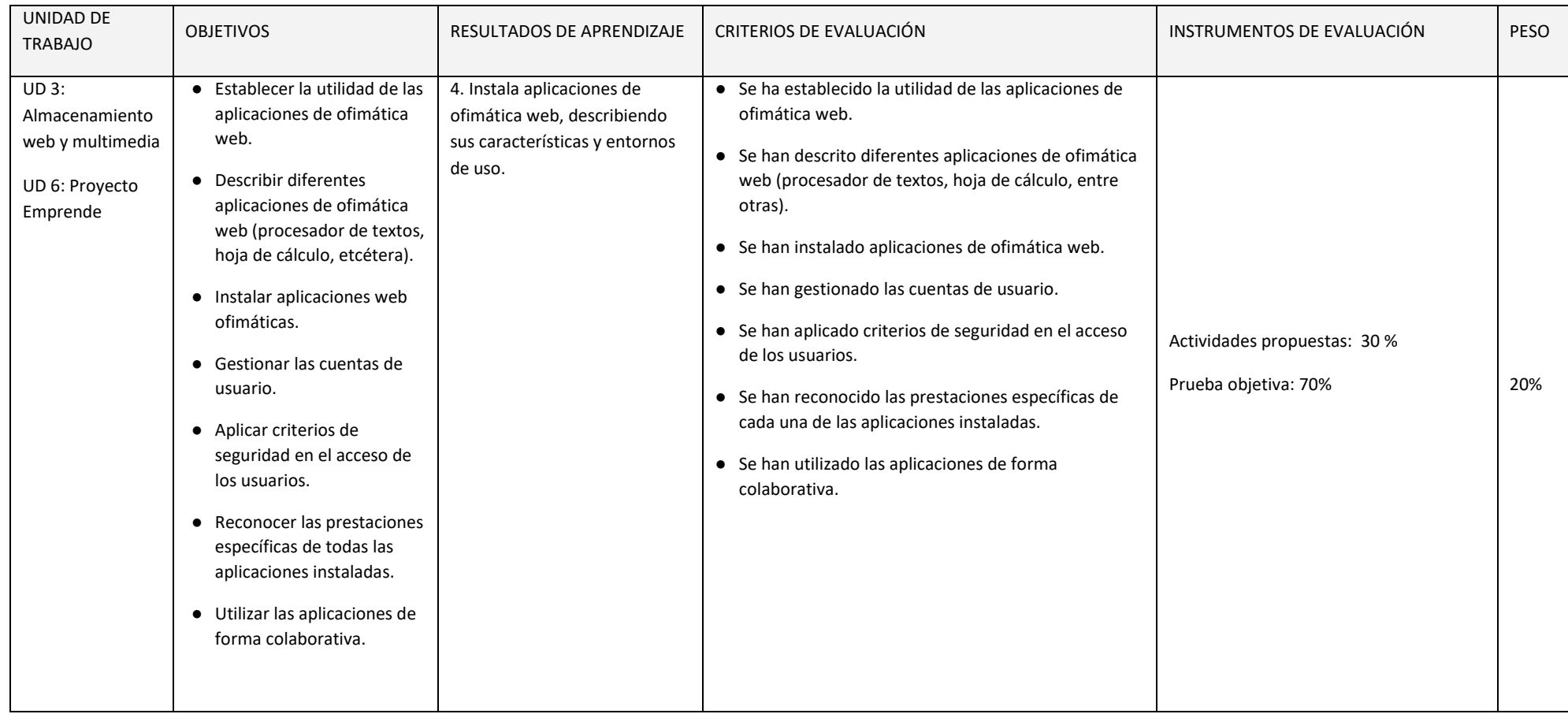

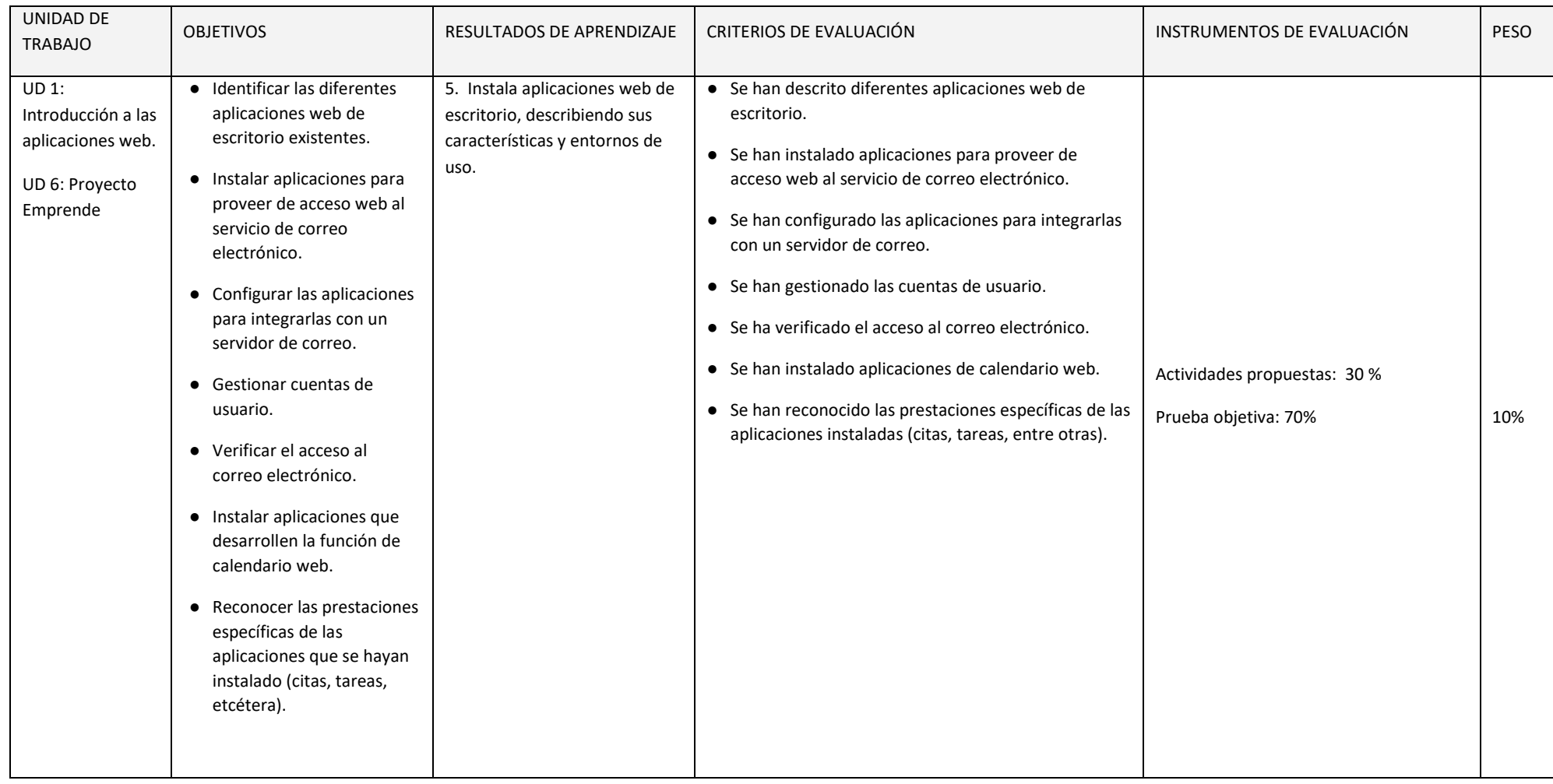

En esta sección se presenta la relación existente entre Unidades Didácticas, Competencias, Resultados de Aprendizaje y sus coeficientes de ponderación, Criterios de Evaluación y sus coeficientes de ponderación y temporalización trimestral del módulo de Aplicaciones Web, recogidos en la Orden de 7 de julio de 2009, del desarrollo del currículo.

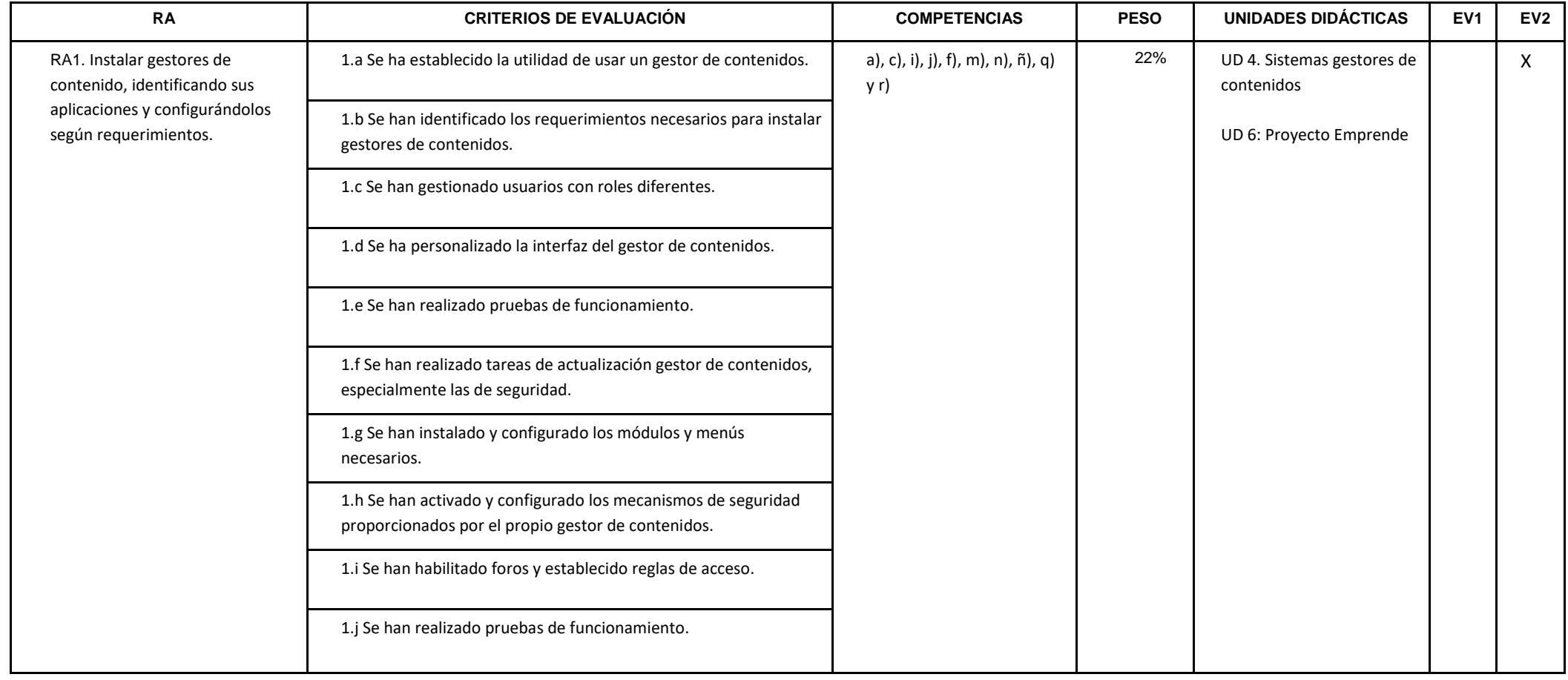

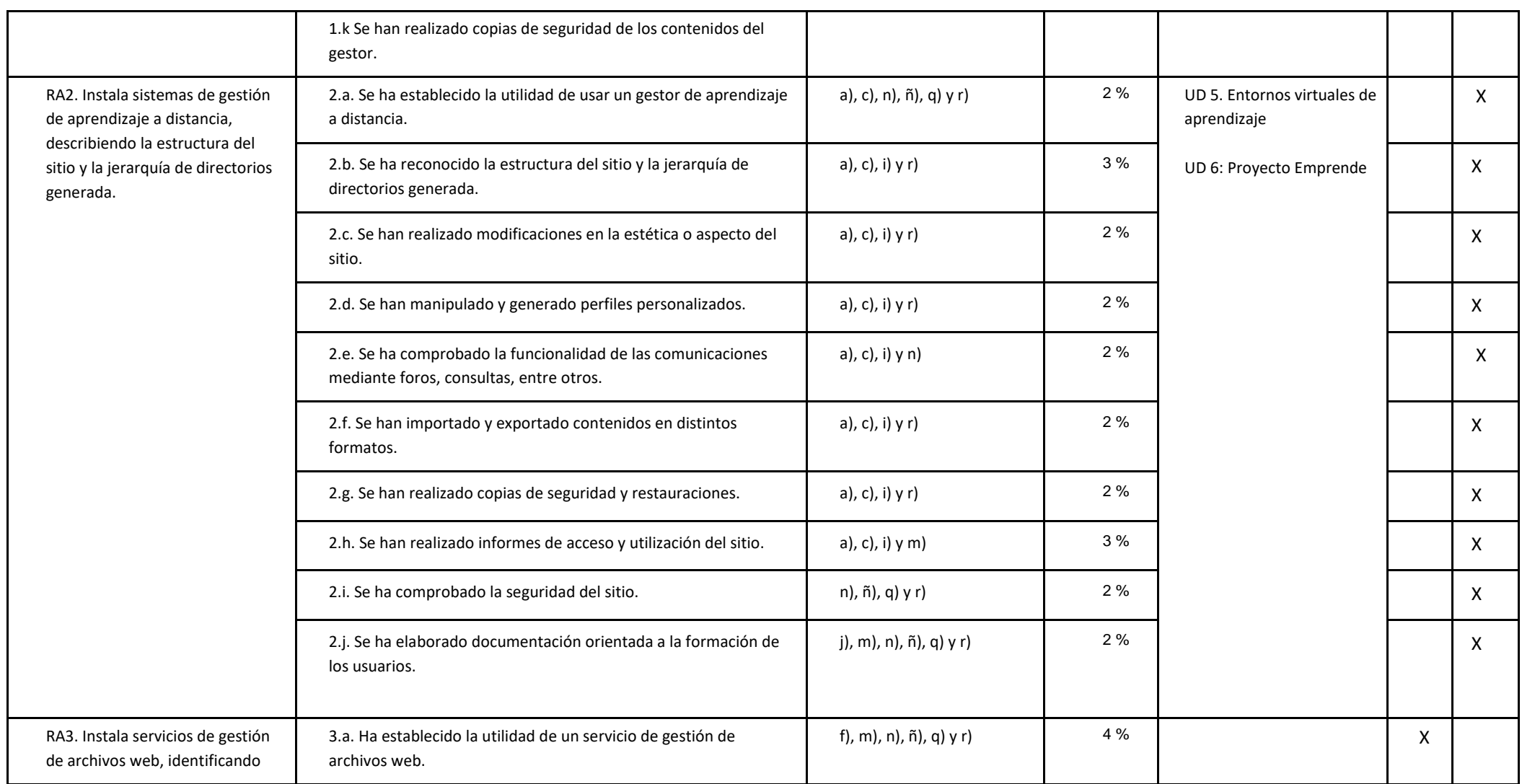

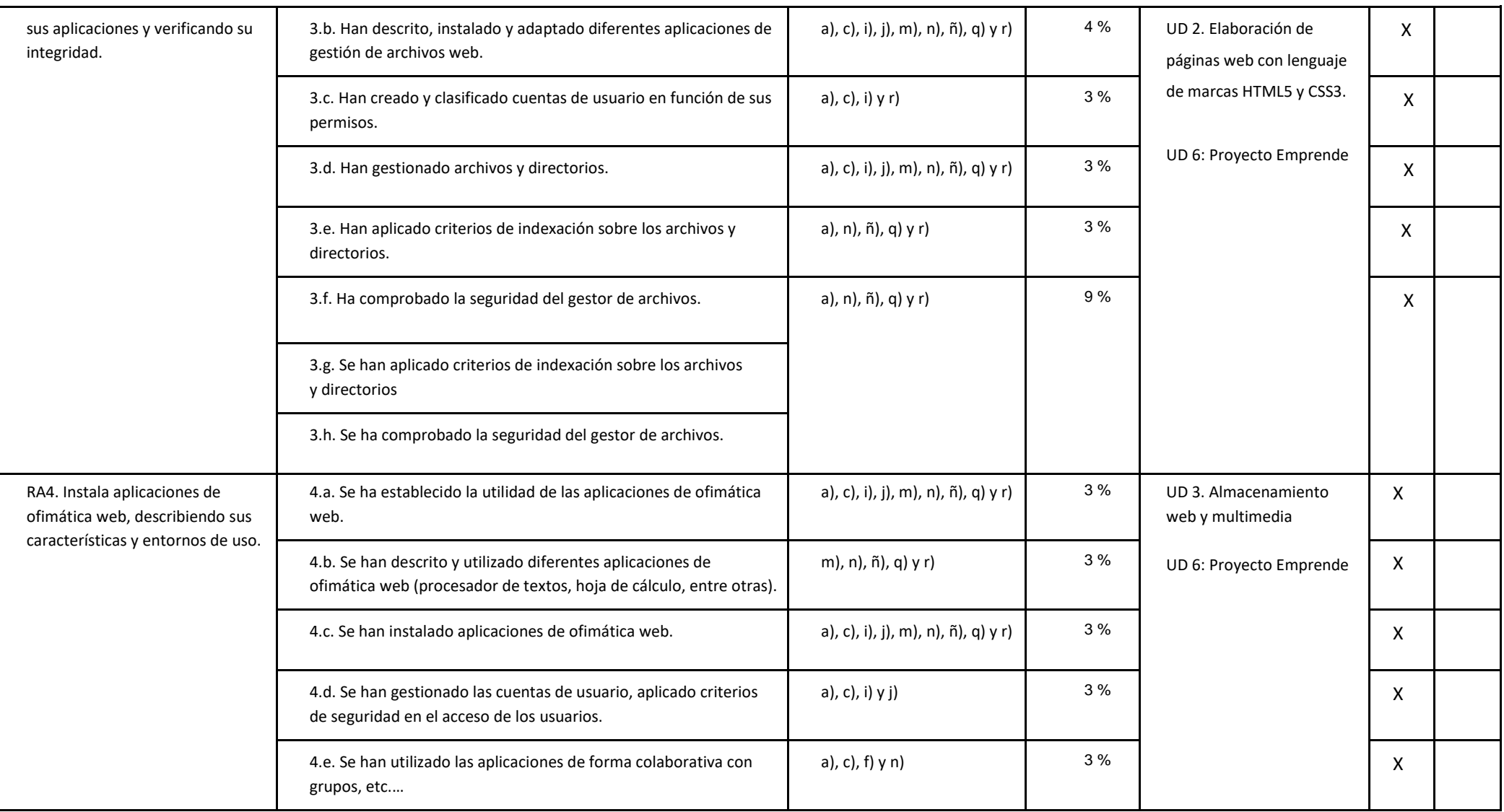

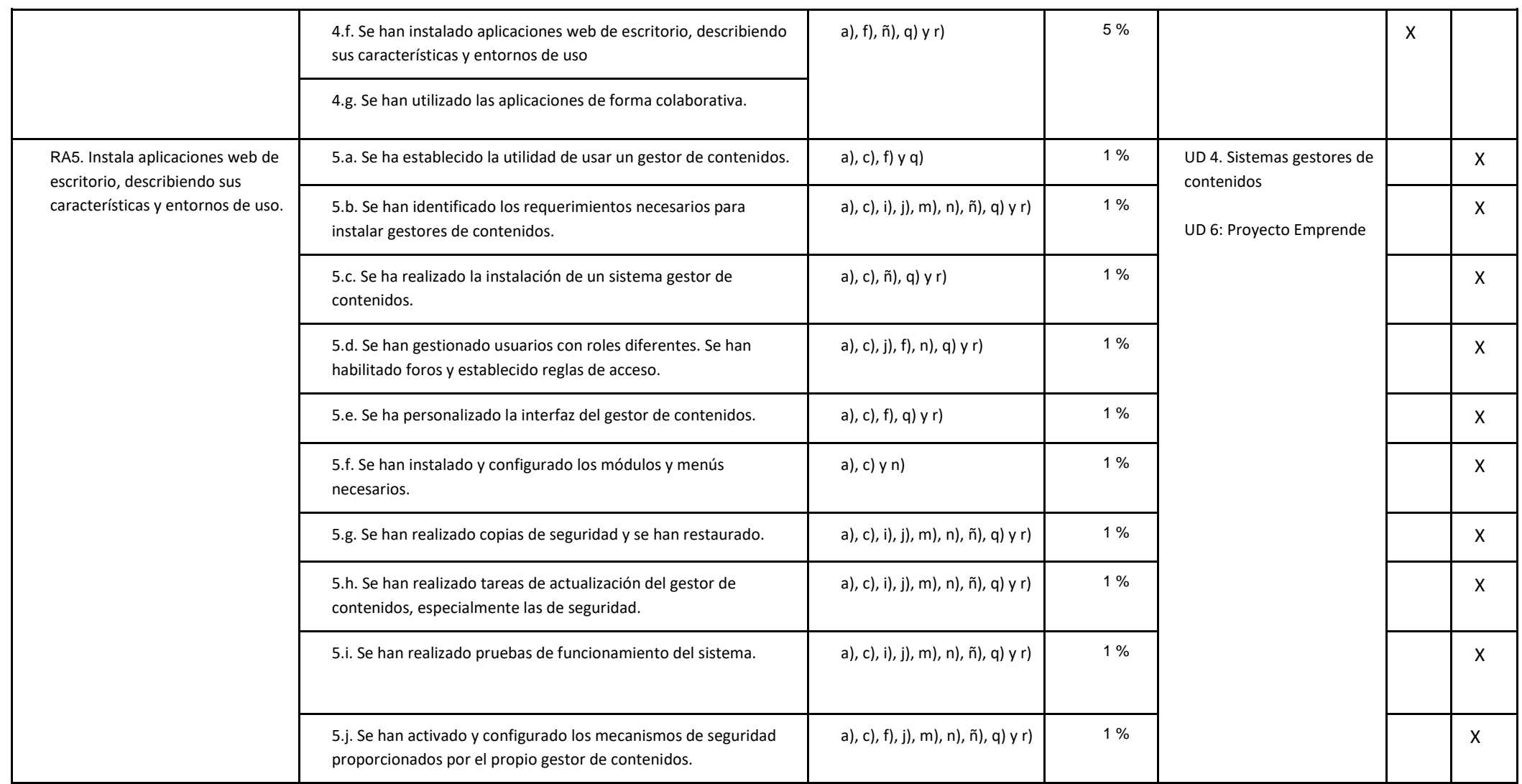

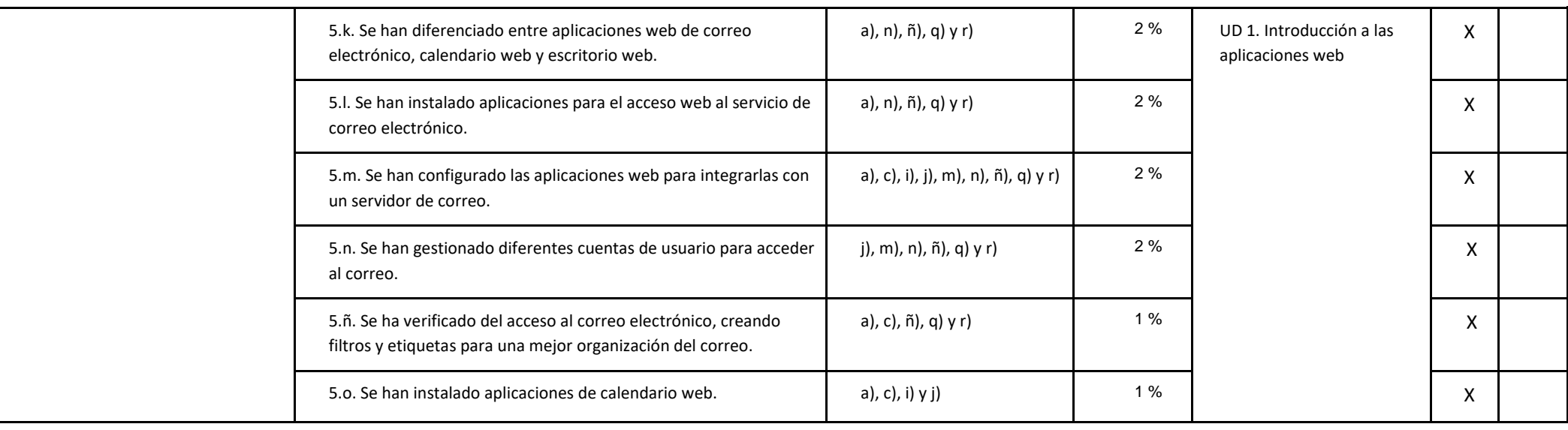

# **Módulo: Hora Libre Configuración (CFGM)**

### *Observación:*

*Las adaptaciones para confinamientos (8.1), recuperaciones de objetivos no alcanzados (8.8), adaptaciones (8.9), y atención a la diversidad (8.10) están en la Programación Didáctica del Departamento de Informática como puntos comunes en todas las programaciones de dicho departamento.* 

*Por su parte, la metodología (8.5) y criterios de calificación (8.7) están en la Programación Didáctica del Departamento de Informática como puntos comunes en todas las programaciones del ciclo de SMR de dicho departamento.*

### *OBJETIVOS*

El Departamento de Informática, tras realizar el estudio en cuanto a las necesidades del alumnado y con motivo de favorecer el proceso de adquisición de la competencia general del título, ha decidido destinar las horas de libre configuración a **profundizar y ampliar** determinados aspectos del módulo de Aplicaciones Web que se quedaron carentes de impartir principalmente en lo que a la parte práctica (en taller) se refiere.

### **Objetivos generales de etapa**

La formación del módulo contribuye a alcanzar los objetivos generales de este ciclo formativo que se relacionan a continuación:

a) Organizar los componentes físicos y lógicos que forman un sistema microinformático, interpretando su documentación técnica, para aplicar los medios y métodos adecuados a su instalación, montaje y mantenimiento.

c) Reconocer y ejecutar los procedimientos de instalación de sistemas operativos y programas de aplicación, aplicando protocolos de calidad, para instalar y configurar sistemas microinformáticos.

i) Interpretar y seleccionar información para elaborar documentación técnica y administrativa.

k) Reconocer características y posibilidades de los componentes físicos y lógicos, para asesorar y asistir a clientes.

l) Detectar y analizar cambios tecnológicos para elegir nuevas alternativas y mantenerse actualizado dentro del sector.

m) Reconocer y valorar incidencias, determinando sus causas y describiendo las acciones correctoras para resolverlas.

Las líneas de actuación en el proceso enseñanza-aprendizaje que permiten alcanzar los objetivos del módulo versarán sobre:

- Relacionados con el módulo de Servicios en Red:
	- o La implantación de servicios web.
- Relacionados con el módulo Aplicaciones Web:
	- o Instalación de aplicaciones web.
	- o Configuración de aplicaciones web.
	- o Explotación de aplicaciones web.

### *RESULTADOS DE APRENDIZAJE*

La enseñanza de este módulo tendrá como finalidad desarrollar en el alumnado los siguientes **resultados del aprendizaje**, descritos en la **Orden de 7 de julio de 2009, BOJA 25/08/2009.**

Relacionados con el módulo Servicios en Red:

- 1. Gestiona servidores web identificando requerimientos de utilización y aplicando criterios de configuración.
- 2. Gestiona métodos de acceso remoto describiendo sus características e instalando los servicios correspondientes

Relacionados con el módulo Aplicaciones Web:

- 1. Instala gestores de contenidos, identificando sus aplicaciones y configurándolos según requerimientos.
- 2. Instala sistemas de gestión de aprendizaje a distancia, describiendo la estructura del sitio y la jerarquía de directorios generada.
- 3. Instala servicios de gestión de archivos web, identificando sus aplicaciones y verificando su integridad.
- 4. Instala aplicaciones de ofimática web, describiendo sus características y entornos de uso.
- 5. Instala aplicaciones web de escritorio, describiendo sus características y entornos de uso.

### *CONTENIDOS*

Los contenidos mínimos que establece el Departamento de Informática para el módulo de Libre Configuración son los siguientes:

- 1. Base de datos: MySQL/MariaDB
	- a. Instalación y configuración
	- b. PHPMyAdmin/Visual Studio code/XAMMP
	- c. Base de datos, E/R y tablas
	- d. Consultas de inserción, actualización y borrado
- 2. Elaboración de páginas web con lenguajes de marcas y hojas de estilo
	- a. Introducción a la Web
	- b. Lenguaje HTML
	- c. Hojas de estilo con CSS
- 3. PHP
	- a. Formularios web
	- b. Configuración de entorno
	- c. Variables, arrays y operadores
	- d. Estructuras de control de flujo
	- e. Funciones
- 4. Proyecto
	- a. Solución al problema
	- b. Documentación
	- c. Presentación y defensa.

Estos contenidos se van a organizar de la siguiente forma:

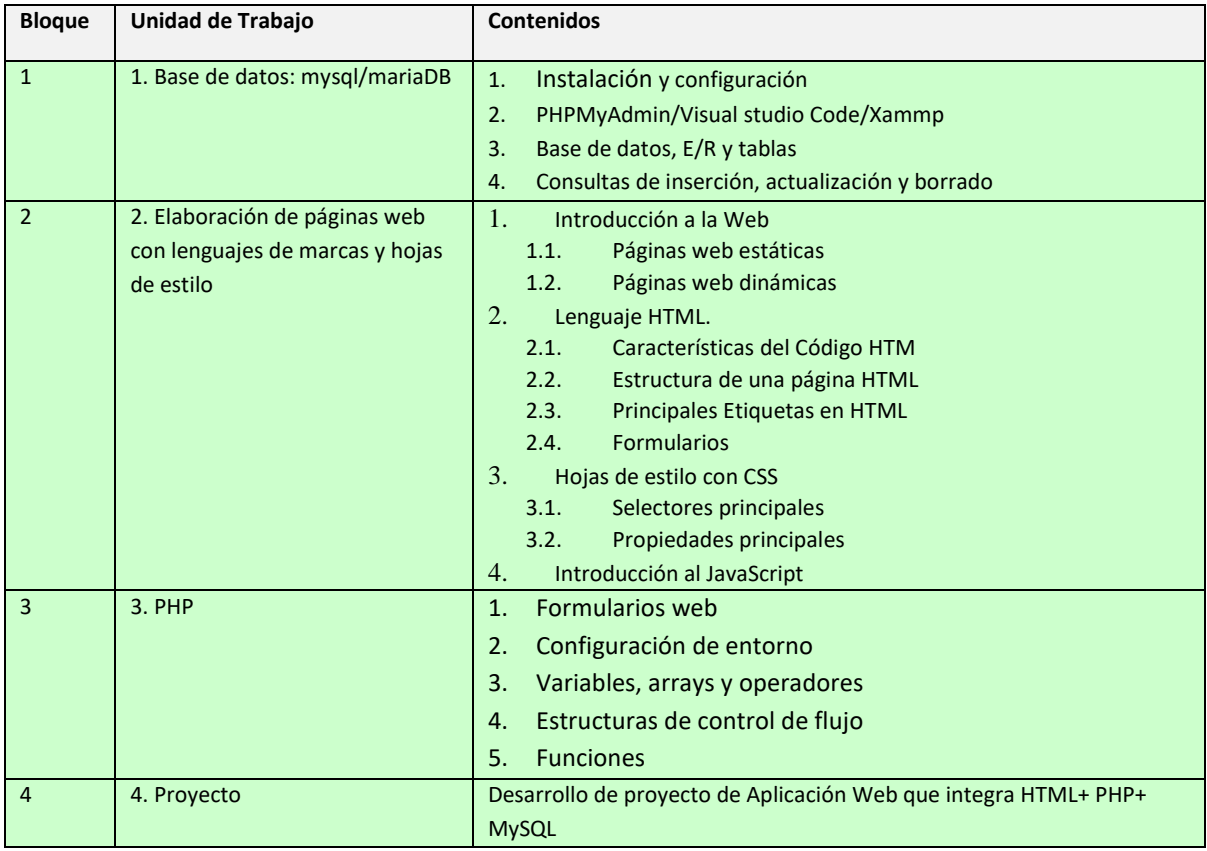

Con esta secuenciación de contenidos conseguimos que el alumnado vaya adquiriendo de forma progresiva los conocimientos, habilidades y actitudes necesarias para superar el módulo.

### *TEMPORALIZACIÓN*

Según la Orden de 7 de Julio de 2009 al módulo de Libre Configuración le corresponden para su desarrollo 63 horas repartidas en 3 horas semanales durante dos trimestres.

Los contenidos y la temporalización pueden ser modificados en función de las necesidades del alumnado.

A continuación mostramos la temporalización de los contenidos distribuidos por periodos lectivos (equivalentes a horas).

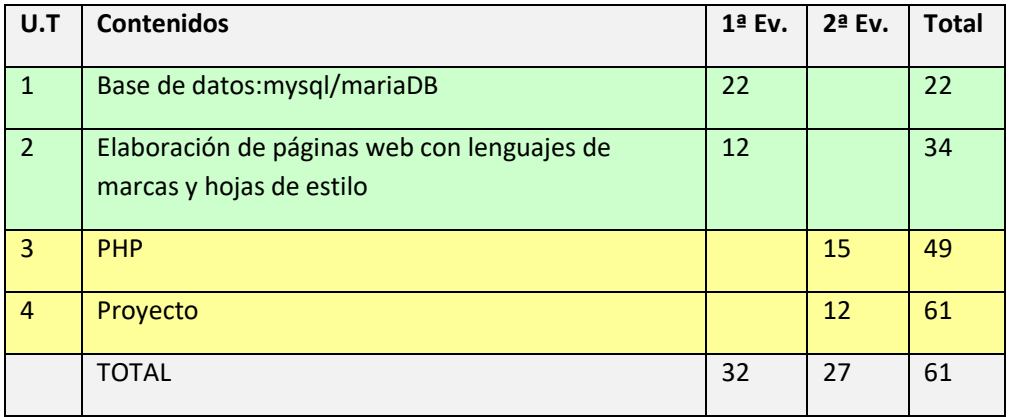

Las horas restantes hasta completar las 63 horas del módulo estarán reservadas para posibles imprevistos.

### *EVALUACIÓN*

Los criterios de evaluación descritos para ver si el alumnado ha conseguido los resultados de aprendizaje serán evaluados en las Unidades de Trabajo de la siguiente forma:

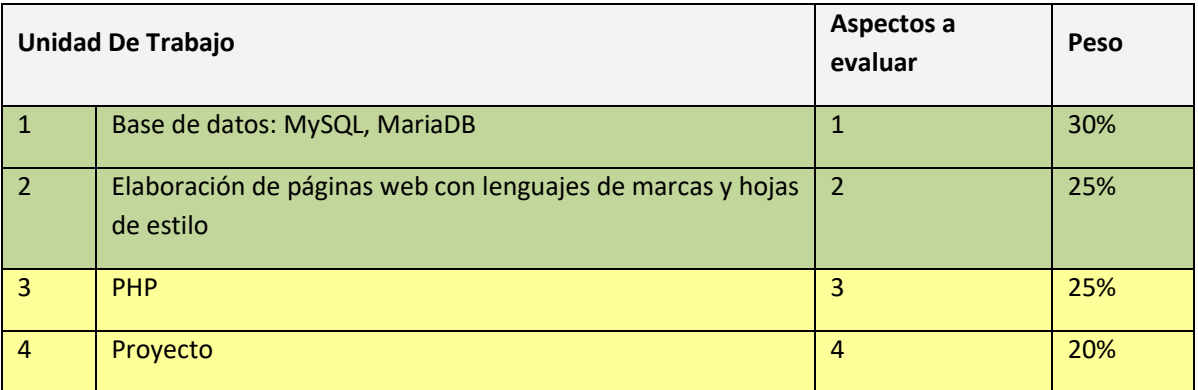

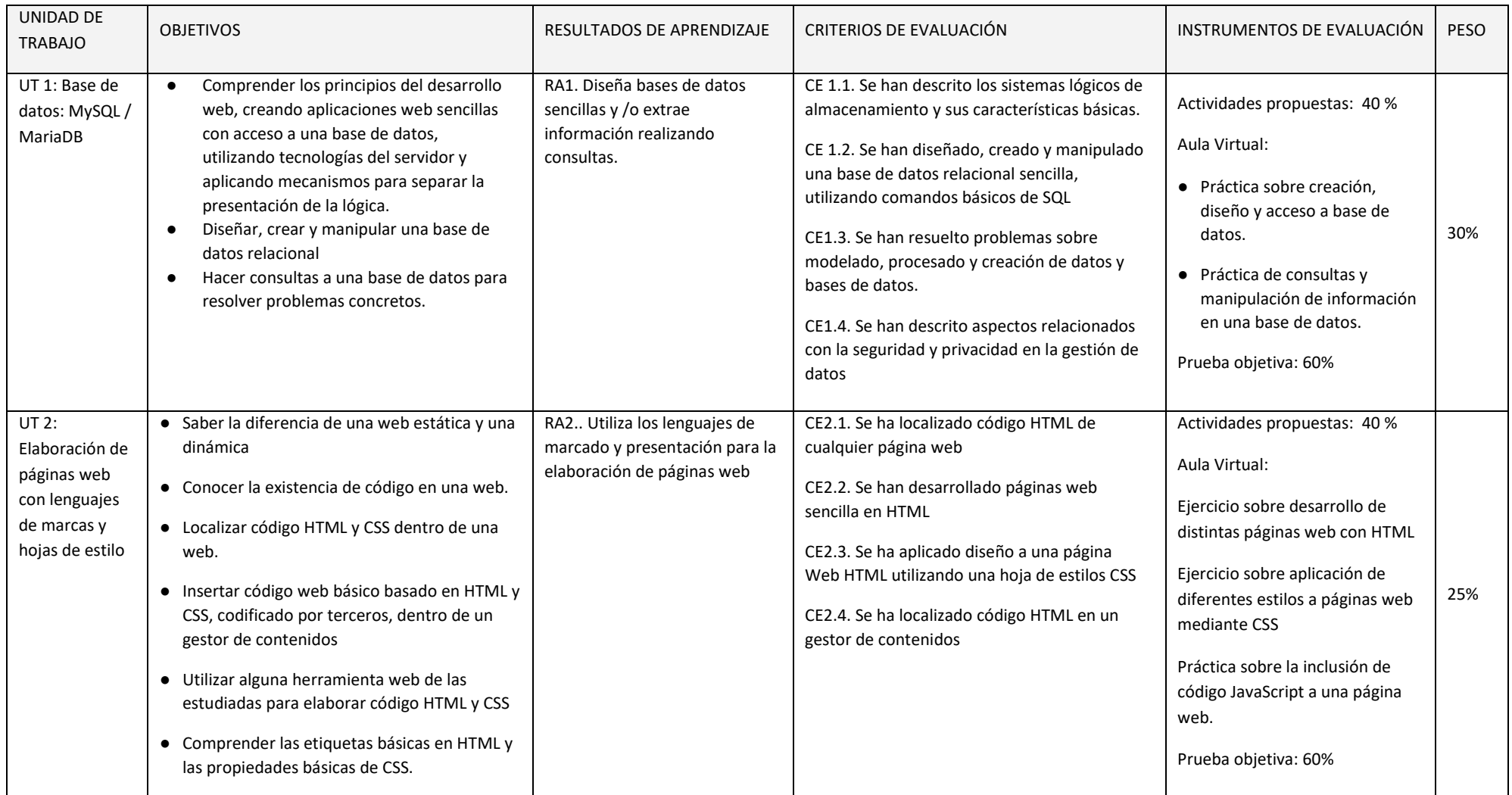

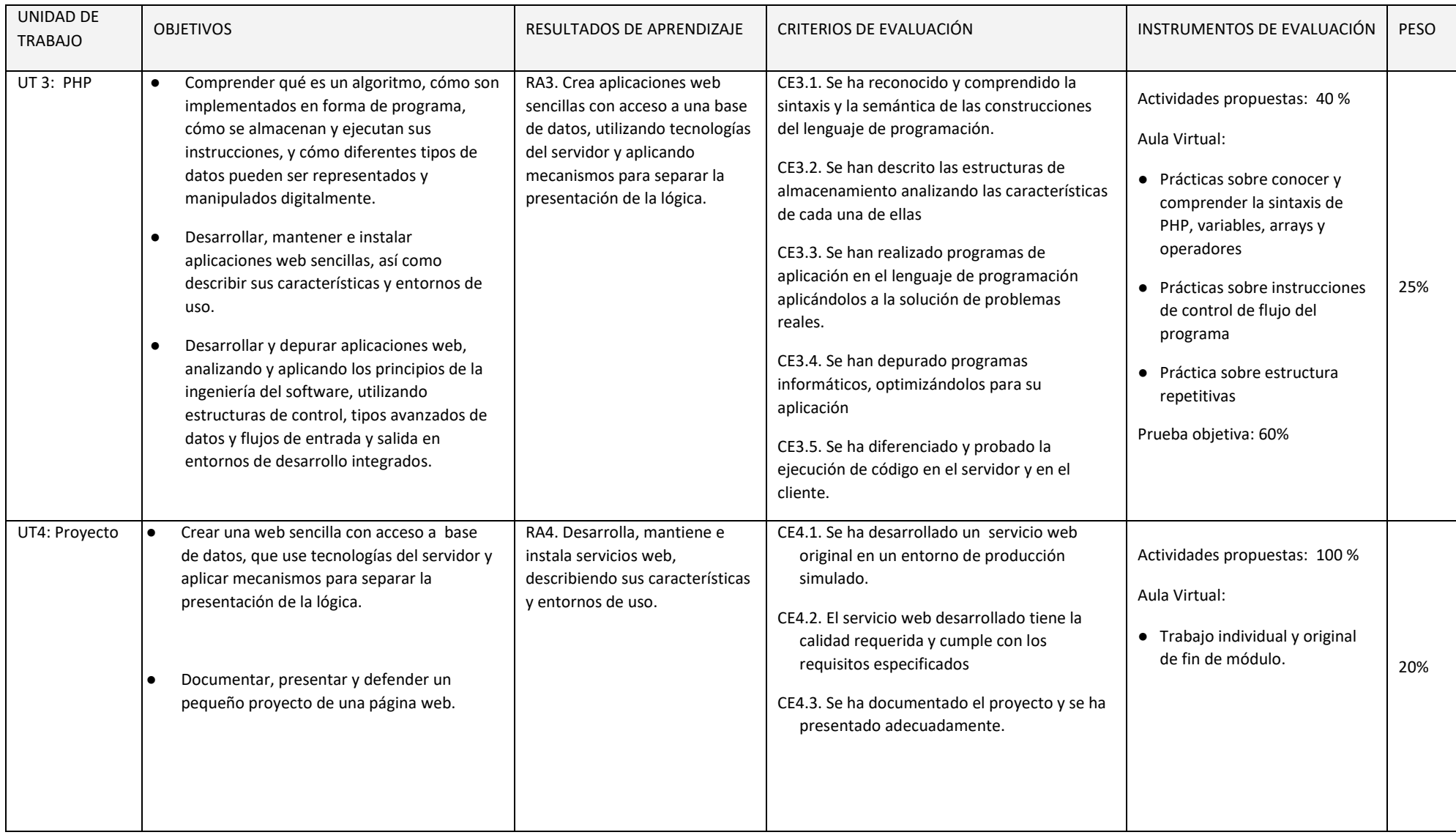

En esta sección se presenta la relación existente entre Unidades Didácticas, Competencias, Resultados de Aprendizaje, Criterios de Evaluación y sus coeficientes de ponderación y temporalización trimestral del módulo de Hora Libre Configuración.

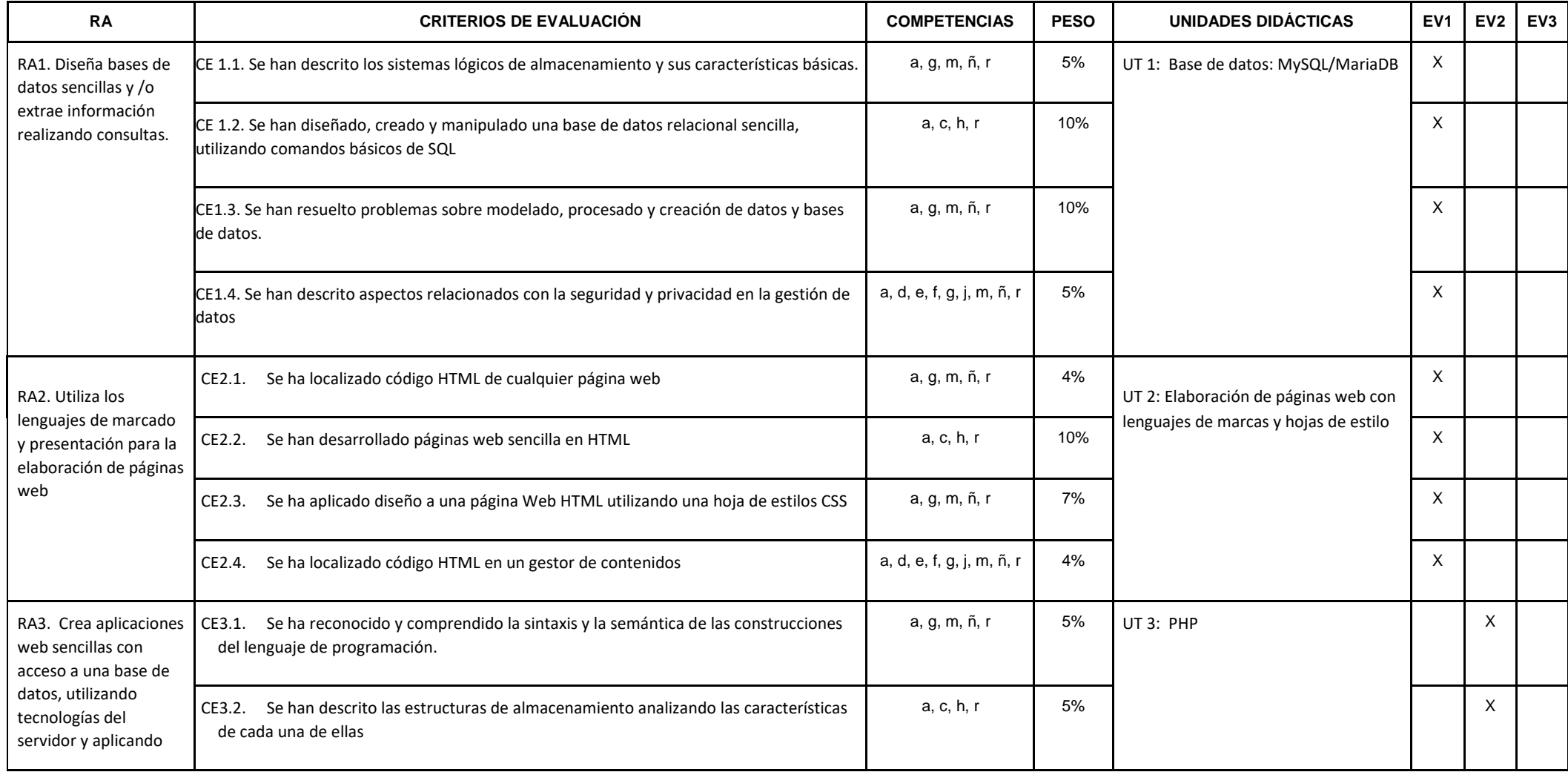

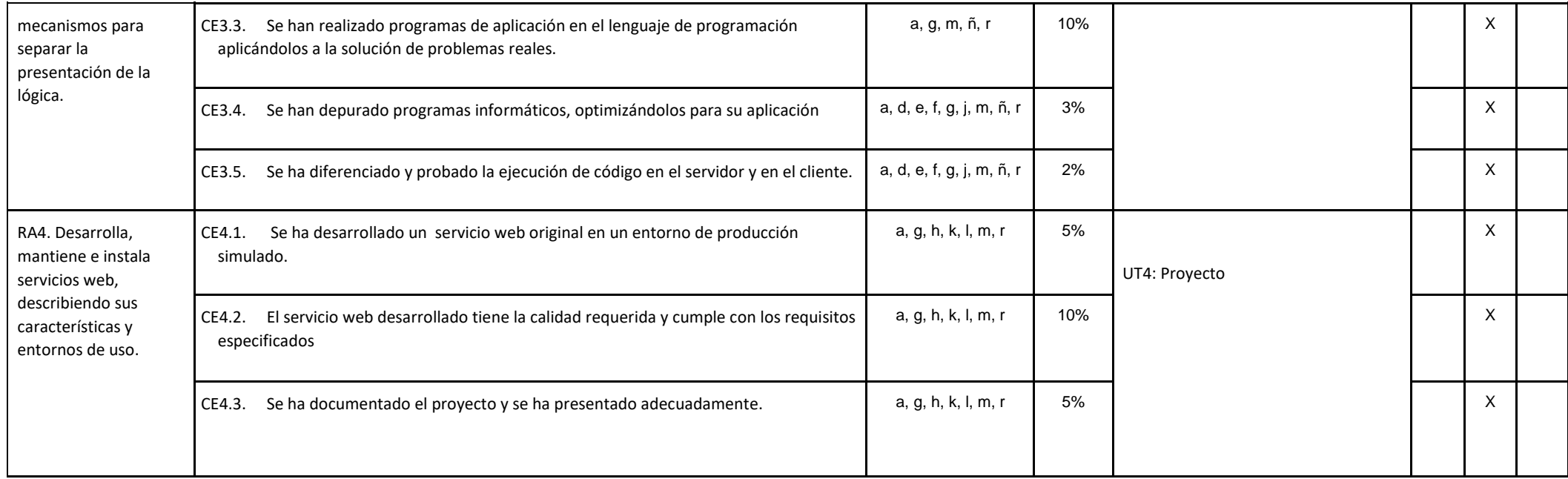

# **Módulo: Seguridad Informática (CFGM)**

#### *Observación:*

*Las adaptaciones para confinamientos (8.1), recuperaciones de objetivos no alcanzados (8.8), adaptaciones (8.9), y atención a la diversidad (8.10) están en la Programación Didáctica del Departamento de Informática como puntos comunes en todas las programaciones de dicho departamento.* 

*Por su parte, la metodología (8.5) y criterios de calificación (8.7) están en la Programación Didáctica del Departamento de Informática como puntos comunes en todas las programaciones del ciclo de SMR de dicho departamento.*

#### *OBJETIVOS*

#### **Objetivos generales de etapa**

La formación del módulo contribuye a alcanzar los objetivos generales del ciclo formativo de Sistemas Microinformáticos y Redes que se relacionan a continuación:

- a) Organizar los componentes físicos y lógicos que forman un sistema microinformático, interpretando su documentación técnica, para aplicar los medios y métodos adecuados a su instalación, montaje y mantenimiento.
- c) Reconocer y ejecutar los procedimientos de instalación de sistemas operativos y programas de aplicación, aplicando protocolos de calidad, para instalar y configurar sistemas microinformáticos.
- d) Representar la posición de los equipos, líneas de transmisión y demás elementos de una red local, analizando la morfología, condiciones y características del despliegue, para replantear el cableado y la electrónica de red.
- e) Ubicar y fijar equipos, líneas, canalizaciones y más elementos de una red local cableada, inalámbrica mixta, aplicando procedimientos de montaje y protocolos de calidad y seguridad, para instalar y configurar redes locales.
- g) Localizar y reparar averías y disfunciones en los componentes físicos y lógicos para mantener sistemas microinformáticos y redes locales.
- k) Reconocer características y posibilidades de los componentes físicos y lógicos, para asesorar y asistir a clientes.
- l) Detectar y analizar cambios tecnológicos para elegir nuevas alternativas y mantenerse actualizado dentro del sector.

m) Reconocer y valorar incidencias, determinando sus causas y describiendo las acciones correctoras para resolverlas.

Las líneas de actuación en el proceso enseñanza-aprendizaje que permiten alcanzar los objetivos del módulo versarán sobre:

- La protección de equipos y redes informáticas.
- La protección de la información transmitida y almacenada.
- La legislación y normativa vigente en materia de seguridad.

#### **Resultados del aprendizaje.**

La enseñanza de este módulo tendrá como finalidad desarrollar en el alumnado los siguientes **resultados del aprendizaje**, descritos en la **Orden de 7 de julio de 2009, BOJA 25/08/2009.**

- 1. Aplica medidas de seguridad pasiva en sistemas informáticos describiendo características de entornos y relacionándolas con sus necesidades.
- 2. Gestiona dispositivos de almacenamiento describiendo los procedimientos efectuados y aplicando técnicas para asegurar la integridad de la información.
- 3. Aplica mecanismos de seguridad activa describiendo sus características y relacionándolas con las necesidades de uso del sistema informático.
- 4. Asegura la privacidad de la información transmitida en redes informáticas describiendo vulnerabilidades e instalando software específico.
- 5. Reconocer la legislación y normativa sobre seguridad y protección de datos, y analizar las repercusiones de su incumplimiento

### *CONTENIDOS*

Los contenidos mínimos recogidos en la Orden del 7 de Julio de 2009 para el módulo de Seguridad Informática son los siguientes:

- 1. Aplicación de medidas de seguridad pasiva
- 2. Gestión de dispositivos de almacenamiento
- 3. Aplicación de mecanismos de seguridad activa
- 4. Aseguramiento de la privacidad
- 5. Cumplimiento de la legislación y de las normas sobre seguridad

Con esta secuenciación de bloques de contenidos conseguimos que el alumnado vaya adquiriendo de forma progresiva los conocimientos, habilidades y actitudes necesarias para superar el módulo.

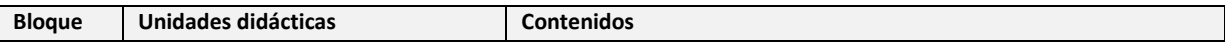

Curso 2023-2024 58

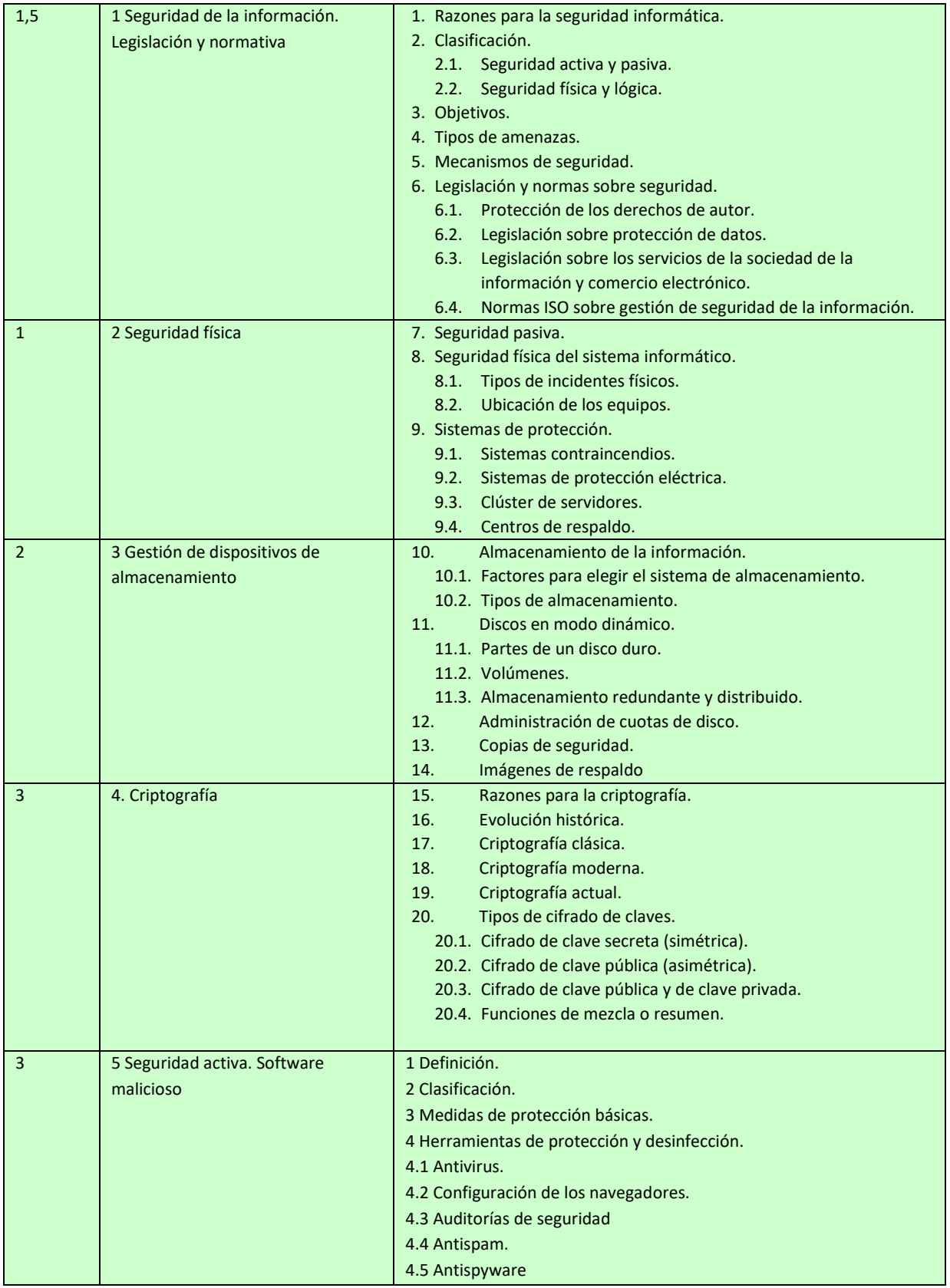

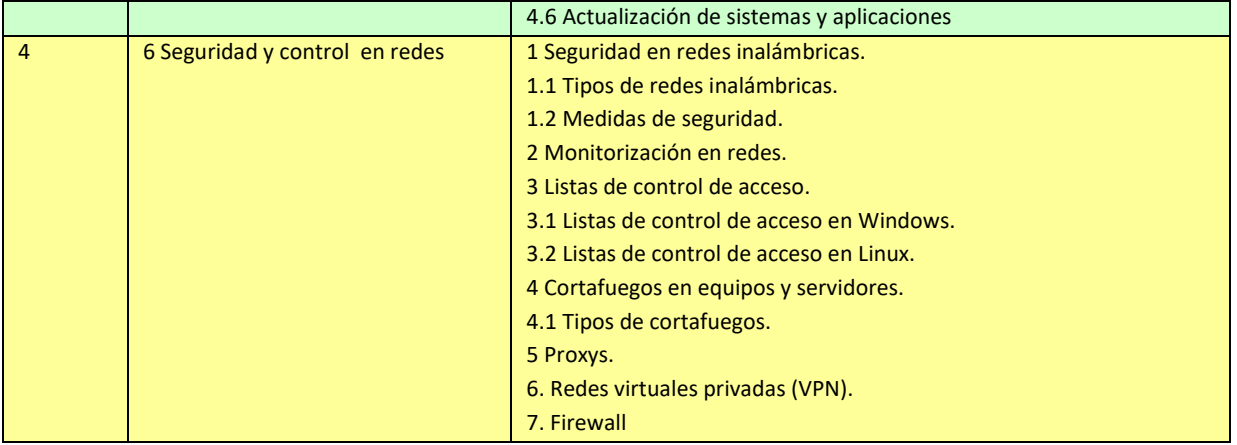

### *COMPETENCIAS PROFESIONALES, PERSONALES Y SOCIALES*

Las competencias profesionales, personales y sociales que contribuye a alcanzar este módulo son:

a) Determinar la logística asociada a las operaciones de instalación, configuración y mantenimiento de sistemas microinformáticos, interpretando la documentación técnica asociada y organizando los recursos necesarios.

b) Montar y configurar ordenadores y periféricos, asegurando su funcionamiento en condiciones de calidad y seguridad.

c) Instalar y configurar software básico y de aplicación, asegurando su funcionamiento en condiciones de calidad y seguridad.

g) Realizar las pruebas funcionales en sistemas microinformáticos y redes locales, localizando y diagnosticando disfunciones, para comprobar y ajustar su funcionamiento.

h) Mantener sistemas microinformáticos y redes locales, sustituyendo, actualizando y ajustando sus componentes, para asegurar el rendimiento del sistema en condiciones de calidad y seguridad.

i) Ejecutar procedimientos establecidos de recuperación de datos y aplicaciones ante fallos y pérdidas de datos en el sistema, para garantizar la integridad y disponibilidad de la información. j) Elaborar documentación técnica y administrativa del sistema, cumpliendo las normas y reglamentación del sector, para su mantenimiento y la asistencia al cliente.

k) Elaborar presupuestos de sistemas a medida cumpliendo los requerimientos del cliente. l) Asesorar y asistir al cliente, canalizando a un nivel superior los supuestos que lo requieran, para encontrar soluciones adecuadas a las necesidades de éste.

m) Organizar y desarrollar el trabajo asignado manteniendo unas relaciones profesionales adecuadas en el entorno de trabajo.

n) Mantener un espíritu constante de innovación y actualización en el ámbito del sector informático.

o) Utilizar los medios de consulta disponibles, seleccionando el más adecuado en cada caso, para resolver en tiempo razonable supuestos no conocidos y dudas profesionales.

p) Aplicar los protocolos y normas de seguridad, calidad y respeto al medio ambiente en las intervenciones realizadas.

q) Cumplir con los objetivos de la producción, colaborando con el equipo de trabajo y actuando conforme a los principios de responsabilidad y tolerancia.

r) Adaptarse a diferentes puestos de trabajo y nuevas situaciones laborales originados por cambios tecnológicos y organizativos en los procesos productivos.

s) Resolver problemas y tomar decisiones individuales siguiendo las normas y procedimientos establecidos definidos dentro del ámbito de su competencia.

#### *CONTENIDOS TRANSVERSALES*

Los temas transversales que se relacionan más directamente con esta asignatura son los siguientes:

**Competencia lectora**: tratamiento global de la competencia lectora desde la materia, y que los alumnos sean lectores competentes.

**Educación para la salud**. A la hora de usar los equipos informáticos, el alumno tendrá que conocer una serie de normas: De higiene: siempre que el alumno vaya a hacer uso del equipo tendrá que tener las manos limpias y secas. De seguridad: por ejemplo, tendrá que tomar las precauciones necesarias cuando esté montando o desmontando algún componente asegurándose de quitar la corriente eléctrica. Ergonomía: es un tema más importante de lo que parece. El hecho de mantener una postura adecuada frente al ordenador nos evitará entre otras cosas dolores cervicales a posteriori.

**Educación para el consumidor.** El conocimiento por parte del alumnado de las herramientas informáticas, junto con su análisis, reforzarán sus capacidades como consumidor. Tendrán más criterio de decisión a la hora de adquirir un equipo informático, conocimiento de sus derechos, criterios sobre la publicidad y se harán una idea del funcionamiento de la sociedad de consumo. A su vez habrá que fomentar el software legal y los problemas derivados del software pirata. También se incidirá sobre las ventajas del software libre.

**Educación Ambiental**. El alumnado debe ser consciente de que el hecho de poder almacenar grandes cantidades de información en soportes informáticos evita el consumo de grandes cantidades de papel y la consiguiente tala masiva de árboles, de hecho todos los materiales se facilitarán en soporte digital a través de la plataforma de formación on-line Moodle, albergada en el servidor del centro. De la misma forma, para evitar la contaminación de los bosques, cuando vayamos a desechar un equipo lo llevaremos a los puntos de reciclaje destinados a este fin.

**Educación para la igualdad de sexos y convivencia grupal**. Se formarán grupos de trabajo mixtos, se fomentará la participación de chicos y chicas por igual, la distribución de tareas será equitativa para ambos sexos, aprender a escuchar, respetar las opiniones de los demás etc.

Además existen contenidos transversales relacionados con otros módulos del ciclo formativo: **Redes locales, Servicios de red, Sistemas operativos de primero y de segundo.**

#### *TEMPORALIZACIÓN*

Según la Orden de 7 de Julio de 2009 al módulo de Seguridad Informática le corresponden para su desarrollo 105 horas repartidas en 5 horas semanales durante dos trimestres (21 semanas aproximadamente). Los contenidos y la temporalización pueden ser modificados en función de las necesidades del alumnado. A continuación mostramos la temporalización de los contenidos distribuidos por periodos lectivos (equivalentes a horas).

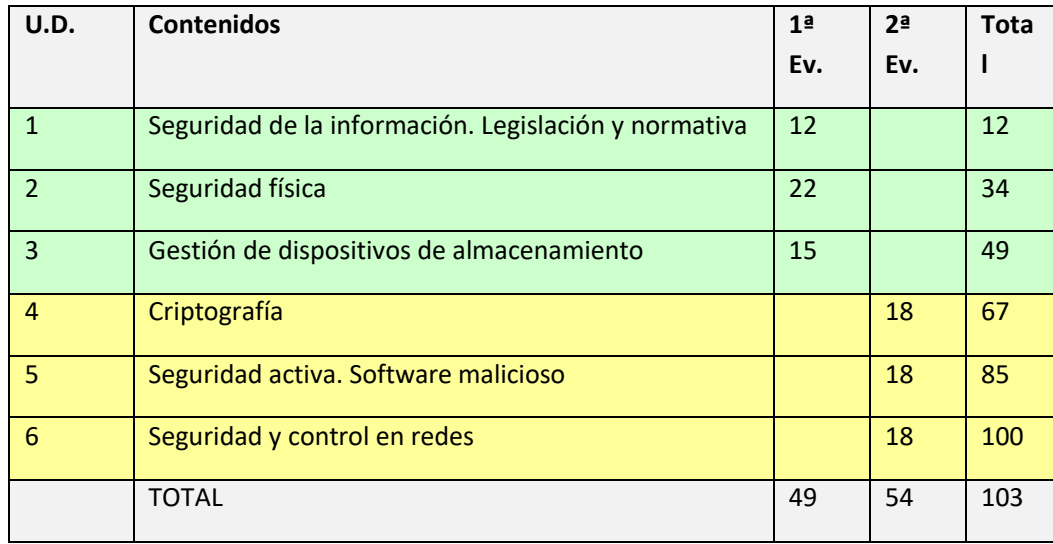

Se reservan 2h para imprevistos y actividades extraescolares

#### *EVALUACIÓN*

Los **criterios de evaluación** descritos para ver si el alumnado ha conseguido los resultados de aprendizaje establecidos serán evaluados en las Unidades de Trabajo de la siguiente forma:

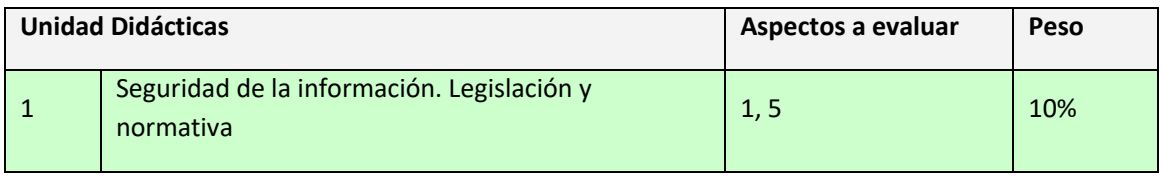

**Curso 2023-2024** 62

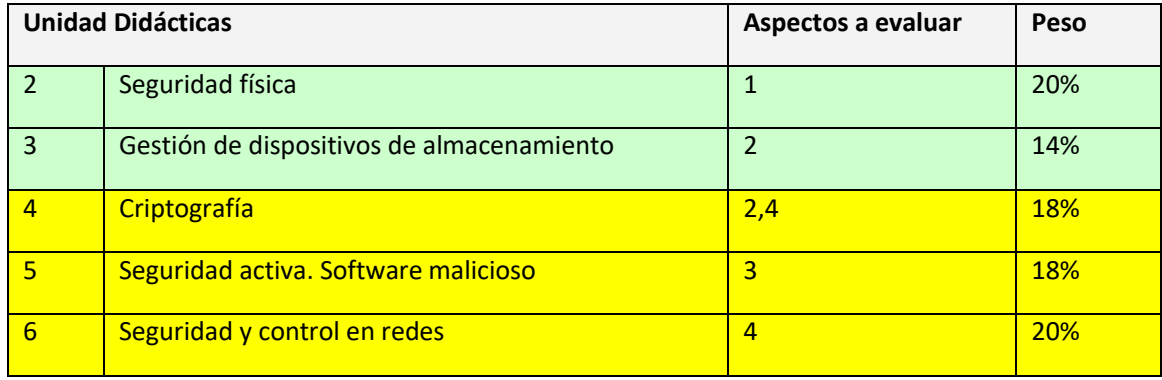

### *TABLA CON CONTENIDOS - CRITERIOS DE EVALUACIÓN - PONDERACIÓN - INSTRUMENTOS DE EVALUACIÓN*

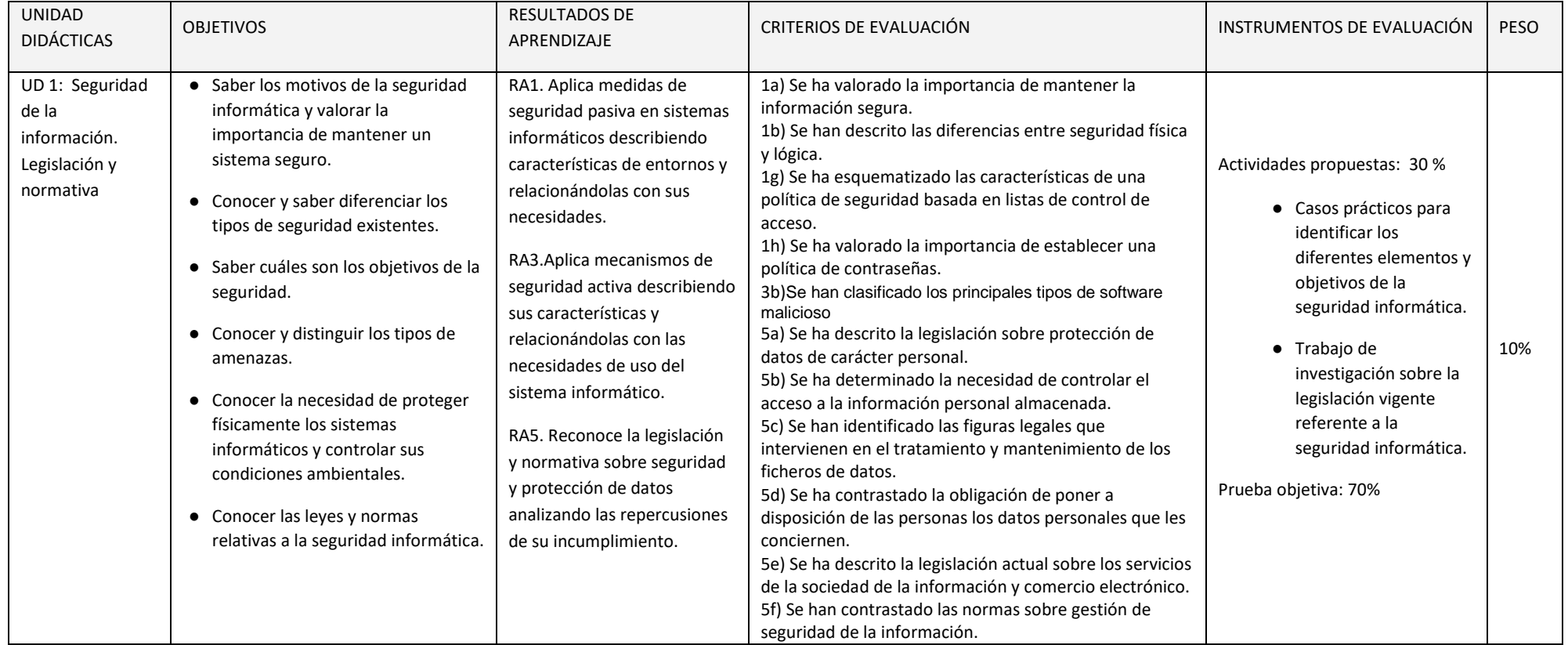

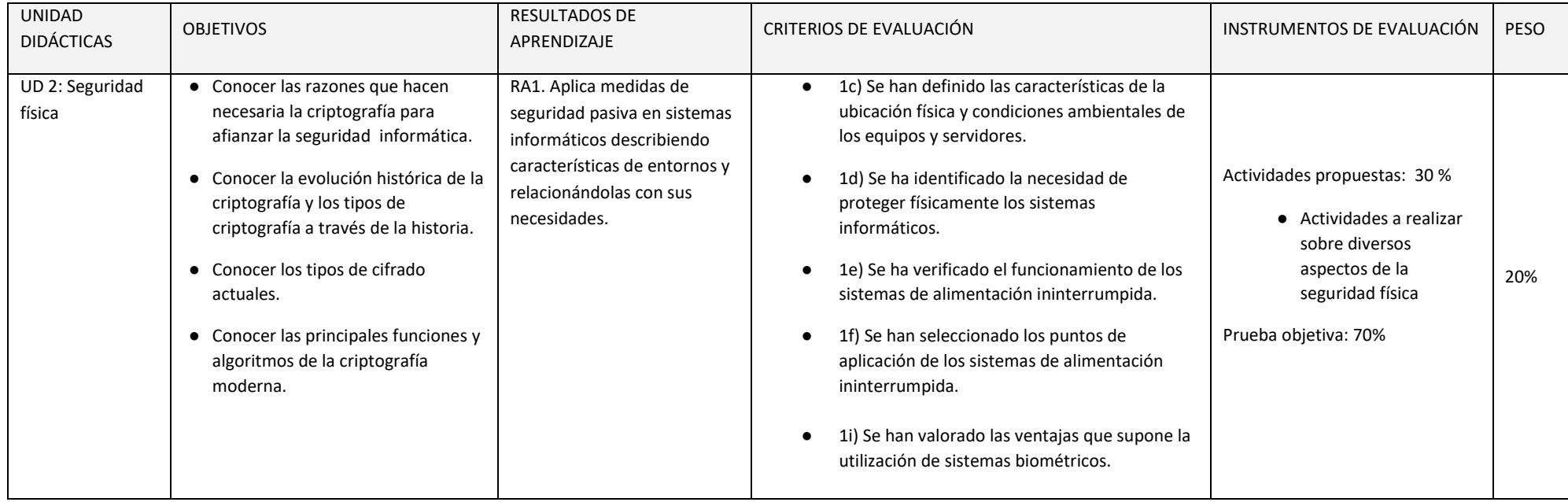

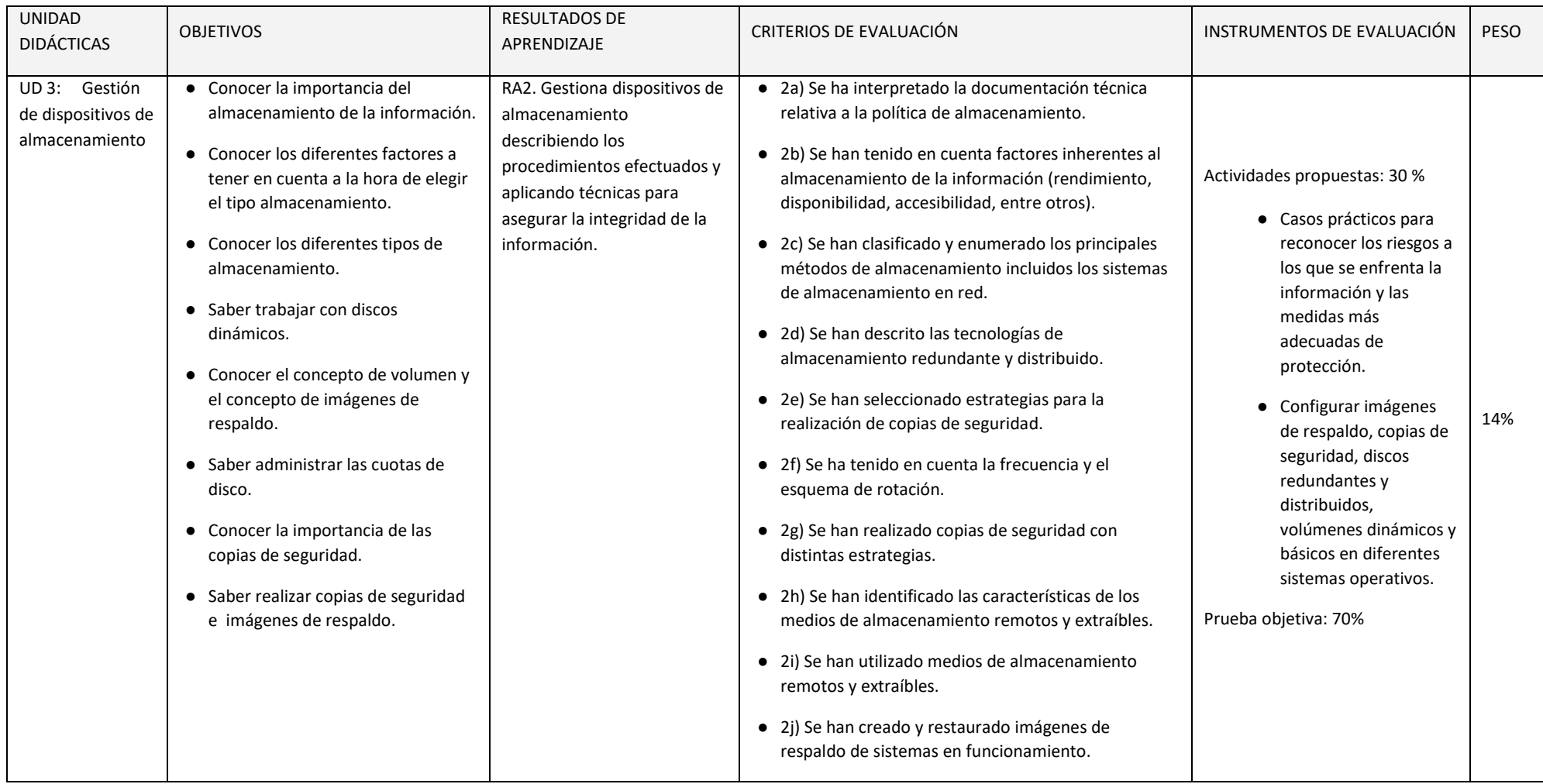

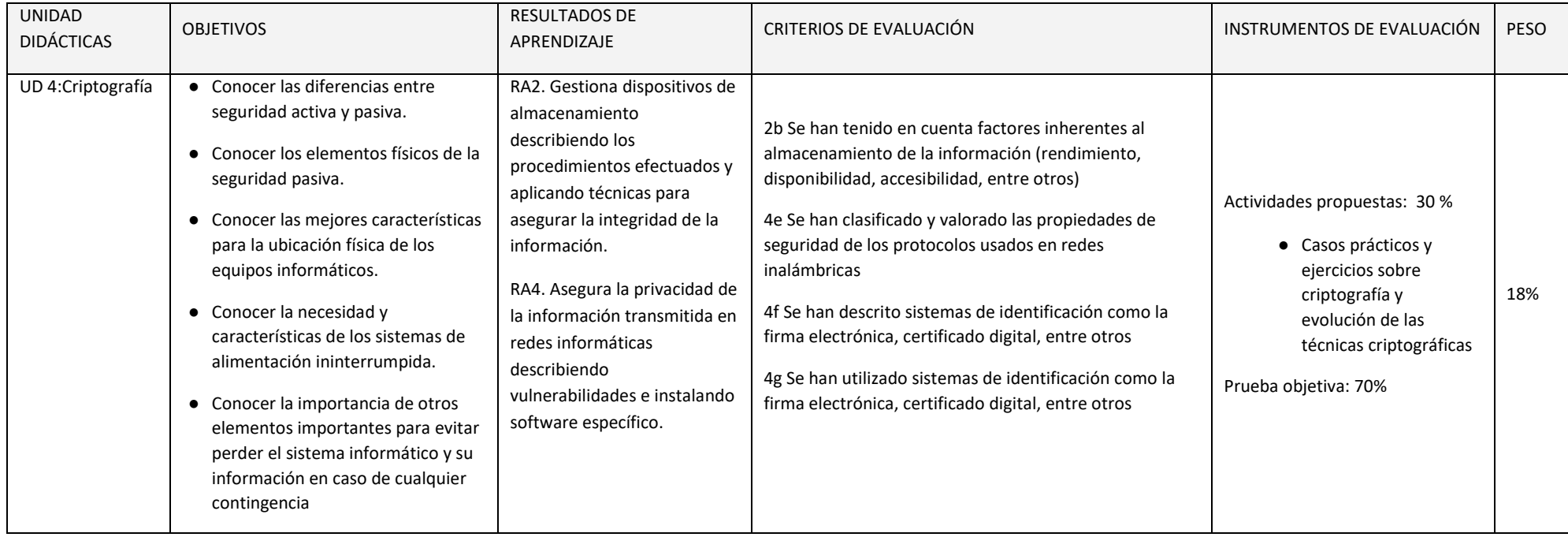

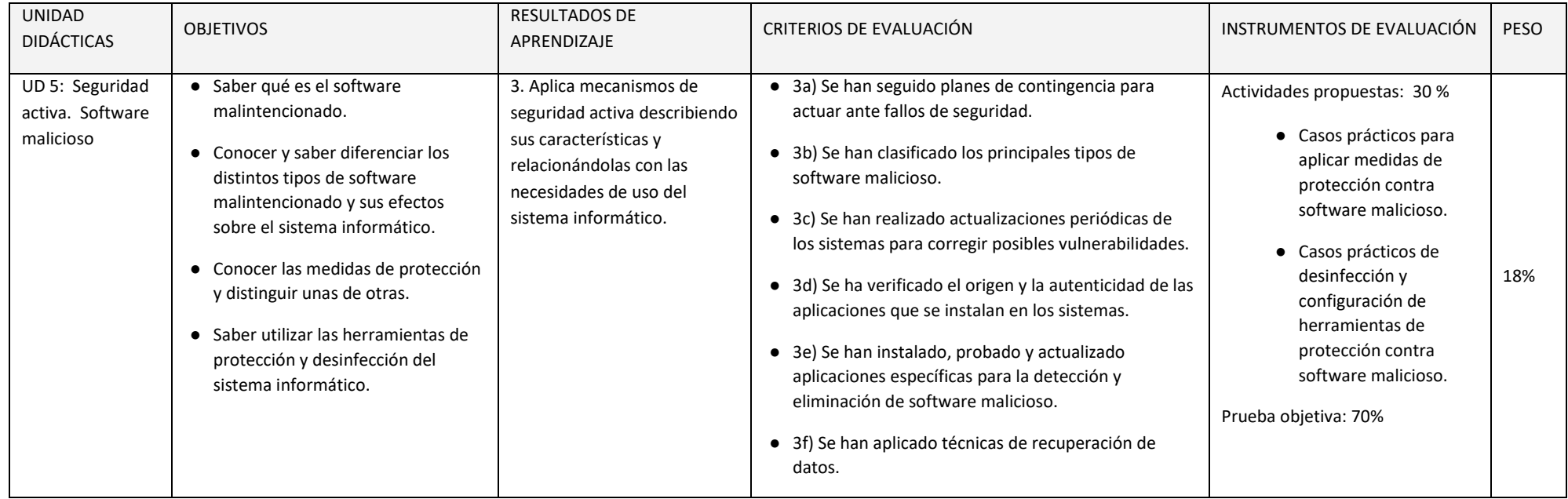

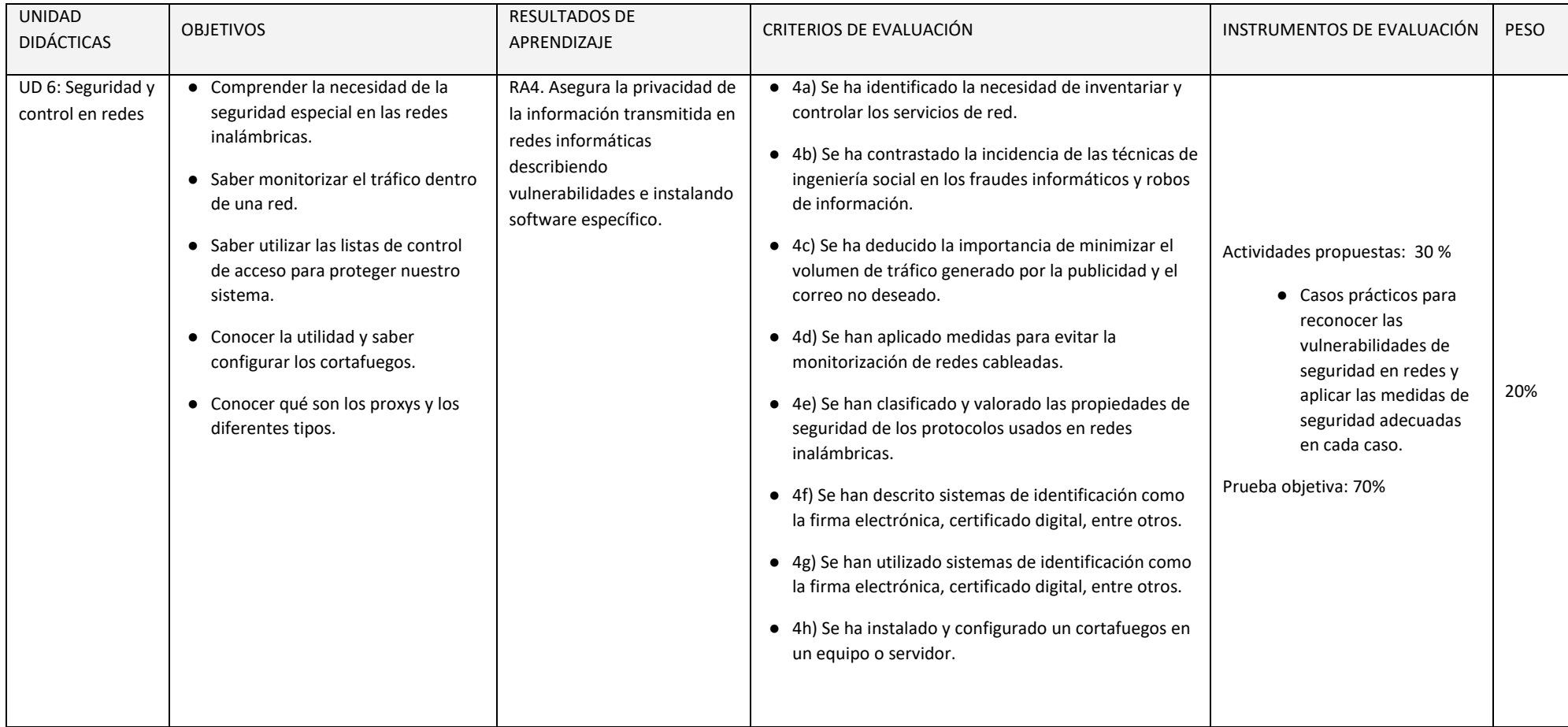

En esta sección se presenta la relación existente entre Unidades Didácticas, Competencias, Resultados de Aprendizaje, Criterios de Evaluación y sus coeficientes de ponderación y temporalización trimestral del módulo de Seguridad Informática, recogidos en la Orden de 7 de julio de 2009, del desarrollo del currículo.

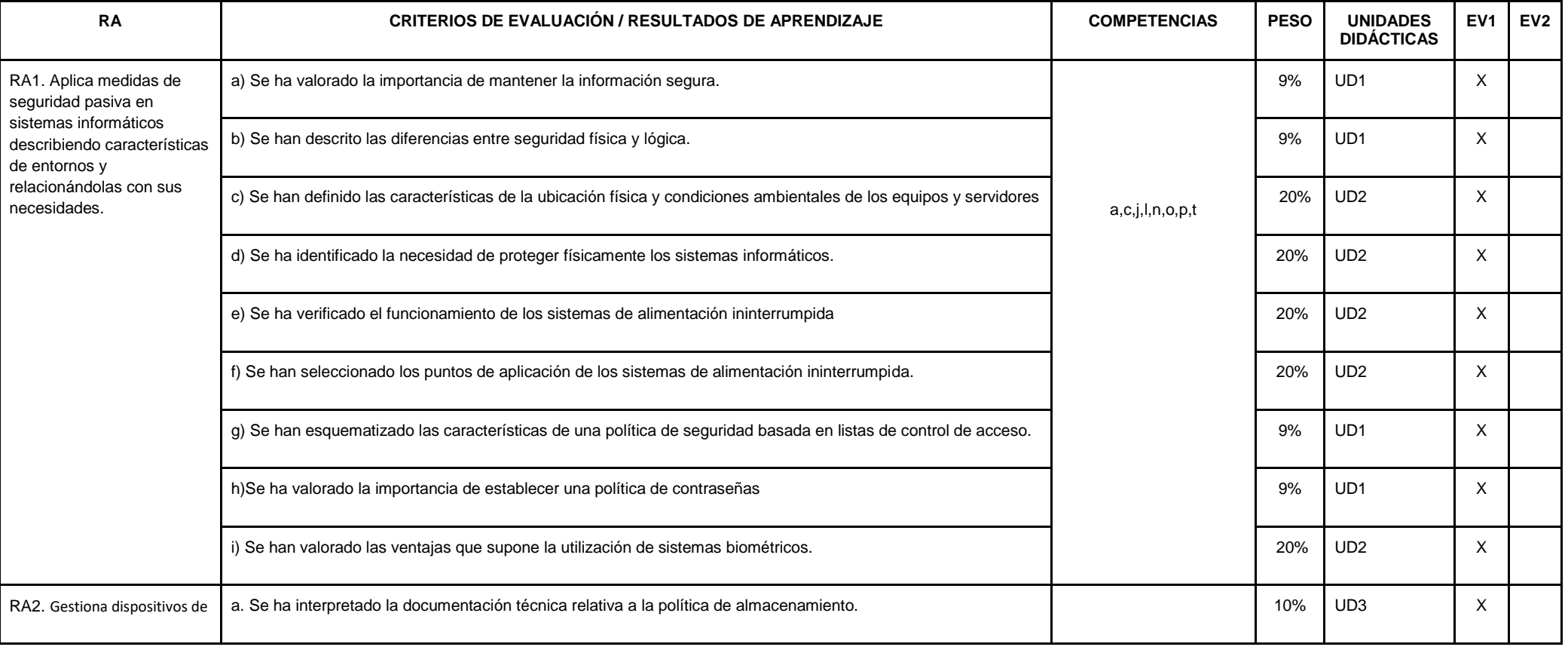

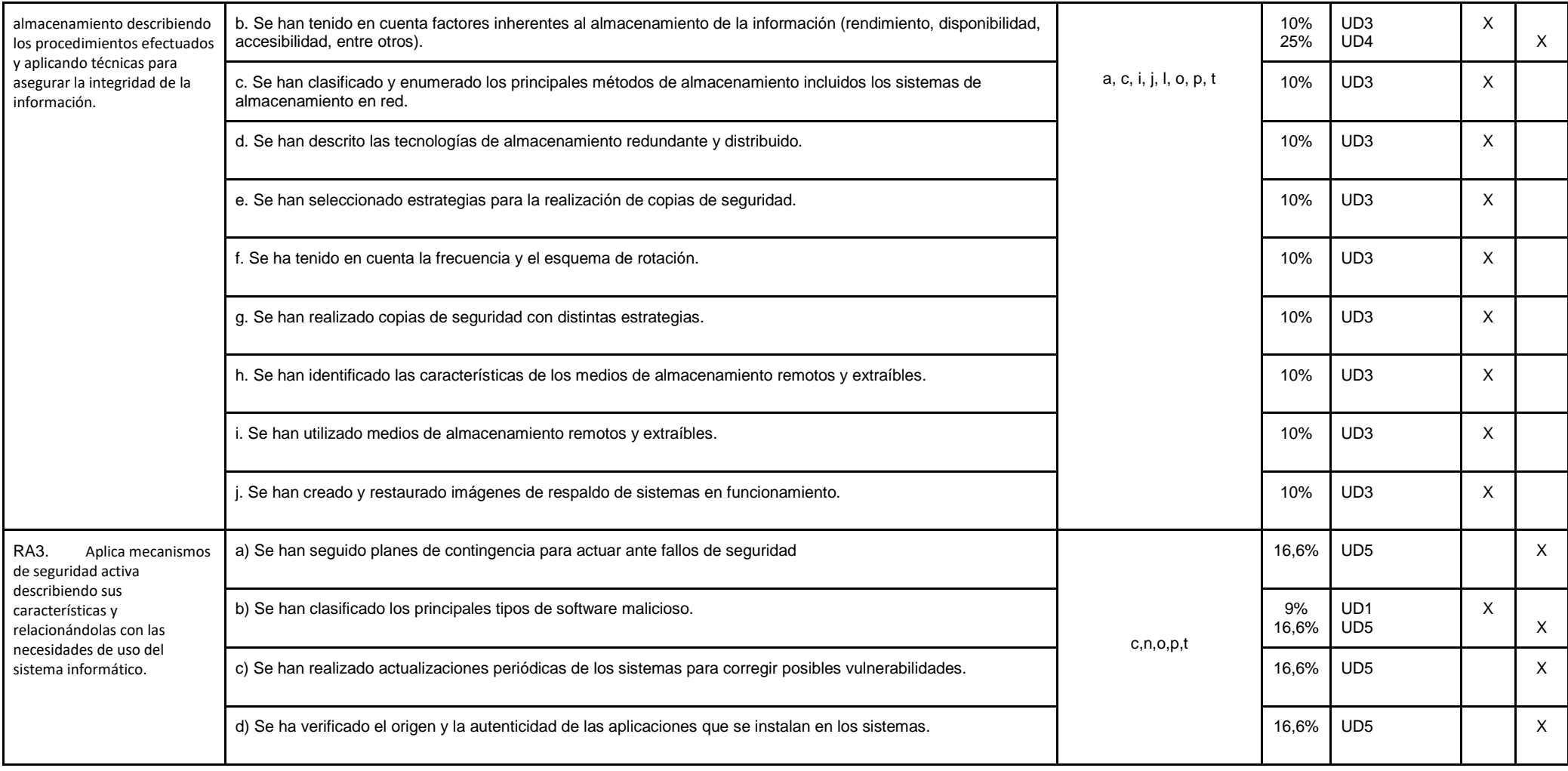

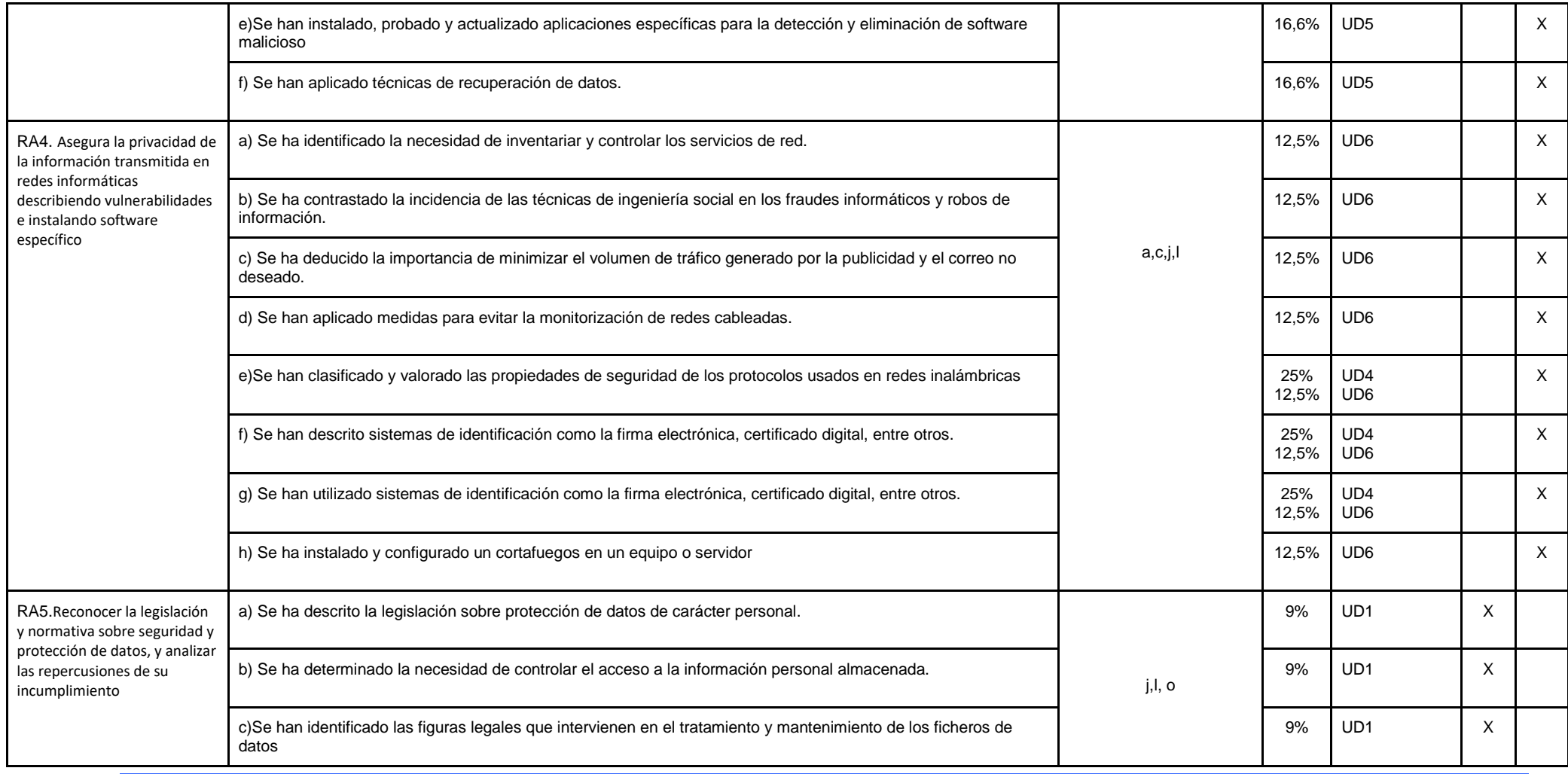
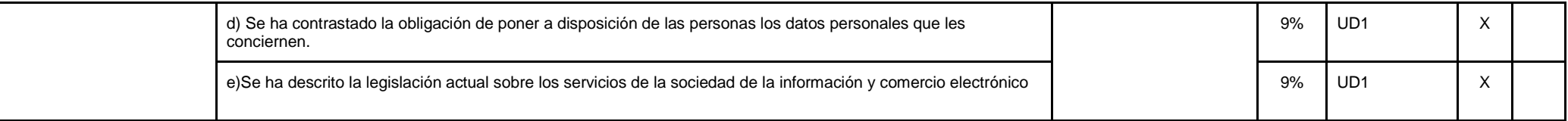

## **EVALUACIÓN E INSTRUMENTOS DE EVALUACIÓN.**

- Exámenes parciales. Se realizará una prueba teórico-práctica al finalizar cada unidad (o de varias unidades) para que se pueda evaluar el nivel de conocimientos adquirido por parte del alumno durante cada unidad didáctica de forma que la evaluación sea continua. Estos parciales pueden ser de una unidad o de varias. En la calificación, el peso de estas pruebas parciales es de un 70%. La prueba en convocatoria ordinaria (sea con los contenidos que sea) tiene un peso también de 70%.
- Prácticas y trabajos individuales. Se colgarán en Aula Virtual prácticas individuales que realizará el alumno de forma individual pudiendo realizarse el mismo tanto en horario lectivo como no lectivo (en casa). Son obligatorias, son el 30% de la nota. No se pueden entregar fuera de plazo.
- RECUPERACIÓN: Instrumento de evaluación examen 100%.

# **Módulo: Servicios en Red (CFGM)**

### *Observación:*

*Las adaptaciones para confinamientos (8.1), recuperaciones de objetivos no alcanzados (8.8), adaptaciones (8.9), y atención a la diversidad (8.10) están en la Programación Didáctica del Departamento de Informática como puntos comunes en todas las programaciones de dicho departamento.* 

*Por su parte, la metodología (8.5) y criterios de calificación (8.7) están en la Programación Didáctica del Departamento de Informática como puntos comunes en todas las programaciones del ciclo de SMR de dicho departamento.*

### *OBJETIVOS*

### **Objetivos generales de etapa**

Los objetivos generales de las enseñanzas correspondientes al título de formación profesional de Técnico en Sistemas Microinformáticos y Redes son los siguientes:

- a) Organizar los componentes físicos y lógicos que forman un sistema microinformático, interpretando su documentación técnica, para aplicar los medios y métodos adecuados a su instalación, montaje y mantenimiento.
- d) Representar la posición de los equipos, líneas de transmisión y demás elementos de una red local, analizando la morfología, condiciones y características del despliegue, para replantear el cableado y la electrónica de red.
- e) Ubicar y fijar equipos, líneas, canalizaciones y más elementos de una red local cableada, inalámbrica mixta, aplicando procedimientos de montaje y protocolos de calidad y seguridad, para instalar y configurar redes locales.
- f) Interconectar equipos informáticos, dispositivos red local y de conexión con redes de área extensa, ejecutando los procedimientos para instalar y configurar redes locales.
- g) Localizar y reparar averías y disfunciones en los componentes físicos y lógicos para mantener sistemas microinformáticos y redes locales.
- j) Valorar el coste de los componentes físicos, lógicos y la mano de obra, para elaborar presupuestos.
- m) Reconocer y valorar incidencias, determinando sus causas y describiendo las acciones correctoras para resolverlas.
- n) Analizar y describir procedimientos de calidad, prevención de riesgos laborales y medioambientales, señalando las acciones a realizar en los casos definidos para actuar de acuerdo con las normas estandarizadas.

Las líneas de actuación en el proceso enseñanza-aprendizaje que permiten alcanzar los objetivos del módulo versarán sobre:

- La implantación y mantenimiento de servicios de red.
- El despliegue de redes inalámbricas.
- La conexión de redes locales con redes públicas.

## **Resultados del aprendizaje.**

La enseñanza de este módulo tendrá como finalidad desarrollar en el alumnado los siguientes **resultados del aprendizaje**, descritos en la **Orden de 7 de julio de 2009, BOJA 25/08/2009.**

- 1. Instala servicios de configuración dinámica, describiendo sus características y aplicaciones.
- 2. Instala servicios de resolución de nombres, describiendo sus características y aplicaciones.
- 3. Instala servicios de transferencia de ficheros, describiendo sus características y aplicaciones.
- 4. Gestiona servidores de correo electrónico identificando requerimientos de utilización y aplicando criterios de configuración.
- 5. Gestiona servidores web identificando requerimientos de utilización y aplicando criterios de configuración.
- 6. Gestiona métodos de acceso remoto describiendo sus características e instalando los servicios correspondientes.
- 7. Despliega redes inalámbricas seguras justificando la configuración elegida y describiendo los procedimientos de implantación.
- 8. Establece el acceso desde redes locales a redes públicas identificando posibles escenarios y aplicando software específico.

## *COMPETENCIAS PROFESIONALES, PERSONALES Y SOCIALES*

Las competencias profesionales, personales y sociales que contribuye a alcanzar este módulo son:

● Determinar la logística asociada a las operaciones de instalación, configuración y mantenimiento de sistemas microinformáticos, interpretando la documentación técnica asociada y organizando los recursos necesarios.

● Replantear el cableado y la electrónica de redes locales en pequeños entornos y su conexión con redes de área extensa canalizando a un nivel superior los supuestos que así lo requieran.

● Instalar y configurar redes locales cableadas, inalámbricas o mixtas y su conexión a redes públicas, asegurando su funcionamiento en condiciones de calidad y seguridad.

● Instalar, configurar y mantener servicios multiusuario, aplicaciones y dispositivos compartidos en un entorno de red local, atendiendo a las necesidades y requerimientos especificados.

● Realizar las pruebas funcionales en sistemas microinformáticos y redes locales, localizando y diagnosticando disfunciones, para comprobar y ajustar su funcionamiento.

● Ejecutar procedimientos establecidos de recuperación de datos y aplicaciones ante fallos y pérdidas de datos en el sistema, para garantizar la integridad y disponibilidad Programación Didáctica Dpto. de Informática. Servicios en Red 2º SMR. Curso 2023-2024 6 de la información.

● Organizar y desarrollar el trabajo asignado manteniendo unas relaciones profesionales adecuadas en el entorno de trabajo.

● Utilizar los medios de consulta disponibles, seleccionando el más adecuado en cada caso, para resolver en tiempo razonable supuestos no conocidos y dudas profesionales.

● Resolver problemas y tomar decisiones individuales siguiendo las normas y procedimientos establecidos definidos dentro del ámbito de su competencia.

## *CONTENIDOS*

Los contenidos mínimos recogidos en la Orden del 7 de Julio de 2009 para el módulo de Servicios en Red son los siguientes:

- 1. Instalación de servicios de configuración dinámica de sistemas
- 2. Instalación de servicios de resolución de nombres
- 3. Instalación de servicios de transferencia de ficheros
- 4. Gestión de servicios de correo electrónico
- 5. Gestión de servidores web
- 6. Gestión de acceso remoto
- 7. Despliegue de redes inalámbricas
- 8. Interconexión de redes privadas con redes públicas

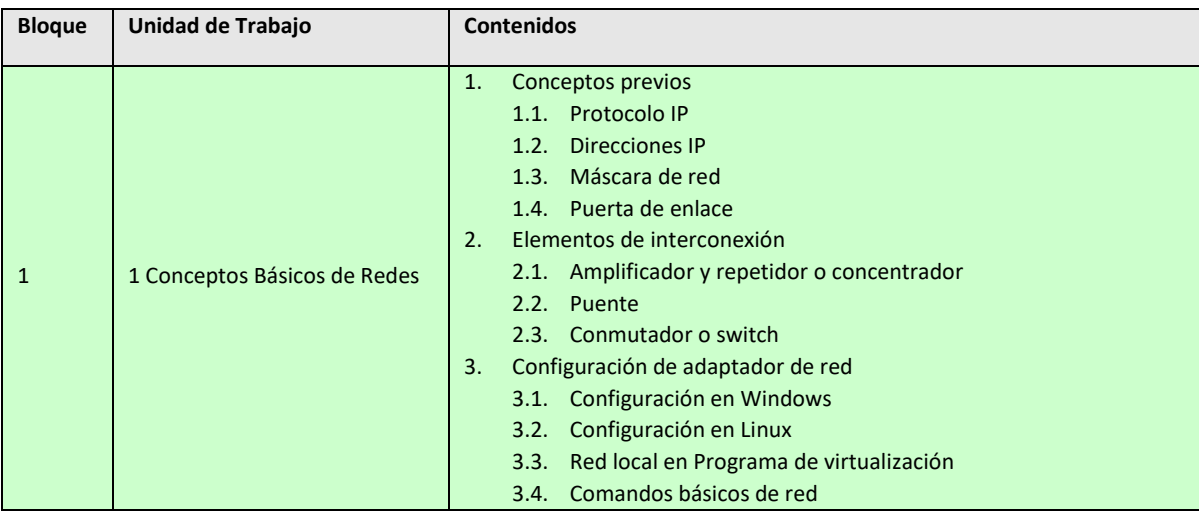

Estos contenidos se van a organizar en las siguientes Unidades de Trabajo:

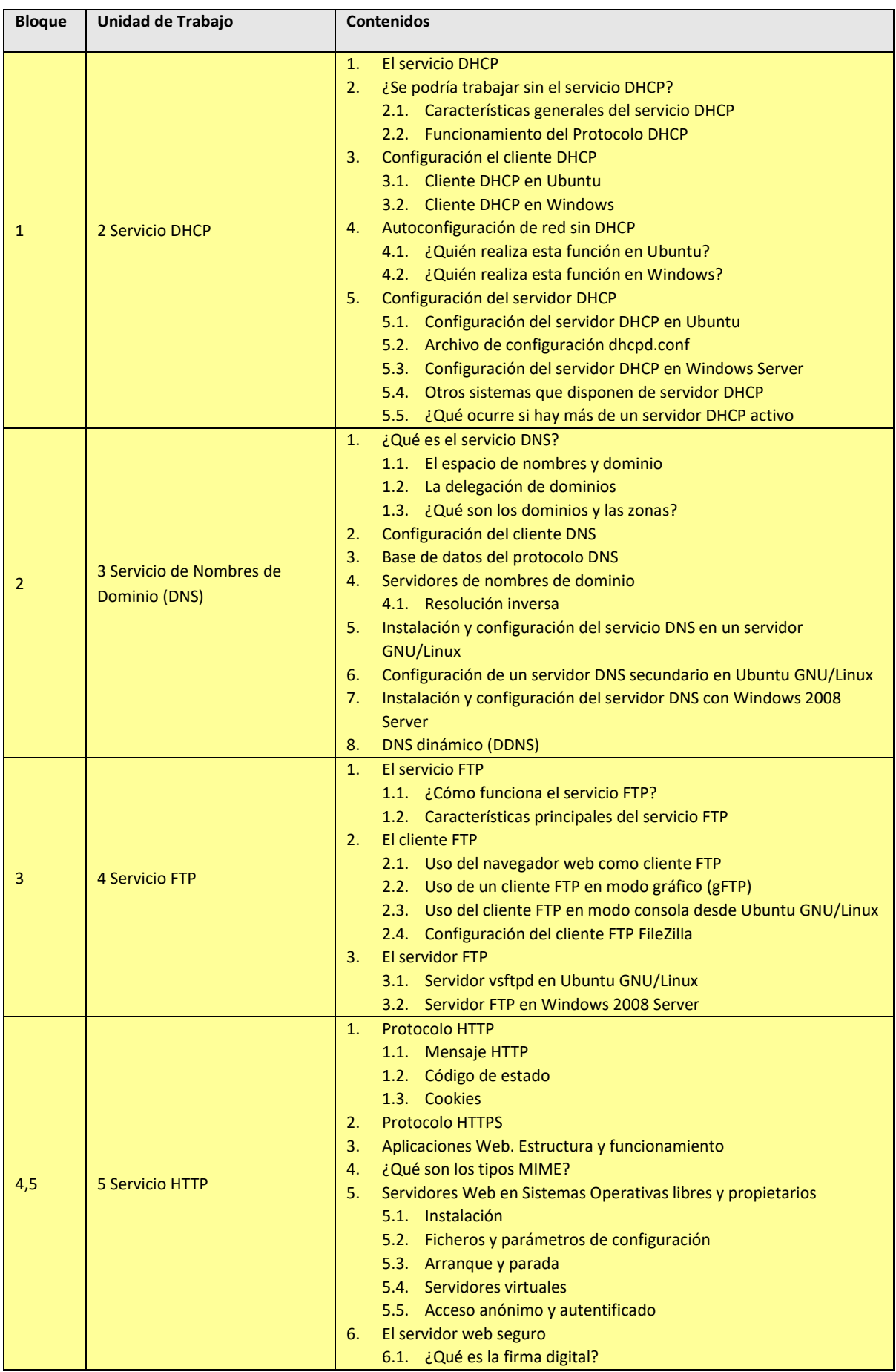

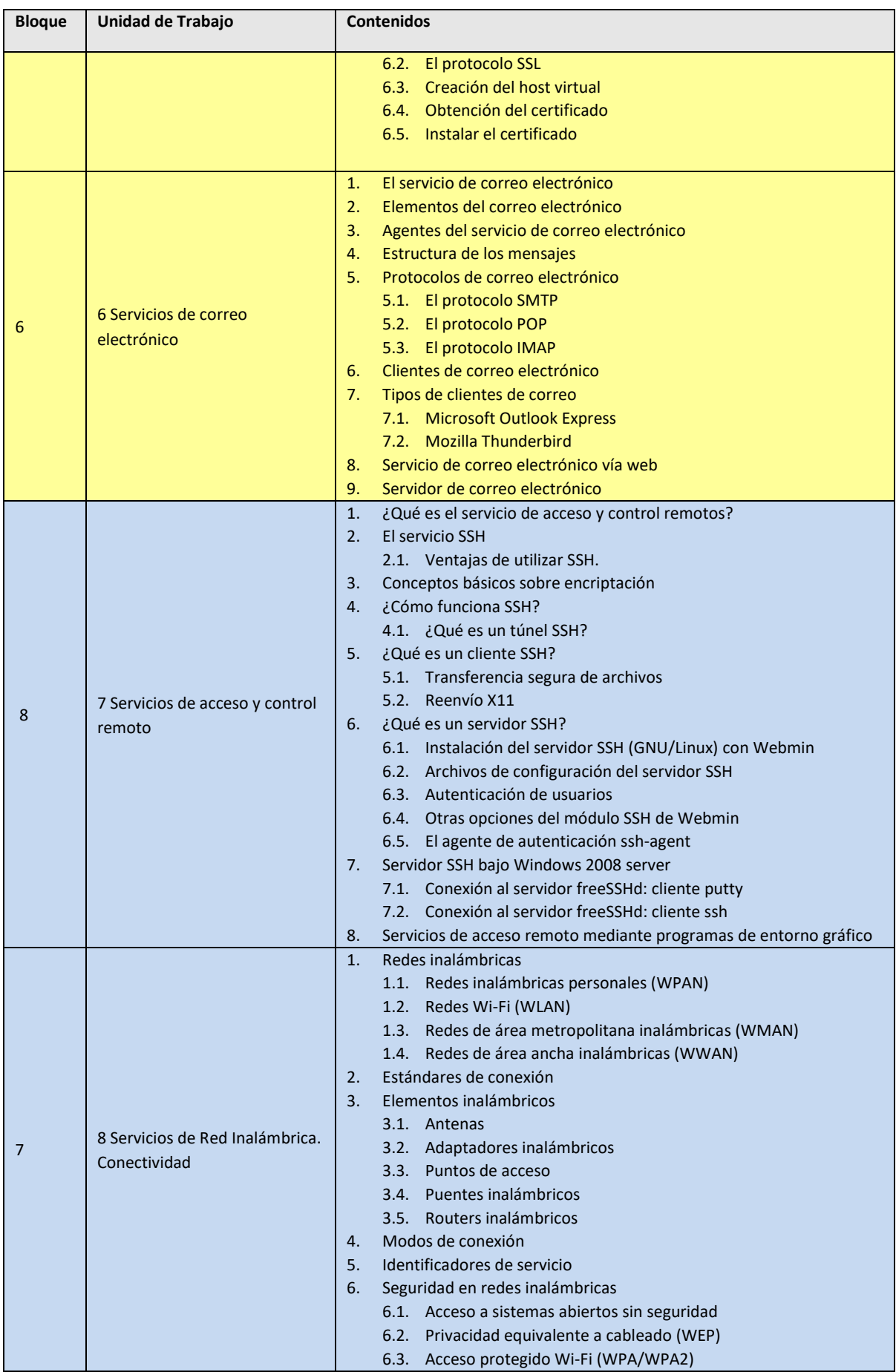

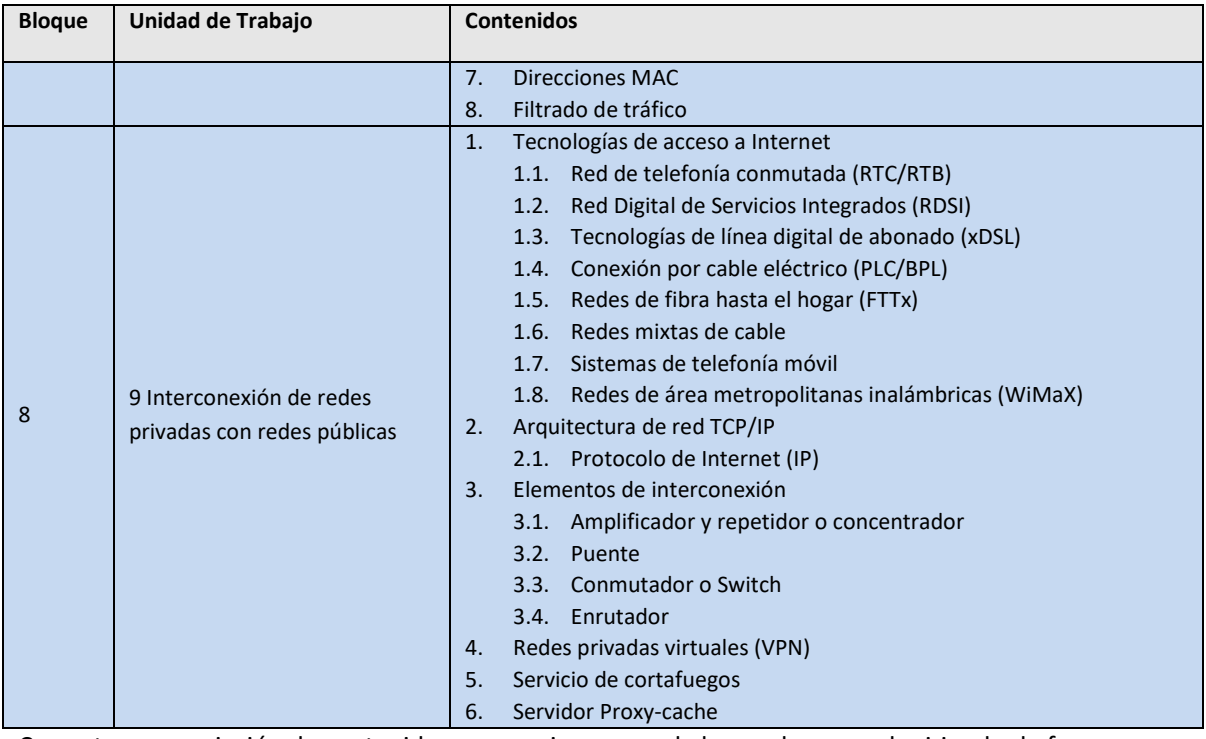

Con esta secuenciación de contenidos conseguimos que el alumnado vaya adquiriendo de forma progresiva los conocimientos, habilidades y actitudes necesarias para superar el módulo.

## *CONTENIDOS TRANSVERSALES*

Los temas transversales que se relacionan más directamente con esta asignatura son los siguientes:

**Competencia lectora**: tratamiento global de la competencia lectora desde la materia, y que los alumnos sean lectores competentes.

**Educación para la salud**. A la hora de usar los equipos informáticos, el alumno tendrá que conocer una serie de normas: De higiene: siempre que el alumno vaya a hacer uso del equipo tendrá que tener las manos limpias y secas. De seguridad: por ejemplo, tendrá que tomar las precauciones necesarias cuando esté montando o desmontando algún componente asegurándose de quitar la corriente eléctrica. Ergonomía: es un tema más importante de lo que parece. El hecho de mantener una postura adecuada frente al ordenador nos evitará entre otras cosas dolores cervicales a posteriori.

**Educación para el consumidor.** El conocimiento por parte del alumnado de las herramientas informáticas, junto con su análisis, reforzarán sus capacidades como consumidor. Tendrán más criterio de decisión a la hora de adquirir un equipo informático, conocimiento de sus derechos, criterios sobre la publicidad y se harán una idea del funcionamiento de la sociedad de consumo. A su vez habrá que fomentar el software legal y los problemas derivados del software pirata. También se incidirá sobre las ventajas del software libre.

**Educación Ambiental**. El alumnado debe ser consciente de que el hecho de poder almacenar grandes cantidades de información en soportes informáticos evita el consumo de grandes cantidades de papel y la consiguiente tala masiva de árboles, de hecho todos los materiales se facilitarán en soporte digital a través de la plataforma de formación on-line Moodle, albergada en el servidor del centro. De la

misma forma, para evitar la contaminación de los bosques, cuando vayamos a desechar un equipo lo llevaremos a los puntos de reciclaje destinados a este fin.

**Educación para la igualdad de sexos y convivencia grupal**. Se formarán grupos de trabajo mixtos, se fomentará la participación de chicos y chicas por igual, la distribución de tareas será equitativa para ambos sexos, aprender a escuchar, respetar las opiniones de los demás etc.

Además existen contenidos transversales relacionados con otros módulos del ciclo formativo: **Redes locales, Seguridad informática, Sistemas operativos (I y II) y Aplicaciones web.**

### *TEMPORALIZACIÓN*

Según la Orden de 7 de Julio de 2009 al módulo de Servicios en Red le corresponden para su desarrollo 147 horas repartidas en 7 horas semanales durante dos trimestres (21 semanas aproximadamente).

Los contenidos y la temporalización pueden ser modificados en función de las necesidades del alumnado.

A continuación mostramos la temporalización de los contenidos distribuidos por periodos lectivos (equivalentes a horas).

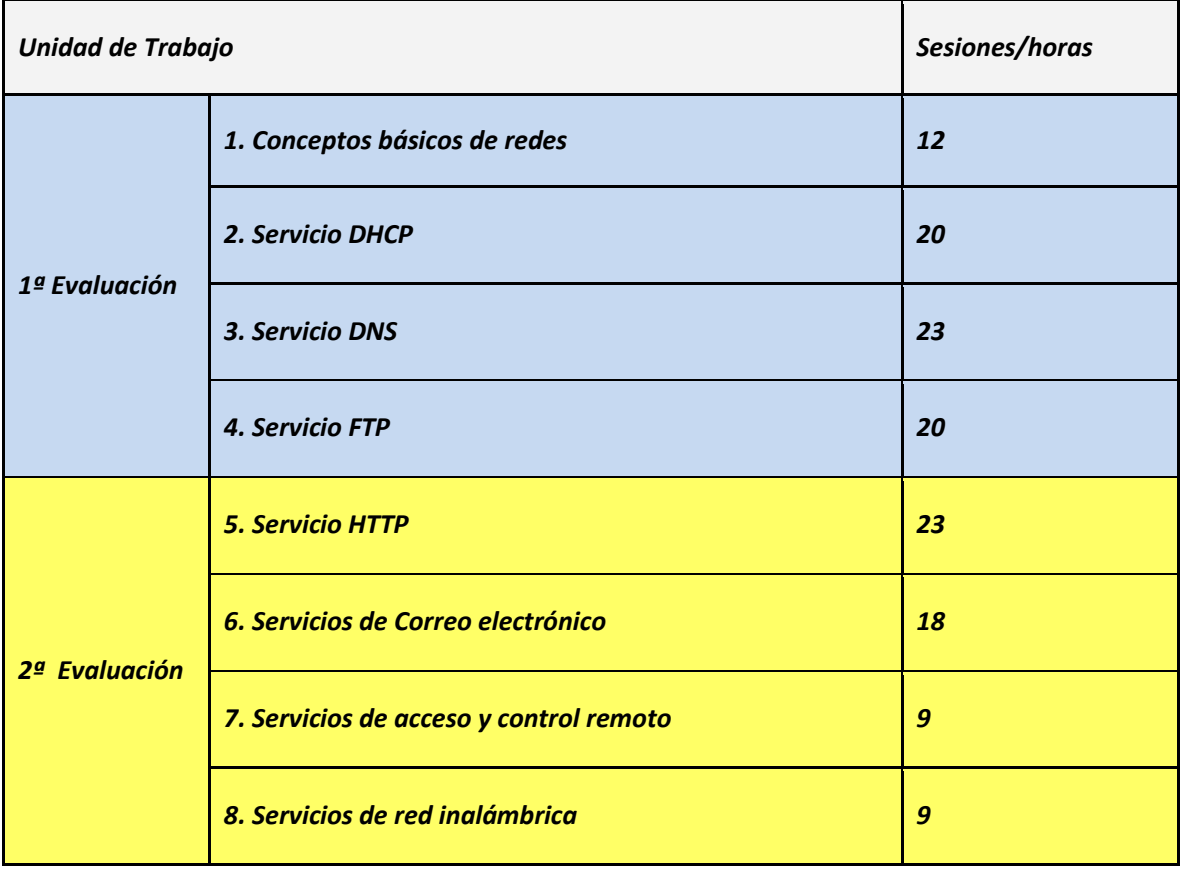

Τ

T

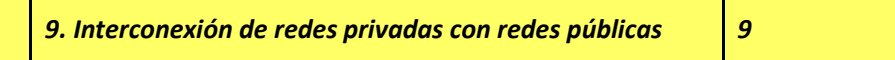

Las cinco horas restantes hasta completar las 147 horas del módulo estarán reservadas para posibles actividades extraescolares o complementarias.

## *EVALUACIÓN*

Los **criterios de evaluación** descritos para ver si el alumnado ha conseguido los resultados de aprendizaje establecidos serán evaluados en las Unidades de Trabajo de la siguiente forma:

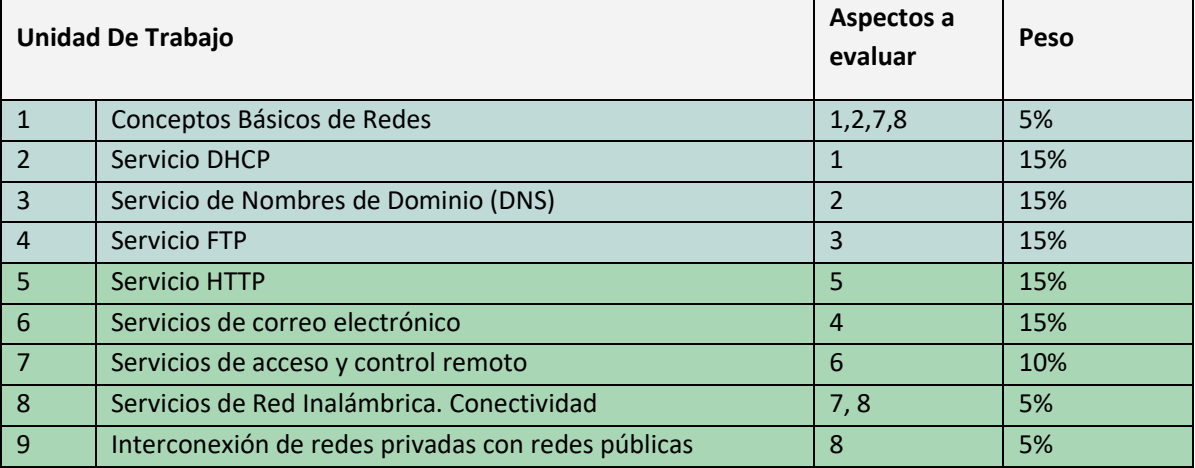

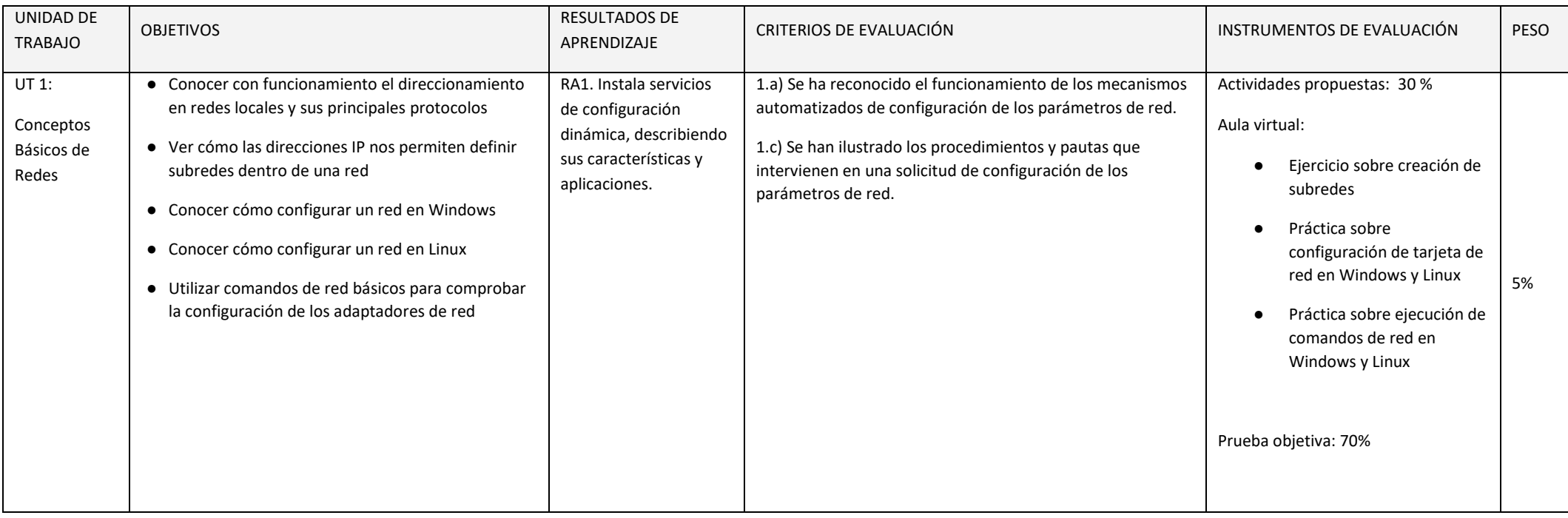

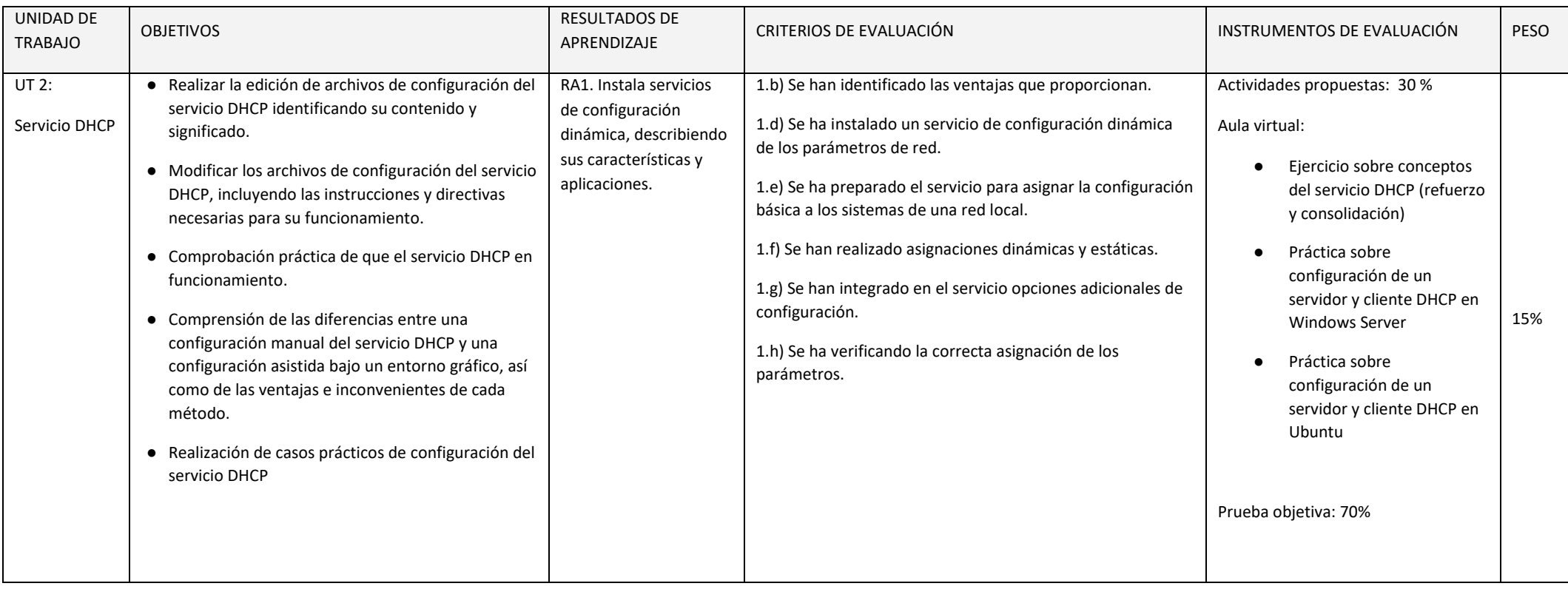

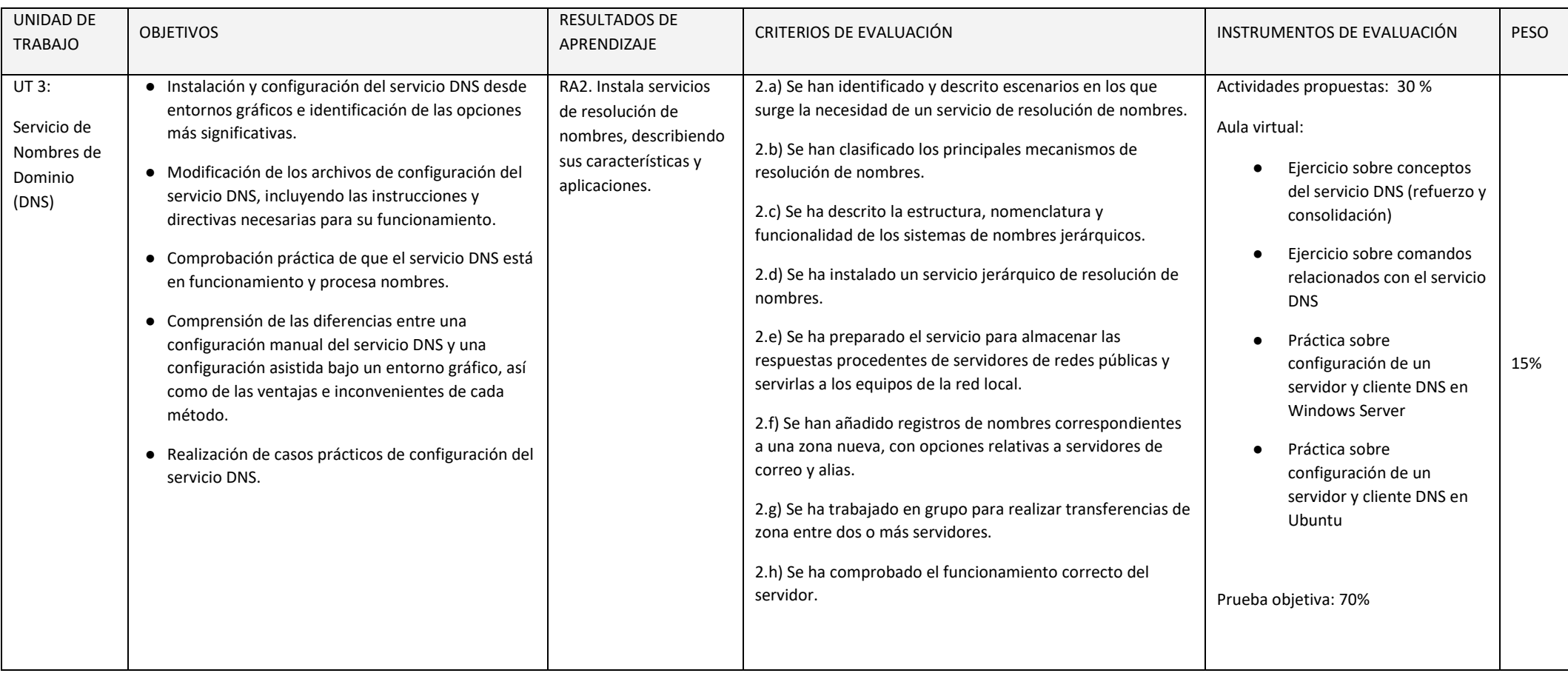

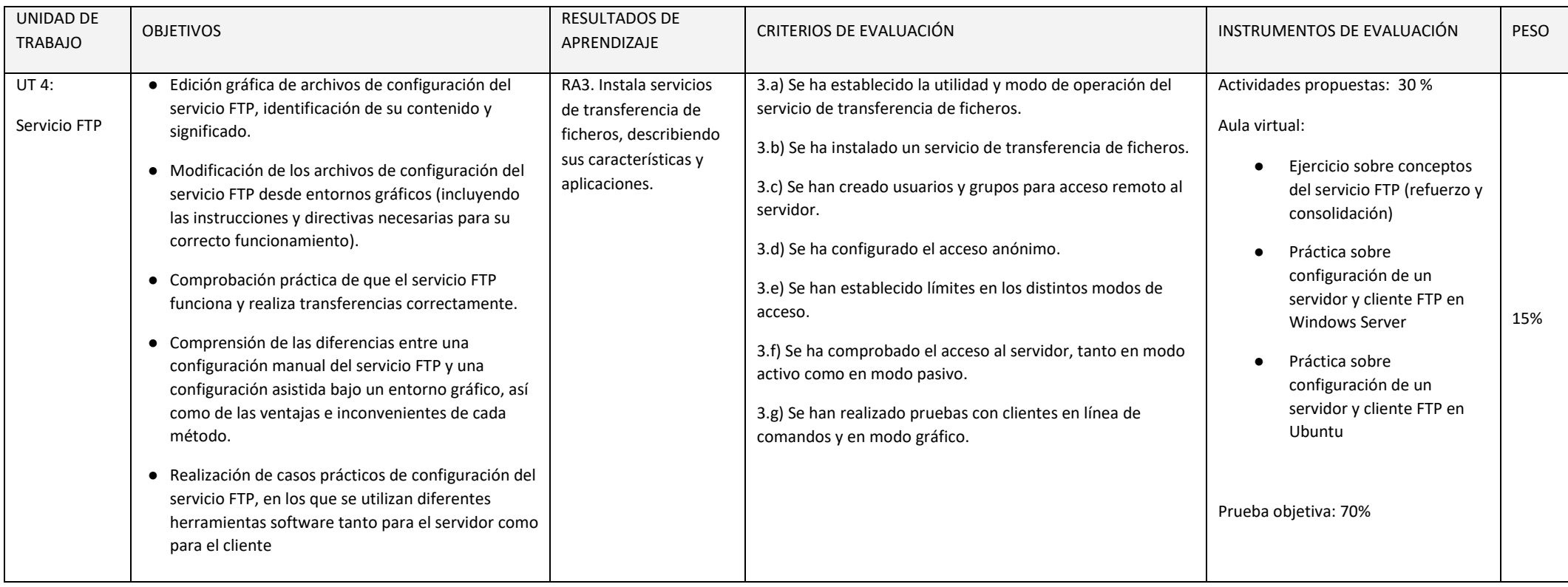

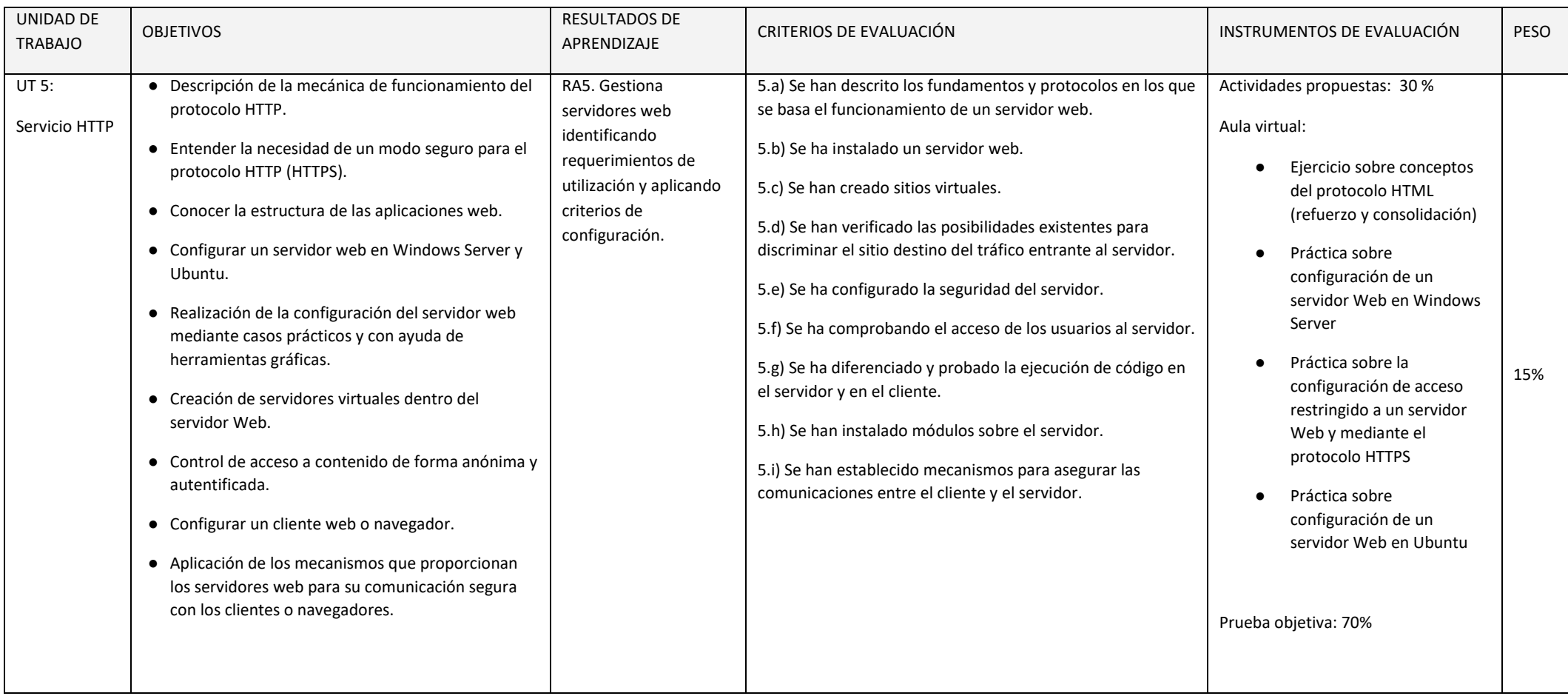

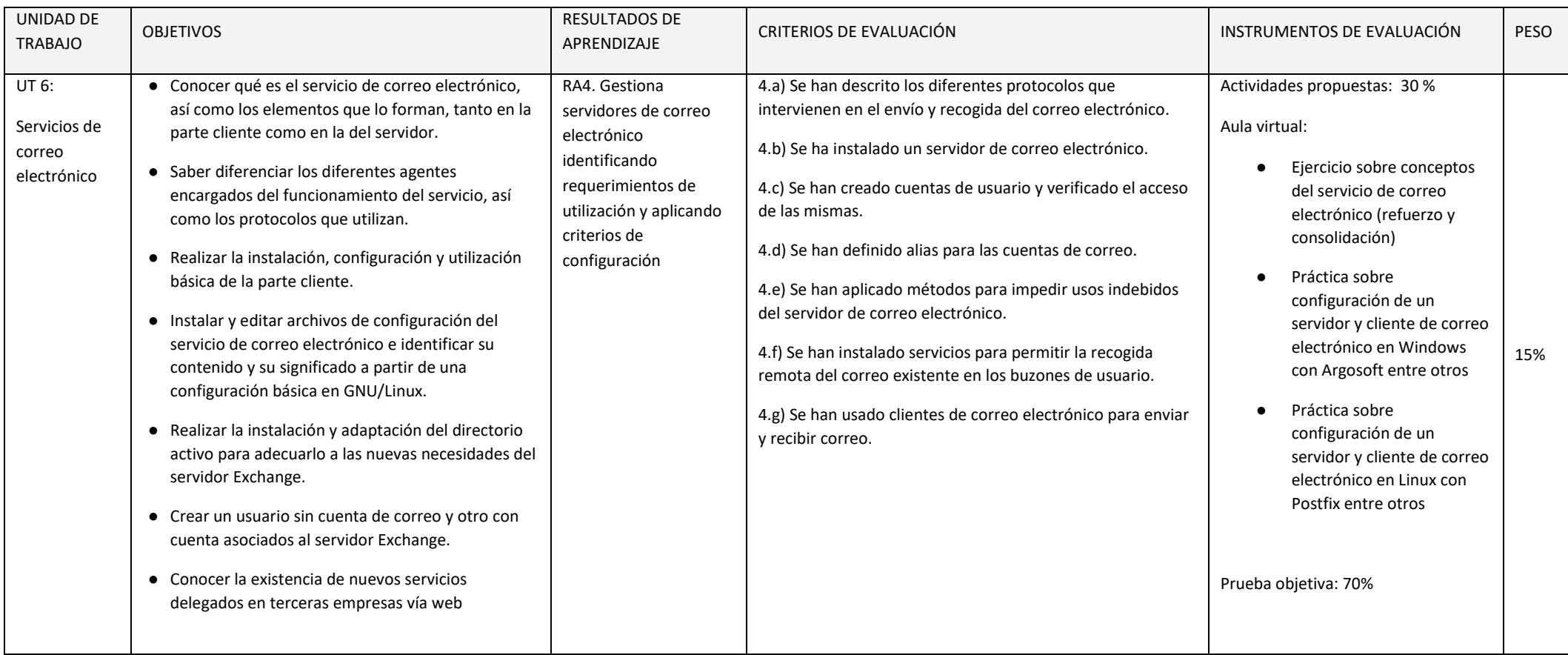

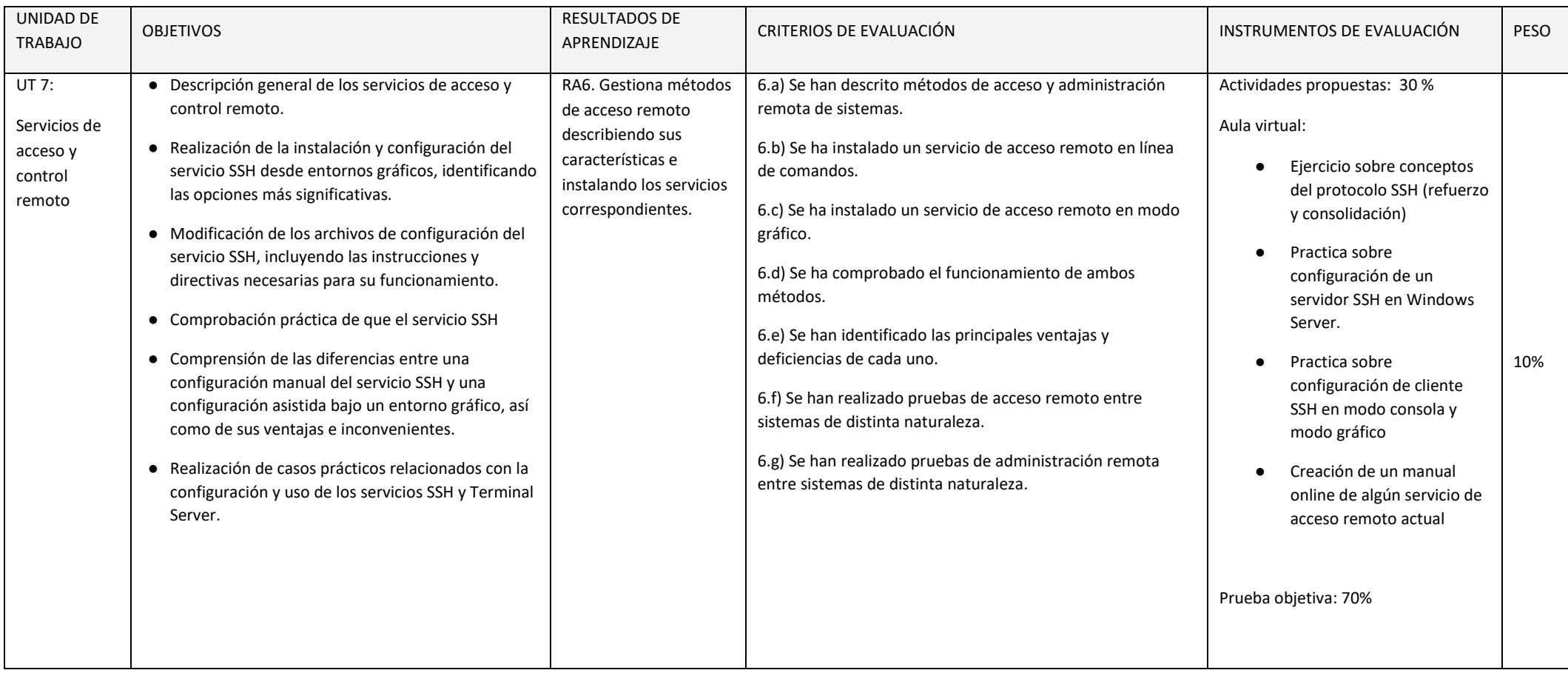

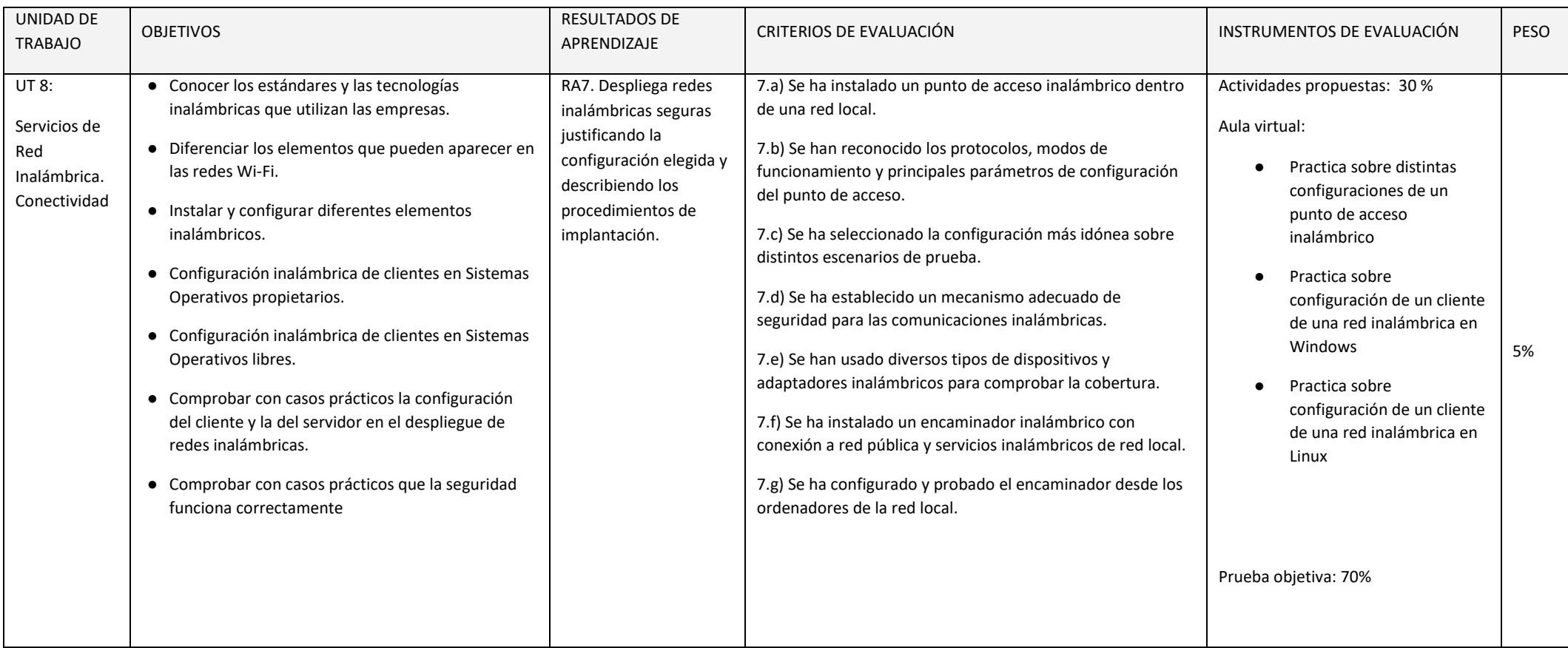

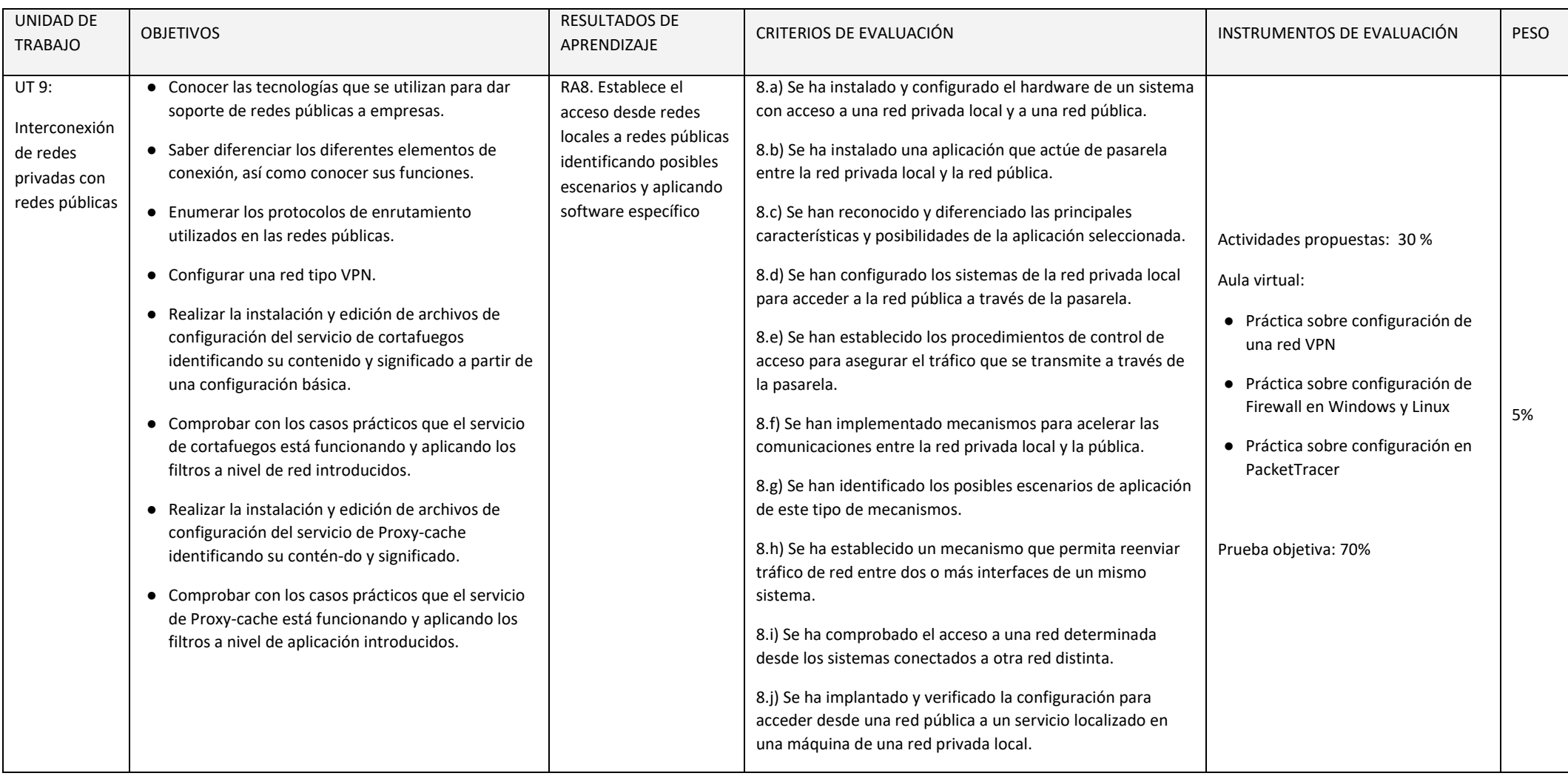

En esta sección se presenta la relación existente entre Unidades Didácticas, Competencias, Resultados de Aprendizaje, Criterios de Evaluación y sus coeficientes de ponderación y temporalización trimestral del módulo de Servicios en Red, recogidos en la Orden de 7 de julio de 2009, del desarrollo del currículo.

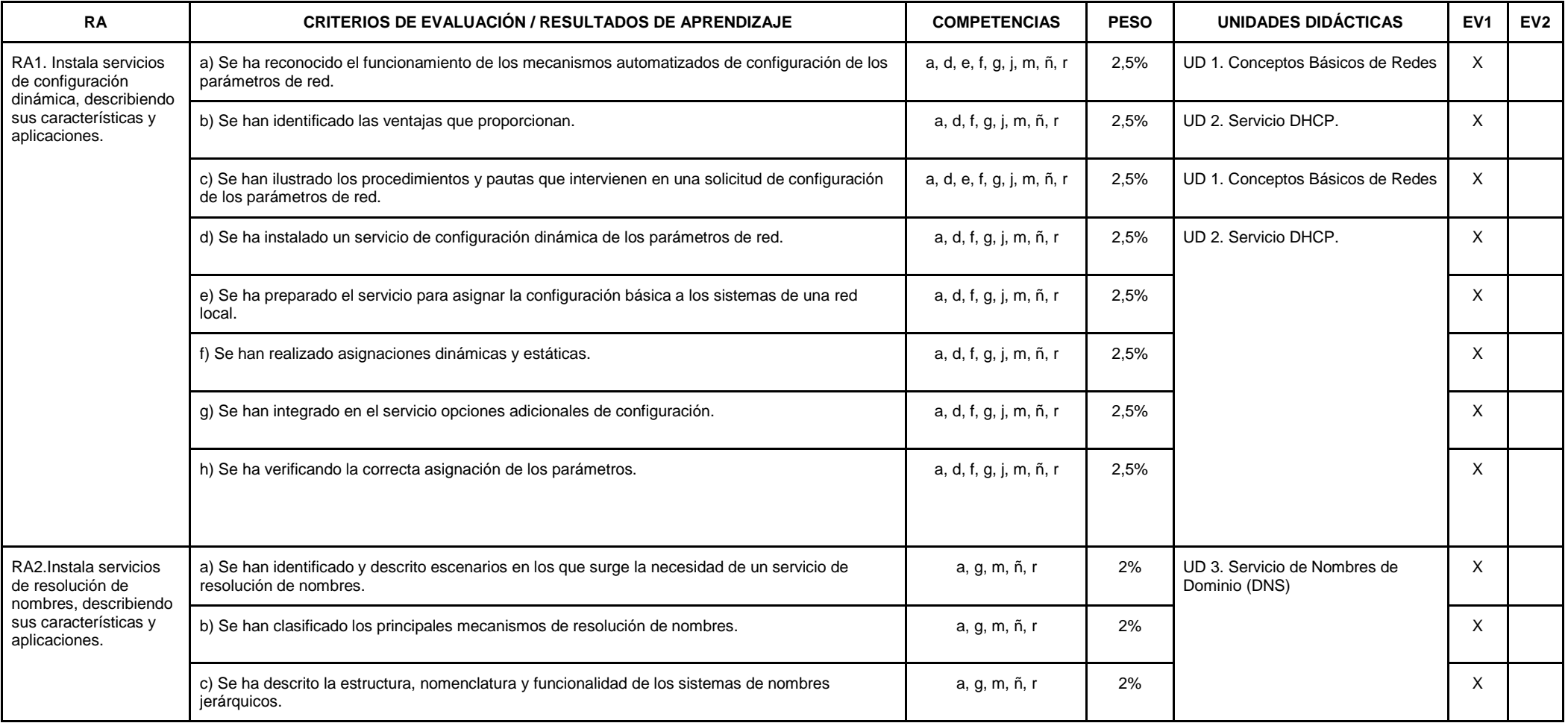

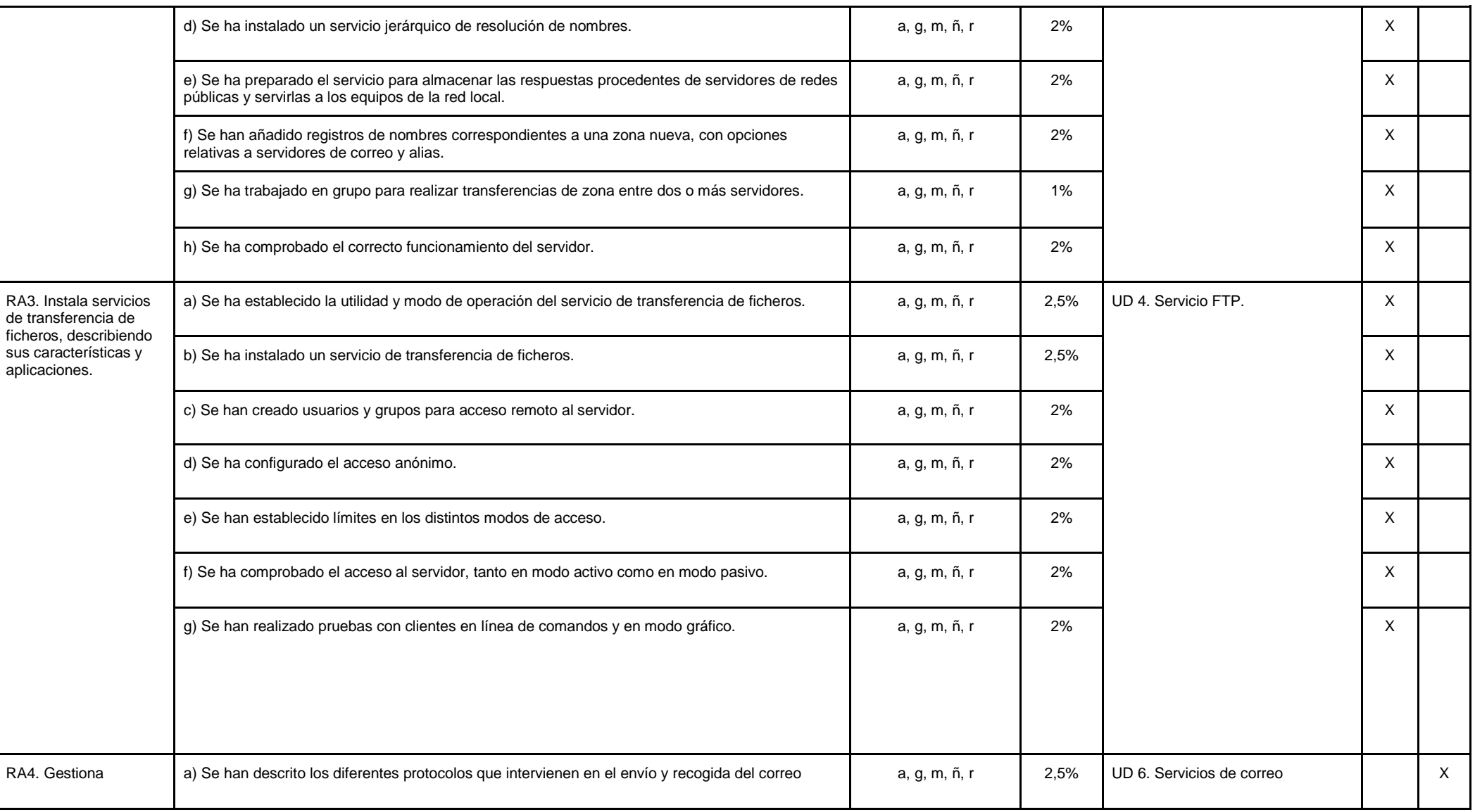

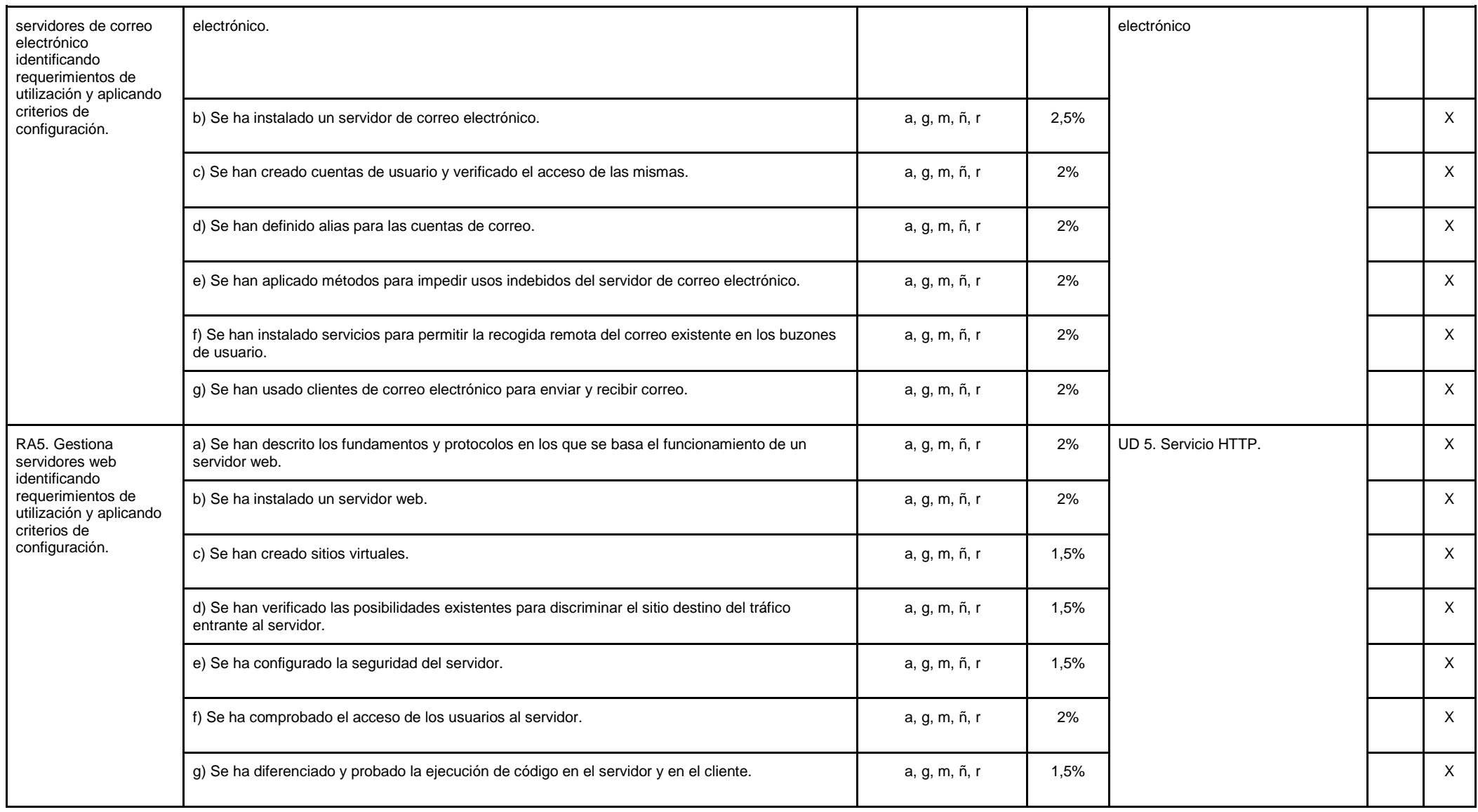

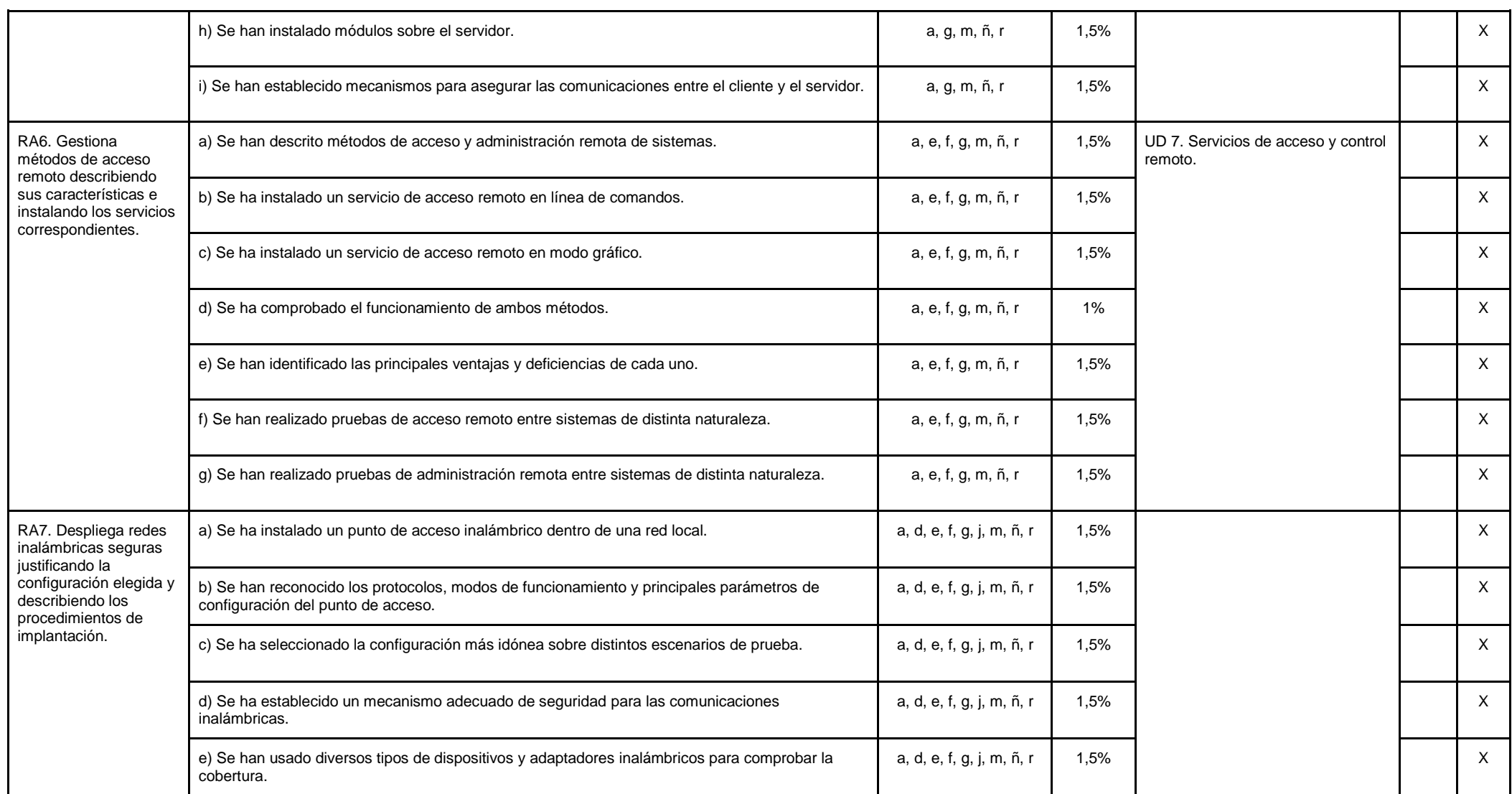

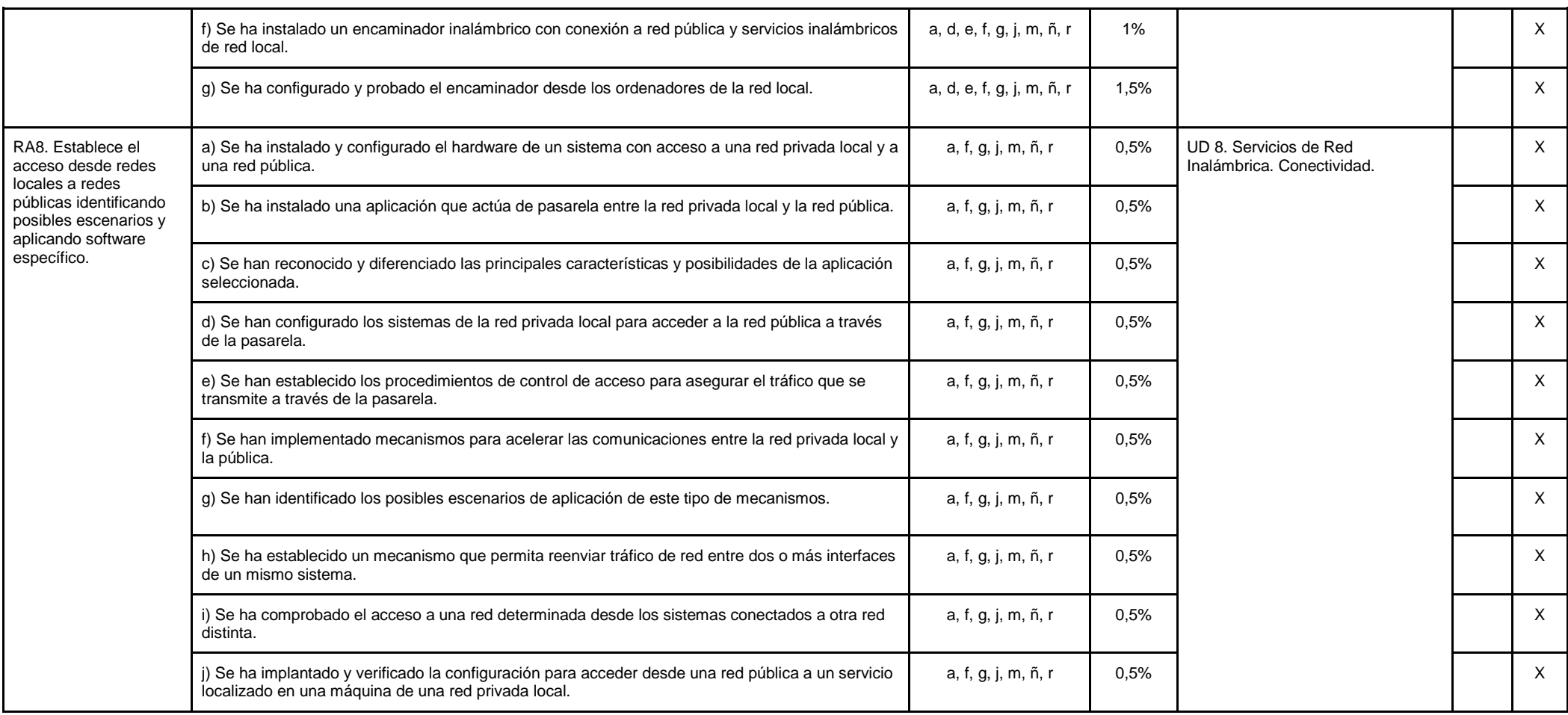

# **Módulo: Sistemas operativos en Red (CFGM)**

### *Observación:*

*Las adaptaciones para confinamientos (8.1), recuperaciones de objetivos no alcanzados (8.8), adaptaciones (8.9), y atención a la diversidad (8.10) están en la Programación Didáctica del Departamento de Informática como puntos comunes en todas las programaciones de dicho departamento.* 

*Por su parte, la metodología (8.5) y criterios de calificación (8.7) están en la Programación Didáctica del Departamento de Informática como puntos comunes en todas las programaciones del ciclo de SMR de dicho departamento.*

### *OBJETIVOS*

### **Objetivos generales de etapa**

La formación del módulo contribuye a alcanzar los objetivos generales del ciclo formativo de Sistemas Microinformáticos y Redes que se relacionan a continuación:

a) Organizar los componentes físicos y lógicos que forman un sistema microinformático, interpretando su documentación técnica, para aplicar los medios y métodos adecuados a su instalación, montaje y mantenimiento.

c) Reconocer y ejecutar los procedimientos de instalación de sistemas operativos y programas de aplicación, aplicando protocolos de calidad, para instalar y configurar sistemas microinformáticos.

d) Representar la posición de los equipos, líneas de transmisión y demás elementos de una red local, analizando la morfología, condiciones y características del despliegue, para replantear el cableado y la electrónica de red.

f) Interconectar equipos informáticos, dispositivos de red local y de conexión con redes de área extensa, ejecutando los procedimientos para instalar y configurar redes locales.

g) Localizar y reparar averías y disfunciones en los componentes físicos y lógicos para mantener sistemas microinformáticos y redes locales.

h) Sustituir y ajustar componentes físicos y lógicos para mantener sistemas microinformáticos y redes locales.

i) Interpretar y seleccionar información para elaborar documentación técnica y administrativa.

k) Reconocer características y posibilidades de los componentes físicos y lógicos, para asesorar y asistir a clientes.

l) Detectar y analizar cambios tecnológicos para elegir nuevas alternativas y mantenerse actualizado dentro del sector.

m) Reconocer y valorar incidencias, determinando sus causas y describiendo las acciones correctoras para resolverlas.

ñ) Valorar las actividades de trabajo en un proceso productivo, identificando su aportación al proceso global para conseguir los objetivos de la producción.

Las líneas de actuación en el proceso enseñanza-aprendizaje que permiten alcanzar los objetivos del módulo versarán sobre:

- La instalación y actualización de sistemas operativos en red.
- La gestión de usuarios y grupos.
- La gestión de dominios.
- La gestión de los recursos compartidos en redes homogéneas.
- La monitorización y uso del sistema operativo en red.
- La integración de sistemas operativos en redes heterogéneas.

### **Resultados del aprendizaje.**

La enseñanza de este módulo tendrá como finalidad desarrollar en el alumnado los siguientes **resultados del aprendizaje**, descritos en la **Orden de 7 de julio de 2009, BOJA 25/08/2009.**

- RA1. Instala sistemas operativos en red describiendo sus características e interpretando la documentación técnica.
- RA2. Gestiona usuarios y grupos de sistemas operativos en red, interpretando especificaciones y aplicando herramientas del sistema.
- RA3. Realiza tareas de gestión sobre dominios identificando necesidades y aplicando herramientas de administración de dominios.
- RA4. Gestiona los recursos compartidos del sistema, interpretando especificaciones y determinando niveles de seguridad.
- RA5. Realiza tareas de monitorización y uso del sistema operativo en red, describiendo las herramientas utilizadas e identificando las principales incidencias.
- RA6. Realiza tareas de integración de sistemas operativos libres y propietarios, describiendo las ventajas de compartir recursos e instalando software específico.

### *CONTENIDOS*

Los contenidos mínimos recogidos en la Orden del 7 de Julio de 2009 para el módulo de Seguridad Informática son los siguientes:

1. Instalación de sistemas operativos en red.

- 2. Gestión de usuarios y grupos.
- 3. Gestión de dominios.
- 4. Gestión de los recursos compartidos en red.
- 5. Monitorización y uso del sistema operativo en red.
- 6. Integración de sistemas operativos en red libres y propietarios.

Con esta secuenciación de bloques de contenidos conseguimos que el alumnado vaya adquiriendo de forma progresiva los conocimientos, habilidades y actitudes necesarias para superar el módulo.

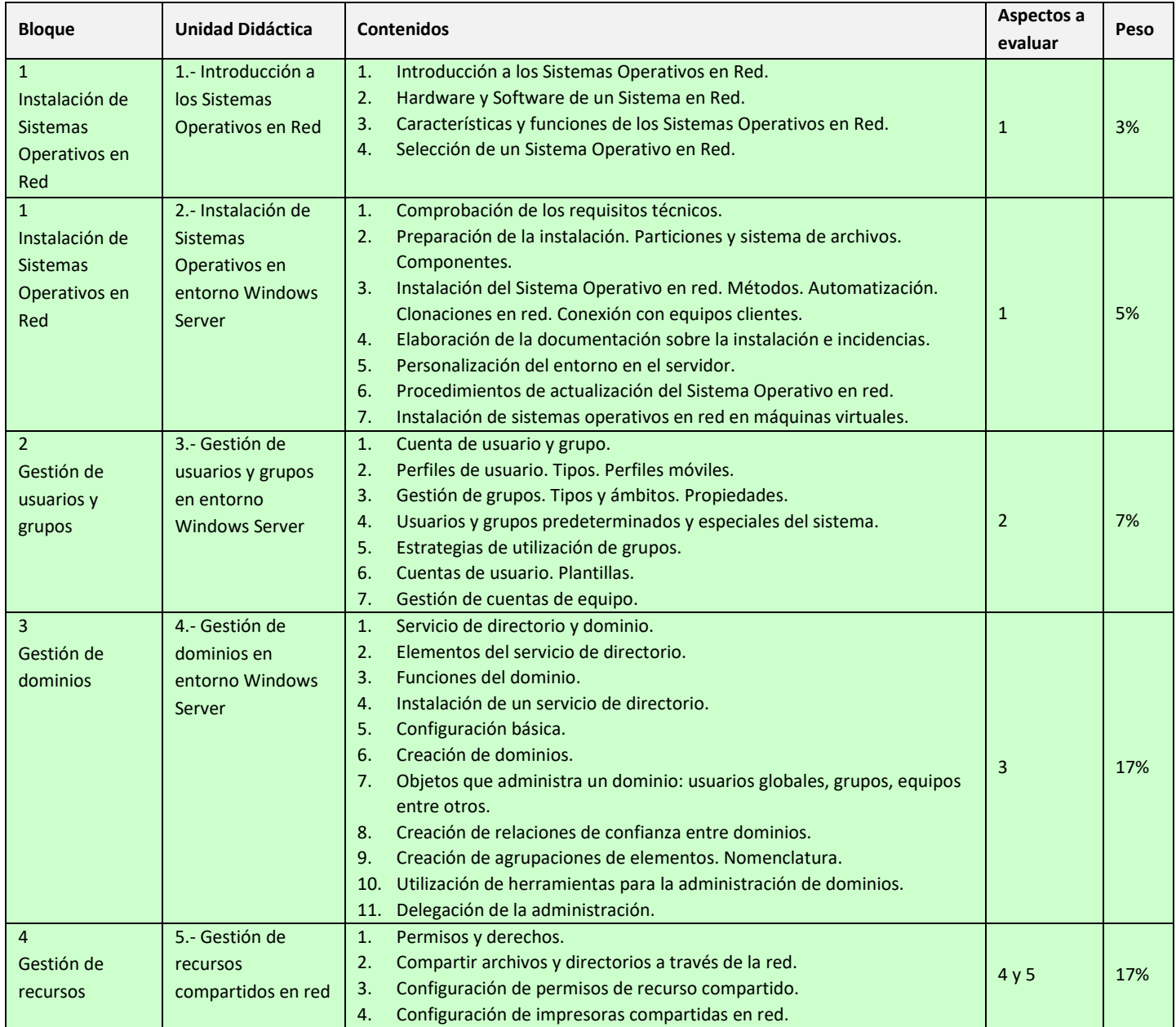

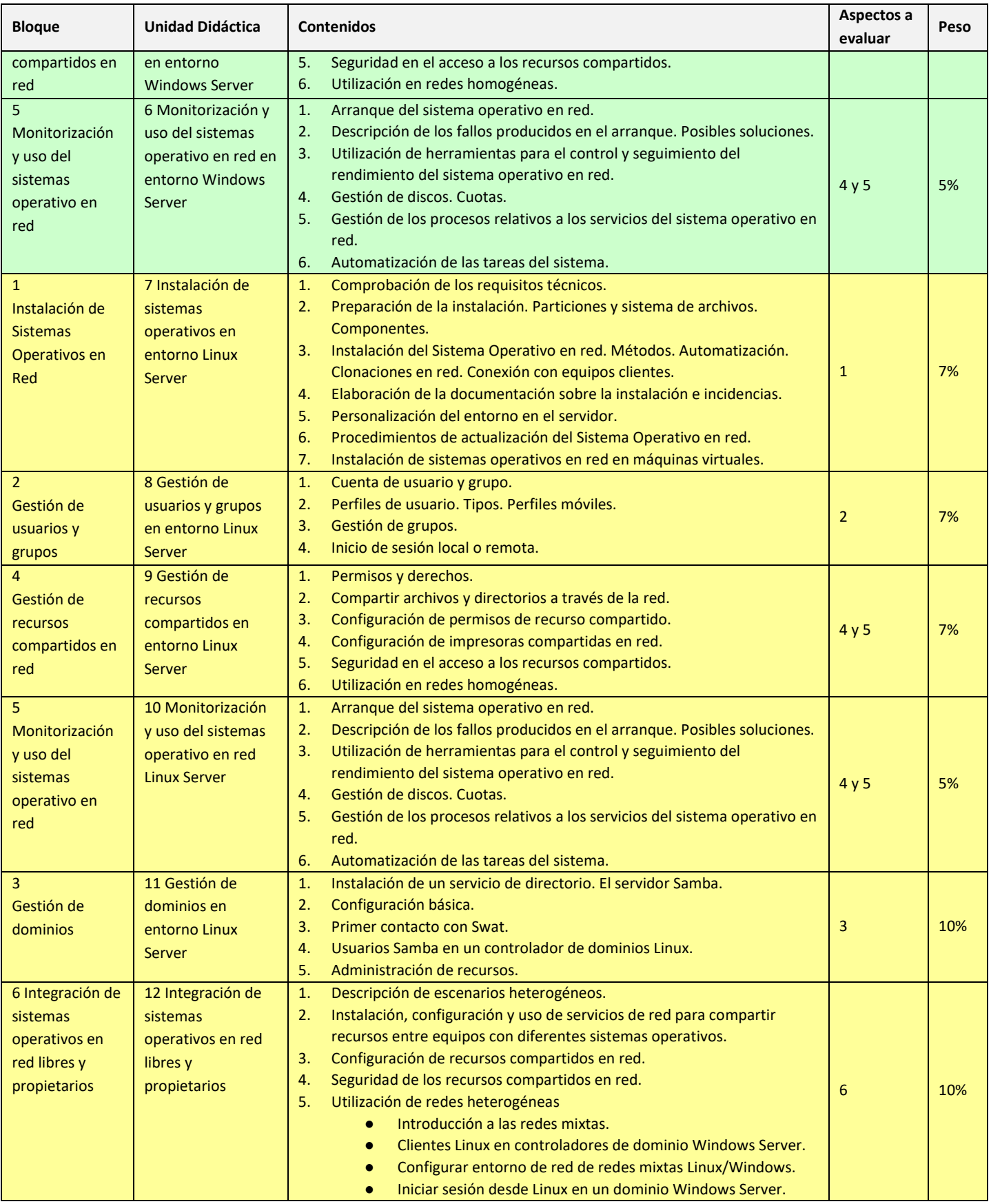

El hecho de encontrarnos con las mismas unidades en los dos trimestres del curso se debe a que en el primer trimestre se realizarán las actividades en un sistema operativo propietario como es Windows Server y en el segundo trimestre en un sistema operativo libre Linux Server.

## *COMPETENCIAS PROFESIONALES, PERSONALES Y SOCIALES*

Las competencias profesionales, personales y sociales que contribuye a alcanzar este módulo son:

a) Determinar la logística asociada a las operaciones de instalación, configuración y mantenimiento de sistemas microinformáticos, interpretando la documentación técnica asociada y organizando los recursos necesarios.

c) Instalar y configurar software básico y de aplicación, asegurando su funcionamiento en condiciones de calidad y seguridad.

e) Instalar y configurar redes locales cableadas, inalámbricas o mixtas y su conexión a redes públicas, asegurando su funcionamiento en condiciones de calidad y seguridad.

f) Instalar, configurar y mantener servicios multiusuario, aplicaciones y dispositivos compartidos en un entorno de red local, atendiendo a las necesidades y requerimientos especificados.

h) Mantener sistemas microinformáticos y redes locales, sustituyendo, actualizando y ajustando sus componentes, para asegurar el rendimiento del sistema en condiciones de calidad y seguridad.

l) Asesorar y asistir al cliente, canalizando a un nivel superior los supuestos que lo requieran, para encontrar soluciones adecuadas a las necesidades de éste.

m) Organizar y desarrollar el trabajo asignado manteniendo unas relaciones profesionales adecuadas en el entorno de trabajo.

n) Mantener un espíritu constante de innovación y actualización en el ámbito del sector informático.

ñ) Utilizar los medios de consulta disponibles, seleccionando el más adecuado en cada caso, para resolver en tiempo razonable supuestos no conocidos y dudas profesionales.

p) Cumplir con los objetivos de la producción, colaborando con el equipo de trabajo y actuando conforme a los principios de responsabilidad y tolerancia.

q) Adaptarse a diferentes puestos de trabajo y nuevas situaciones laborales originados por cambios tecnológicos y organizativos en los procesos productivos.

r) Resolver problemas y tomar decisiones individuales siguiendo las normas y procedimientos establecidos definidos dentro del ámbito de su competencia.

### *CONTENIDOS TRANSVERSALES*

Los temas transversales que se relacionan más directamente con esta asignatura son los siguientes:

**Competencia lectora**: tratamiento global de la competencia lectora desde la materia, y que los alumnos sean lectores competentes.

**Educación para la salud**. A la hora de usar los equipos informáticos, el alumno tendrá que conocer una serie de normas: De higiene: siempre que el alumno vaya a hacer uso del equipo tendrá que tener las manos limpias y secas. De seguridad: por ejemplo, tendrá que tomar las precauciones necesarias cuando esté montando o desmontando algún componente asegurándose de quitar la corriente eléctrica. Ergonomía: es un tema más importante de lo que parece. El hecho de mantener una postura adecuada frente al ordenador nos evitará entre otras cosas dolores cervicales a posteriori.

**Educación para el consumidor.** El conocimiento por parte del alumnado de las herramientas informáticas, junto con su análisis, reforzarán sus capacidades como consumidor. Tendrán más criterio de decisión a la hora de adquirir un equipo informático, conocimiento de sus derechos, criterios sobre la publicidad y se harán una idea del funcionamiento de la sociedad de consumo. A su vez habrá que fomentar el software legal y los problemas derivados del software pirata. También se incidirá sobre las ventajas del software libre.

**Educación Ambiental**. El alumnado debe ser consciente de que el hecho de poder almacenar grandes cantidades de información en soportes informáticos evita el consumo de grandes cantidades de papel y la consiguiente tala masiva de árboles, de hecho todos los materiales se facilitarán en soporte digital a través de la plataforma de formación on-line Moodle, albergada en el servidor del centro. De la misma forma, para evitar la contaminación de los bosques, cuando vayamos a desechar un equipo lo llevaremos a los puntos de reciclaje destinados a este fin.

**Educación para la igualdad de sexos y convivencia grupal**. Se formarán grupos de trabajo mixtos, se fomentará la participación de chicos y chicas por igual, la distribución de tareas será equitativa para ambos sexos, aprender a escuchar, respetar las opiniones de los demás etc.

Además, existen contenidos transversales relacionados con otros módulos del ciclos formativo: **Redes locales, Servicios de red, Sistemas operativos de primero y seguridad.**

## *TEMPORALIZACIÓN*

Según la Orden de 7 de Julio de 2009 al módulo de Sistemas operativos en Red le corresponden para su desarrollo 147 horas repartidas en 7 horas semanales durante dos trimestres (21 semanas aproximadamente).

Los contenidos y la temporalización pueden ser modificados en función de las necesidades del alumnado.

A continuación mostramos la temporalización de los contenidos distribuidos por periodos lectivos (equivalentes a horas).

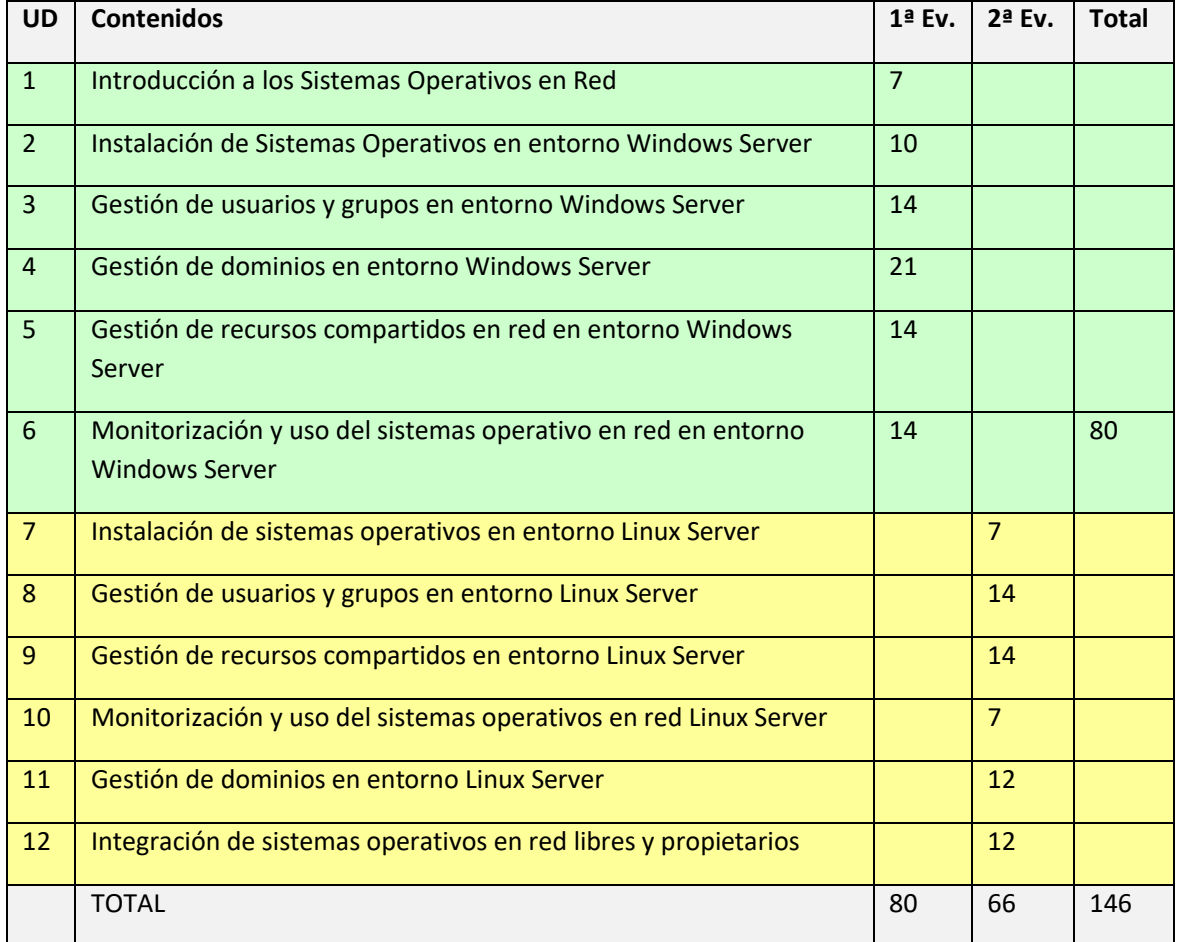

Las horas restantes hasta completar las 147 horas del módulo estarán reservadas para posibles actividades extraescolares o complementarias.

## *EVALUACIÓN*

Los **criterios de evaluación** descritos para ver si el alumnado ha conseguido los resultados de aprendizaje establecidos serán evaluados en las Unidades de Trabajo de la siguiente forma:

## *Aspectos a evaluar:*

Para superar el módulo será necesario alcanzar todos los resultados de aprendizaje. Se alcanza un resultado de aprendizaje cuando se superan los criterios de evaluación asociados al mismo.

- 1. Instala sistemas operativos en red describiendo sus características e interpretando la documentación técnica.
- 2. Gestiona usuarios y grupos de sistemas operativos en red, interpretando especificaciones y aplicando herramientas del sistema.
- 3. Realiza tareas de gestión sobre dominios identificando necesidades y aplicando herramientas de administración de dominios.
- 4. Gestiona los recursos compartidos del sistema, interpretando especificaciones y determinando niveles de seguridad.
- 5. Realiza tareas de monitorización y uso del sistema operativo en red, describiendo las herramientas utilizadas e identificando las principales incidencias.
- 6. Realiza tareas de integración de sistemas operativos libres y propietarios, describiendo las ventajas de compartir recursos e instalando software específico.

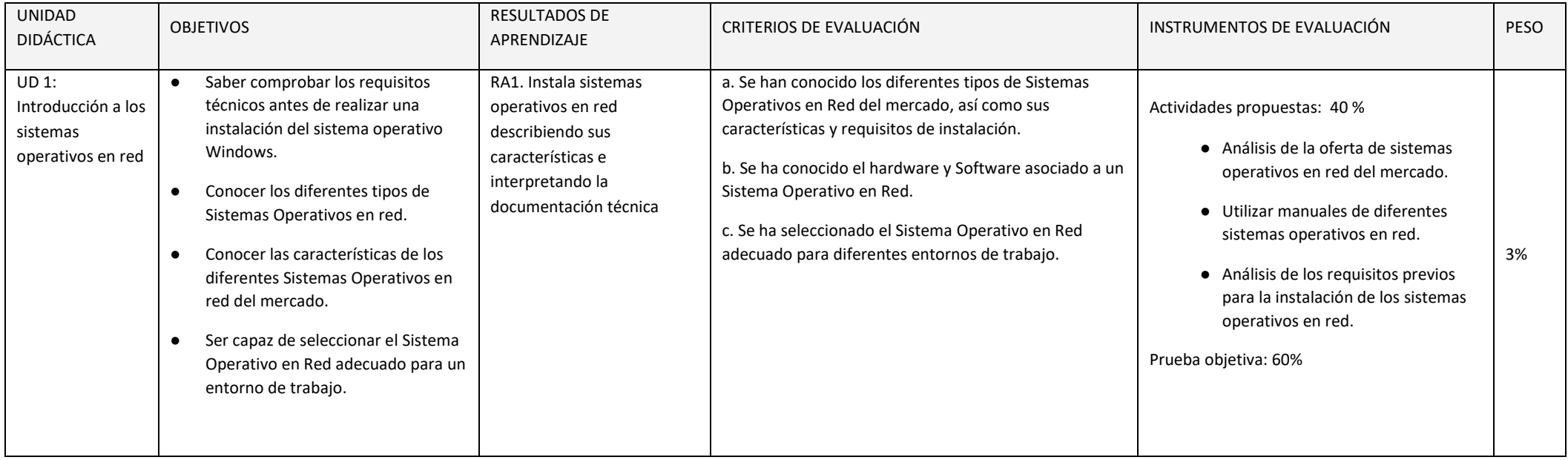

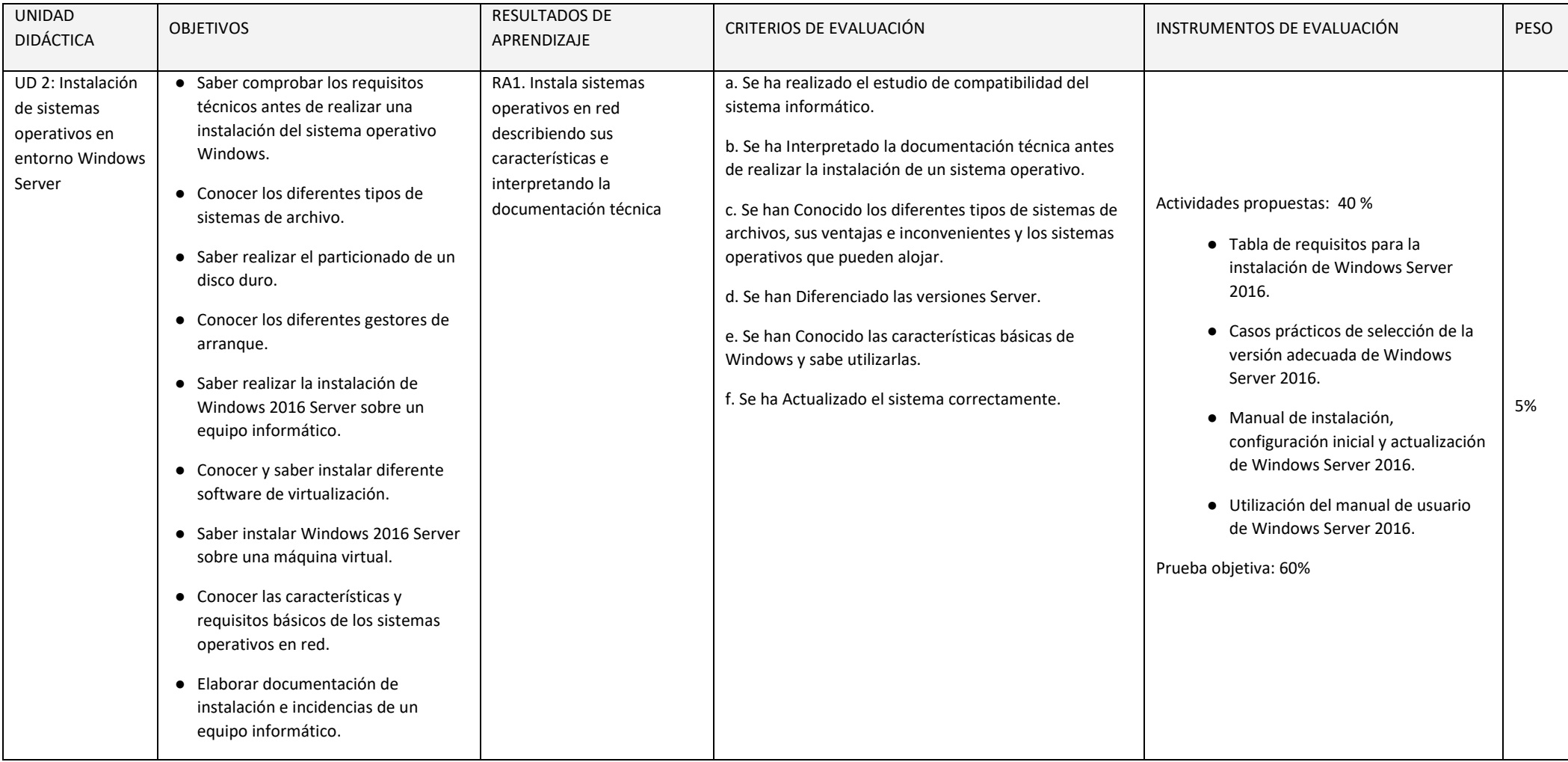

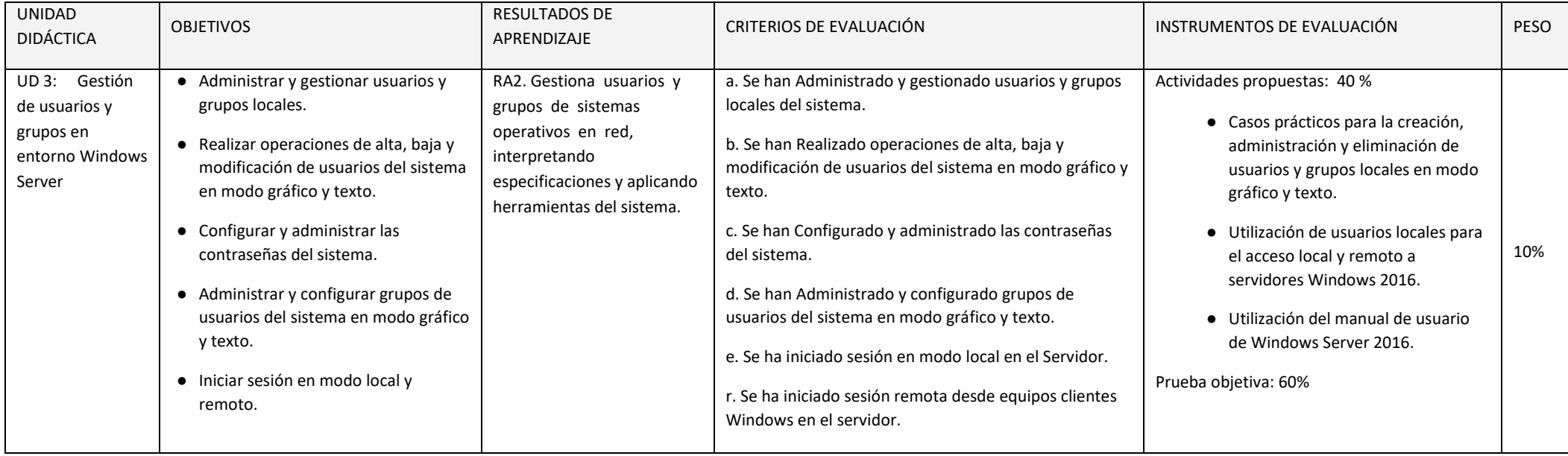

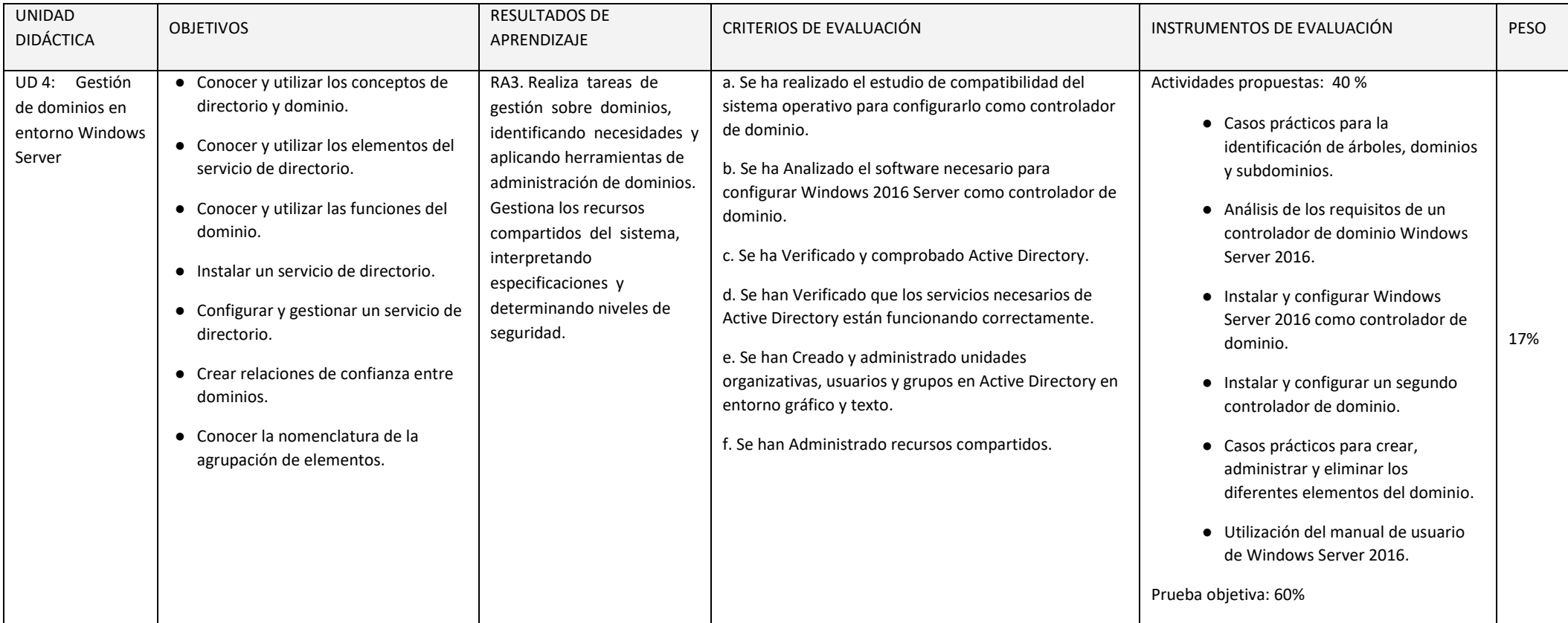

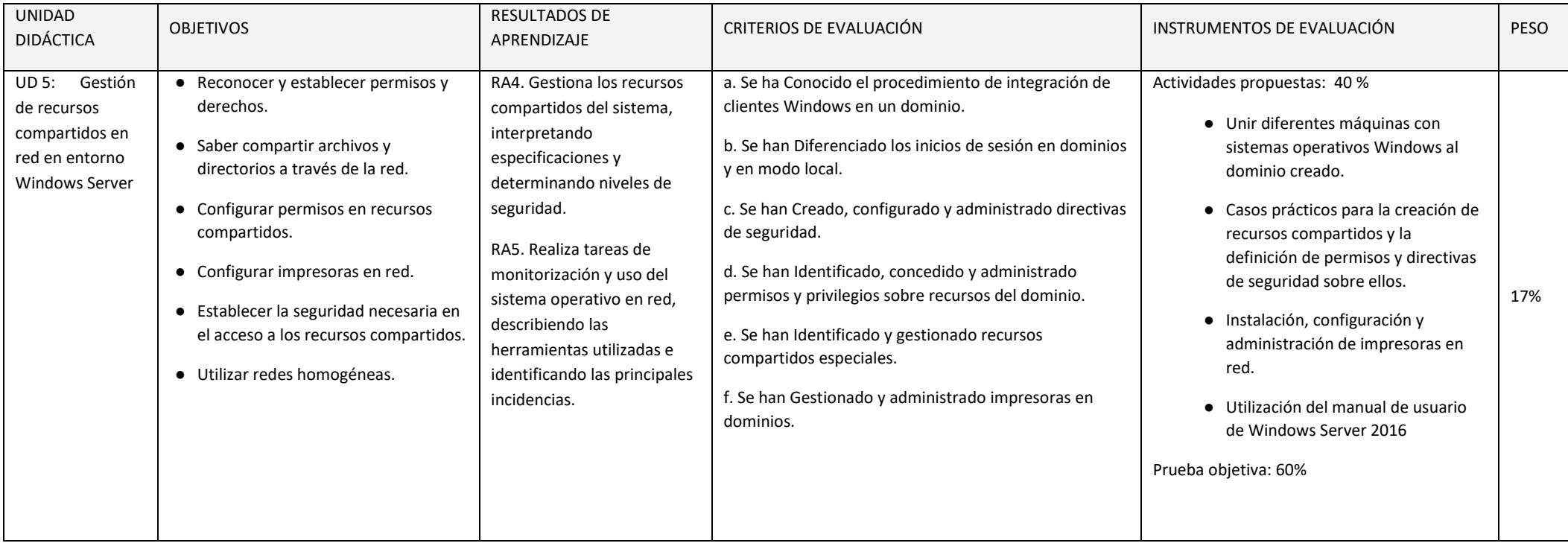
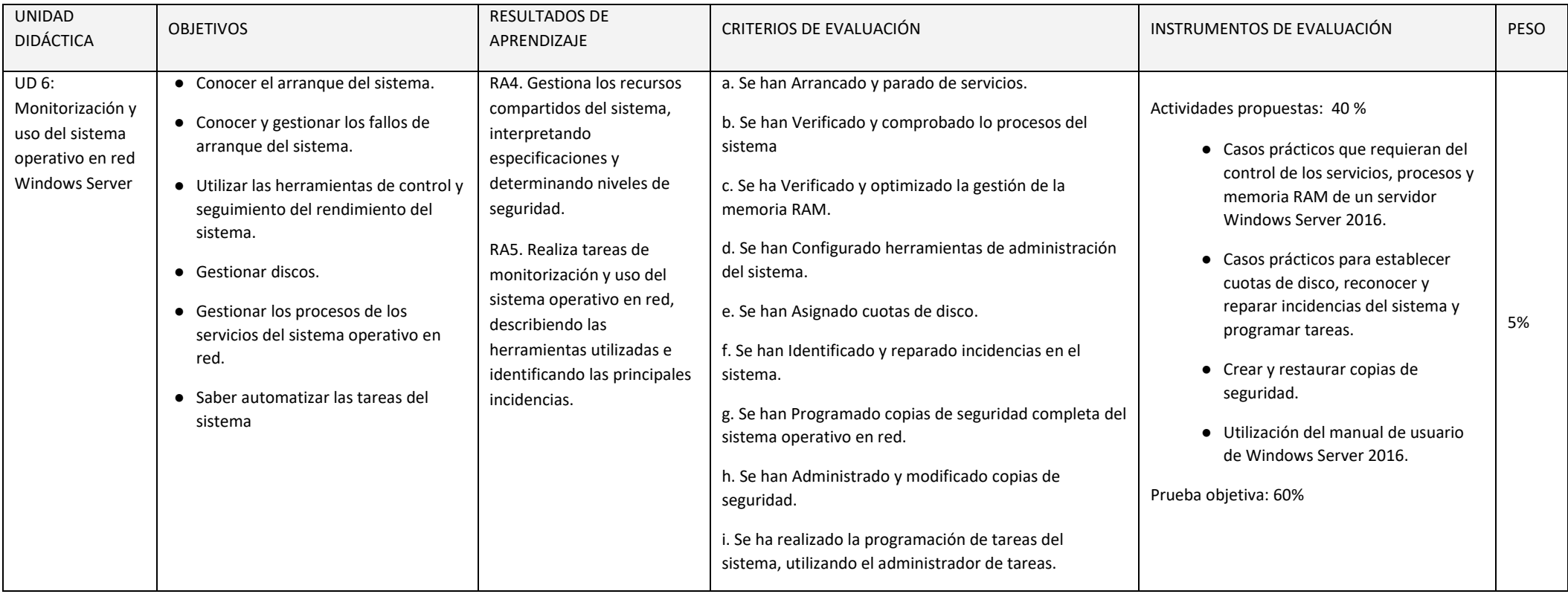

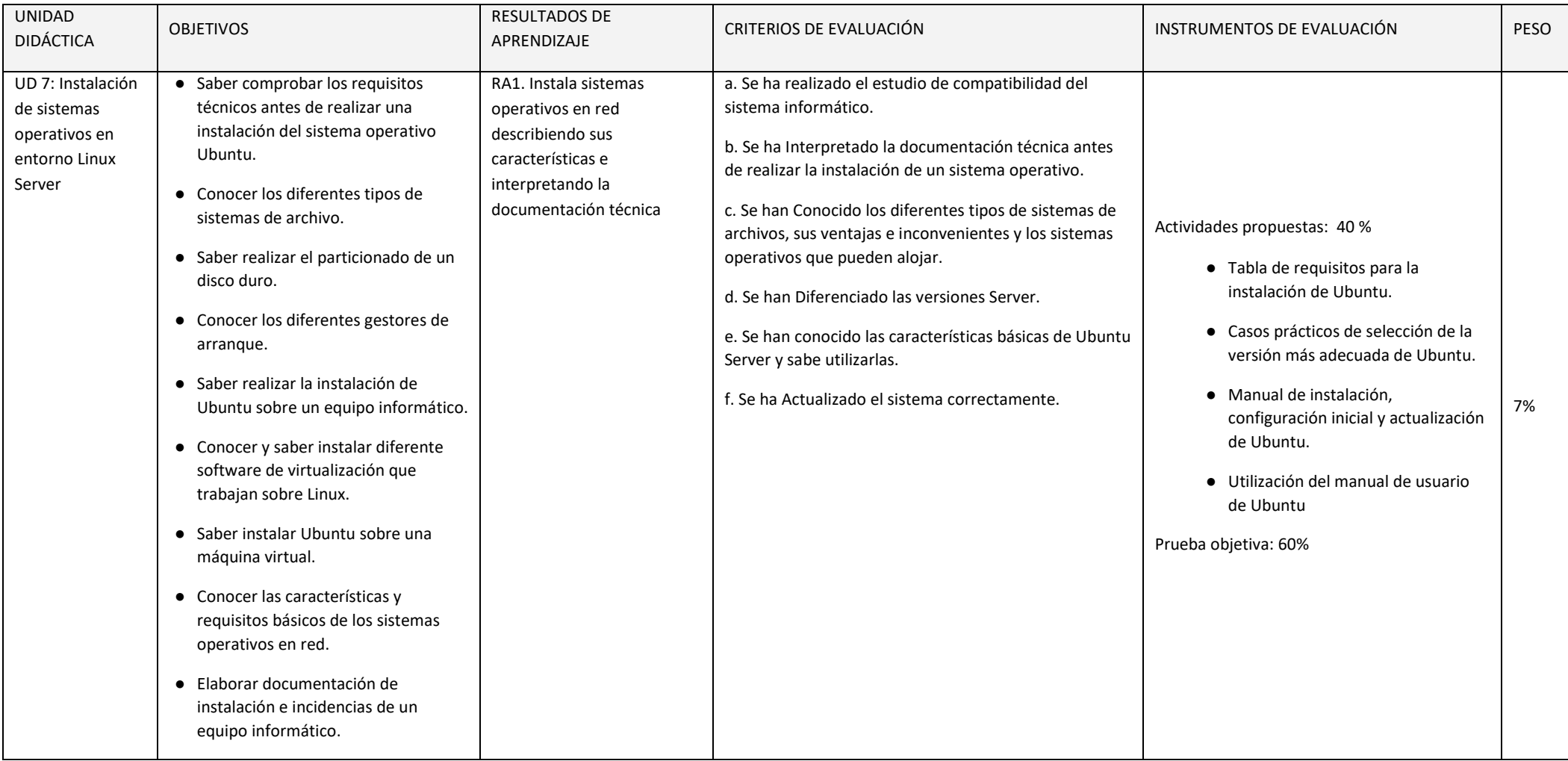

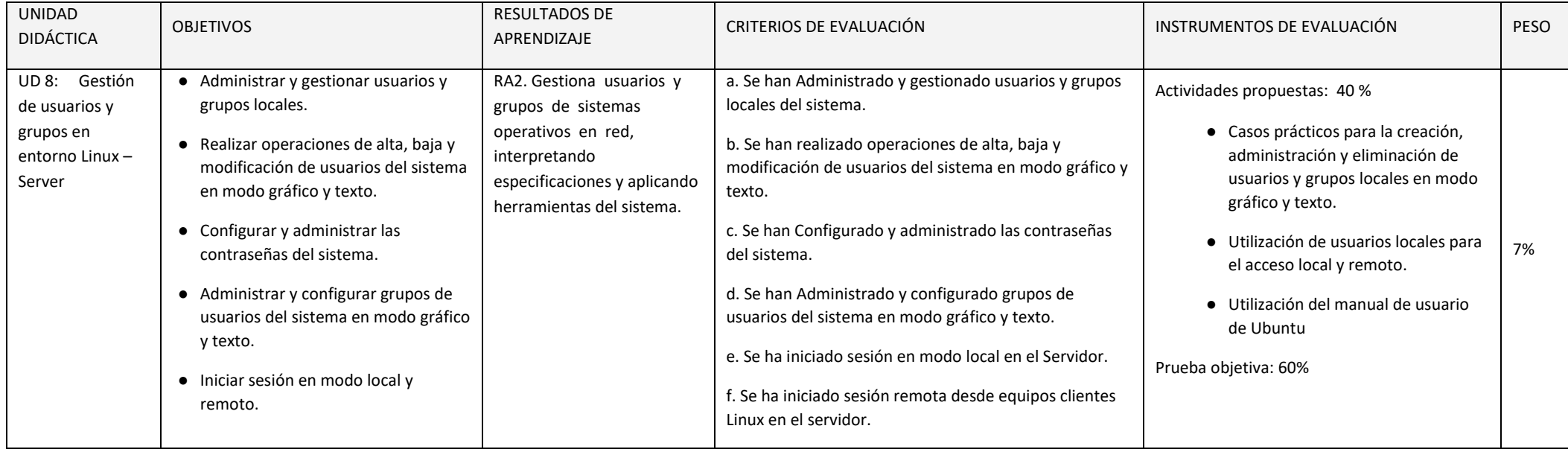

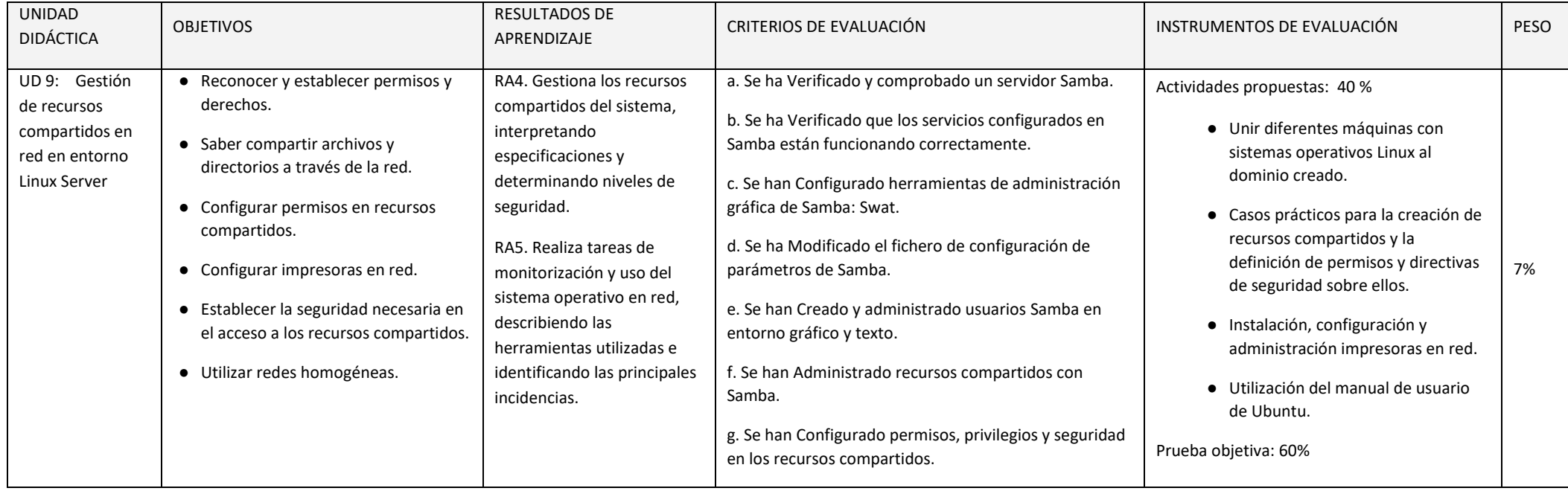

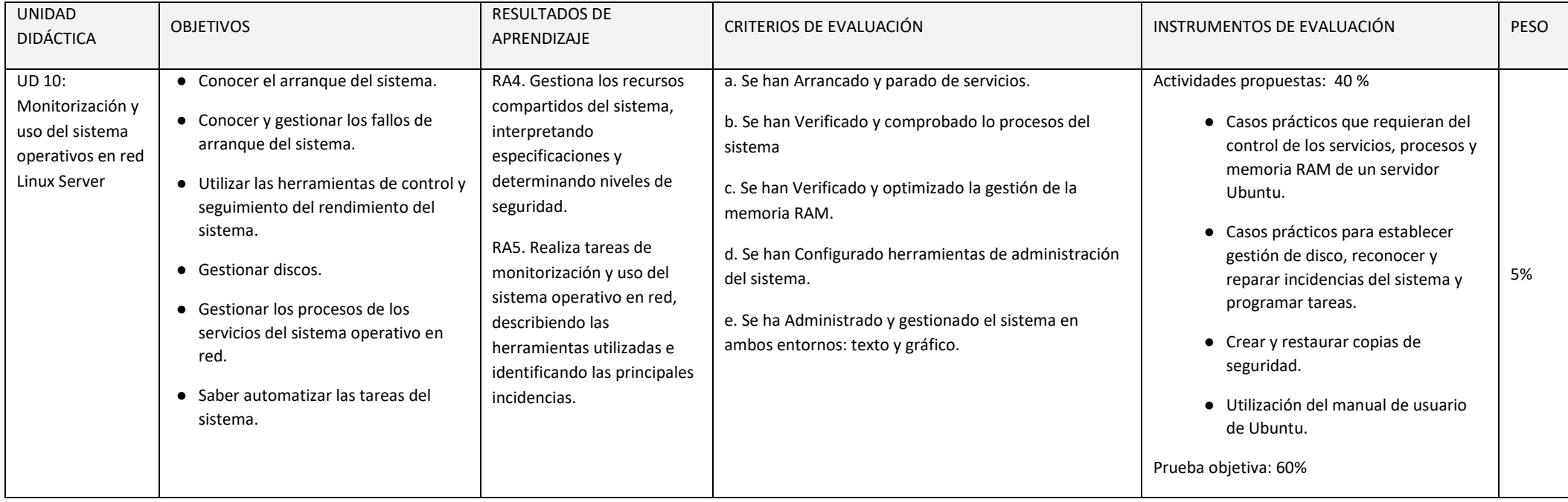

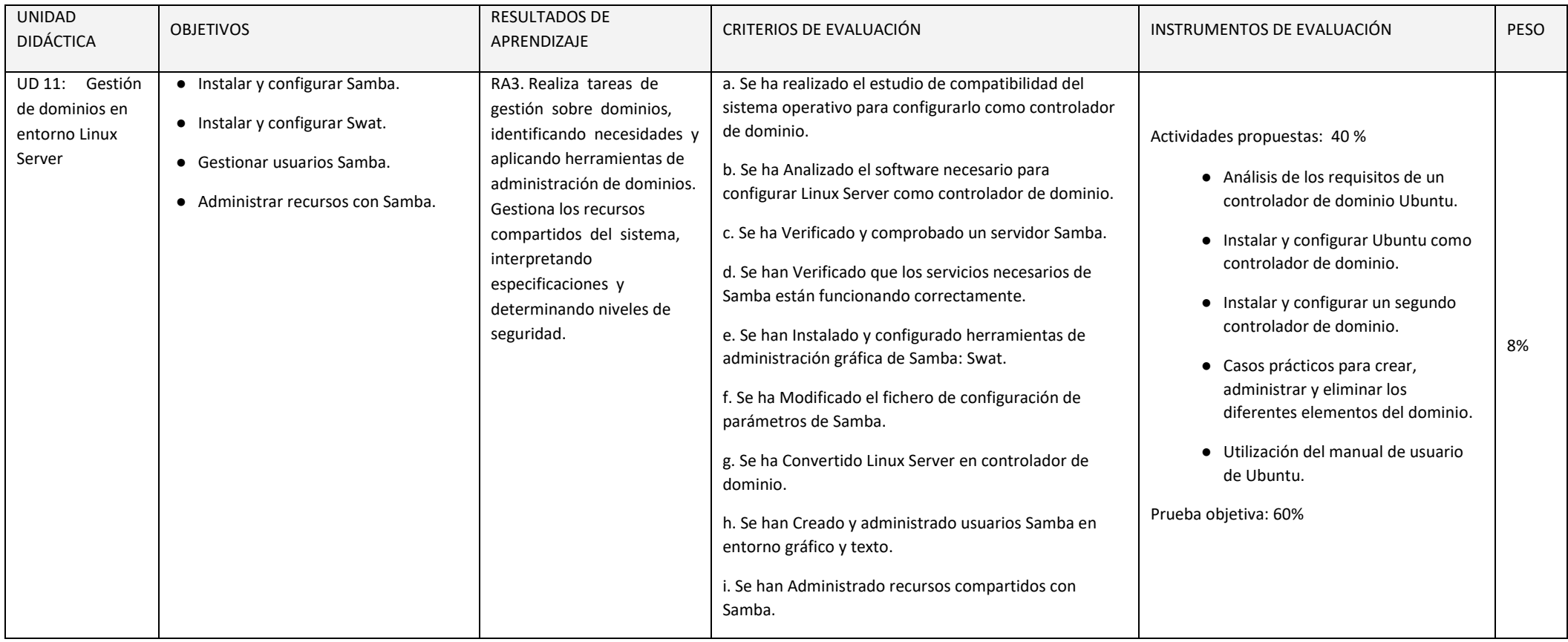

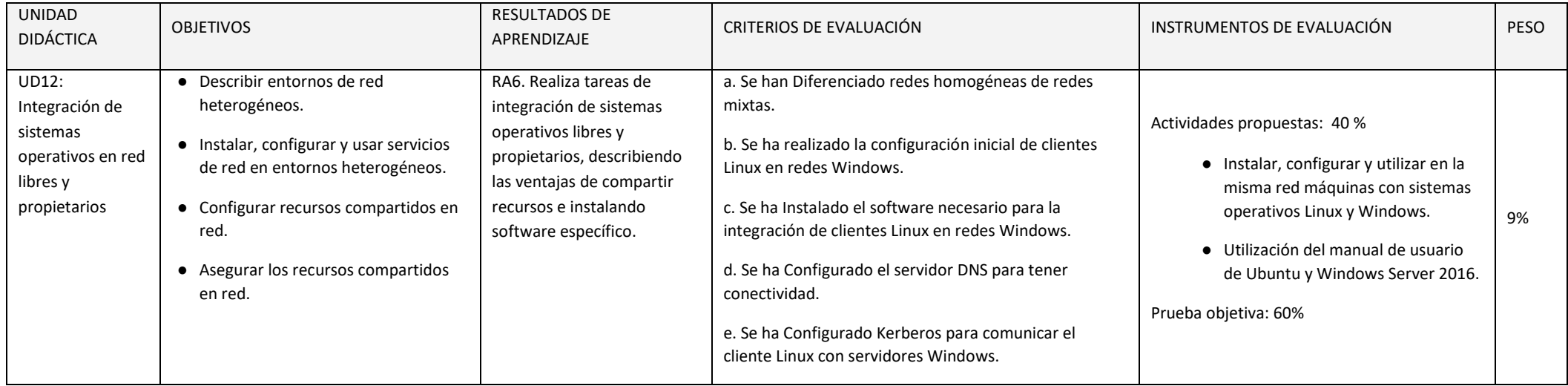

En esta sección se presenta la relación existente entre Unidades Didácticas, Competencias, Resultados de Aprendizaje y sus coeficientes de ponderación, Criterios de Evaluación y sus coeficientes de ponderación y temporalización trimestral del módulo de Sistemas Operativos en Red, recogidos en la Orden de 7 de julio de 2009, del desarrollo del currículo.

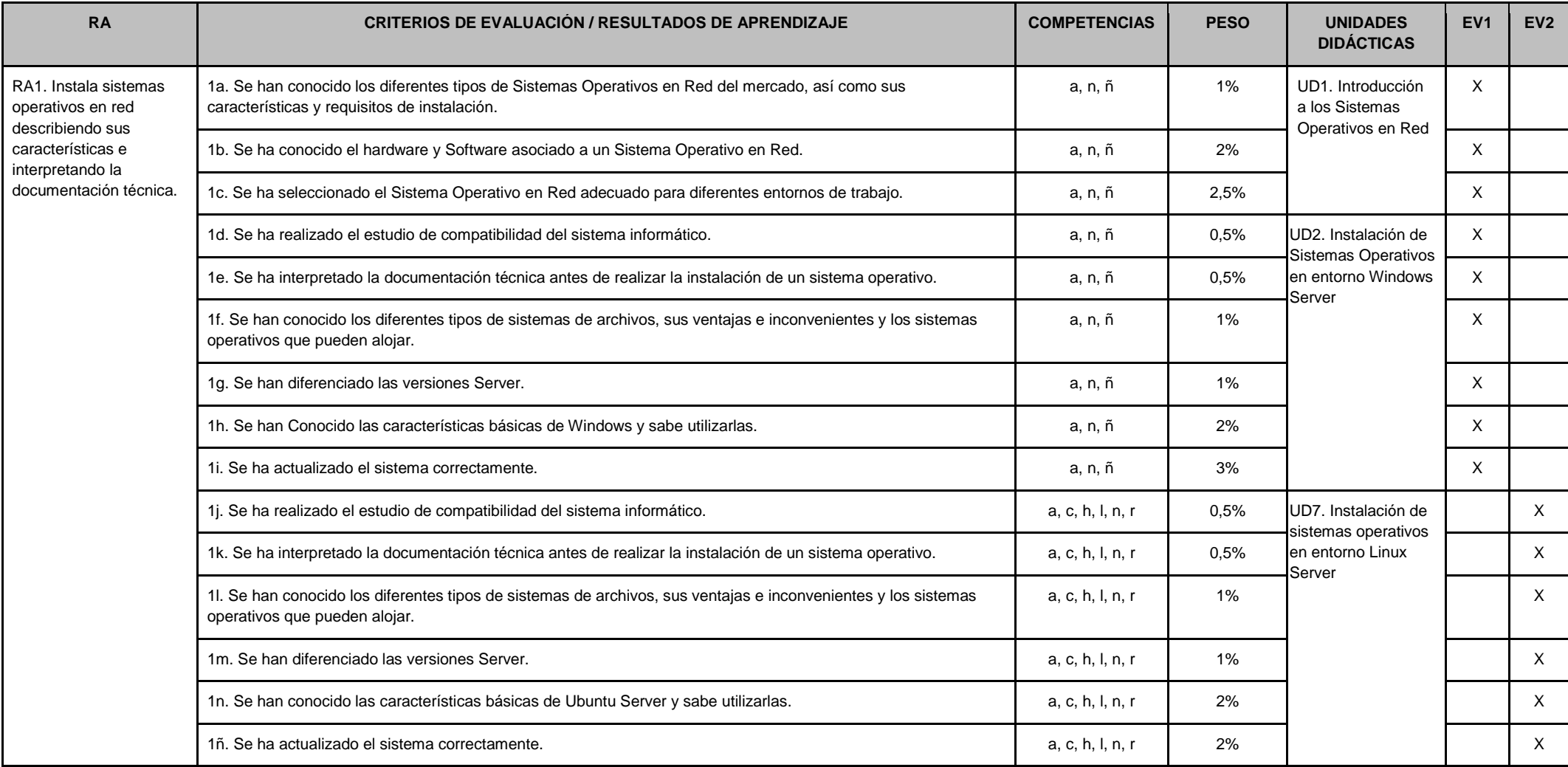

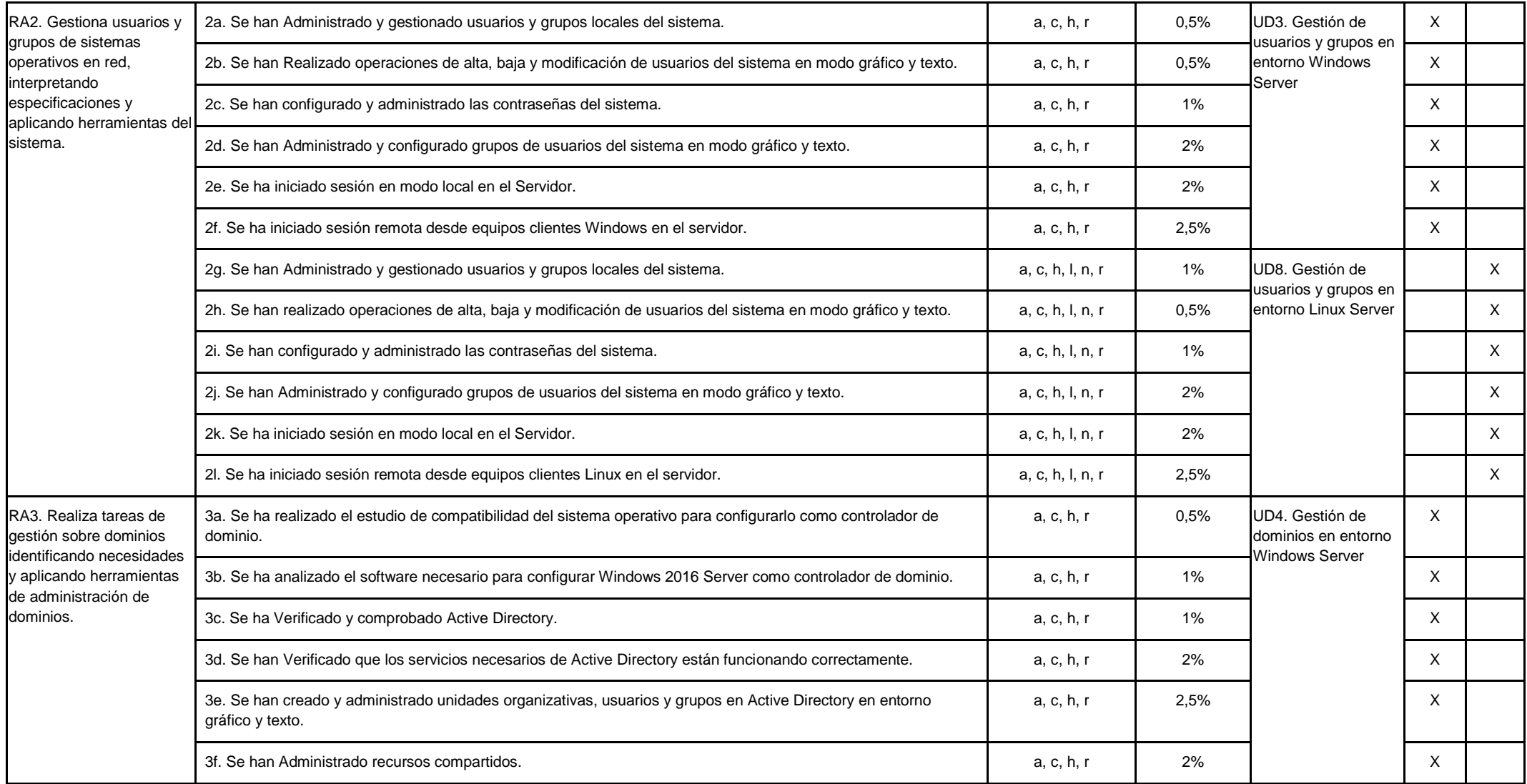

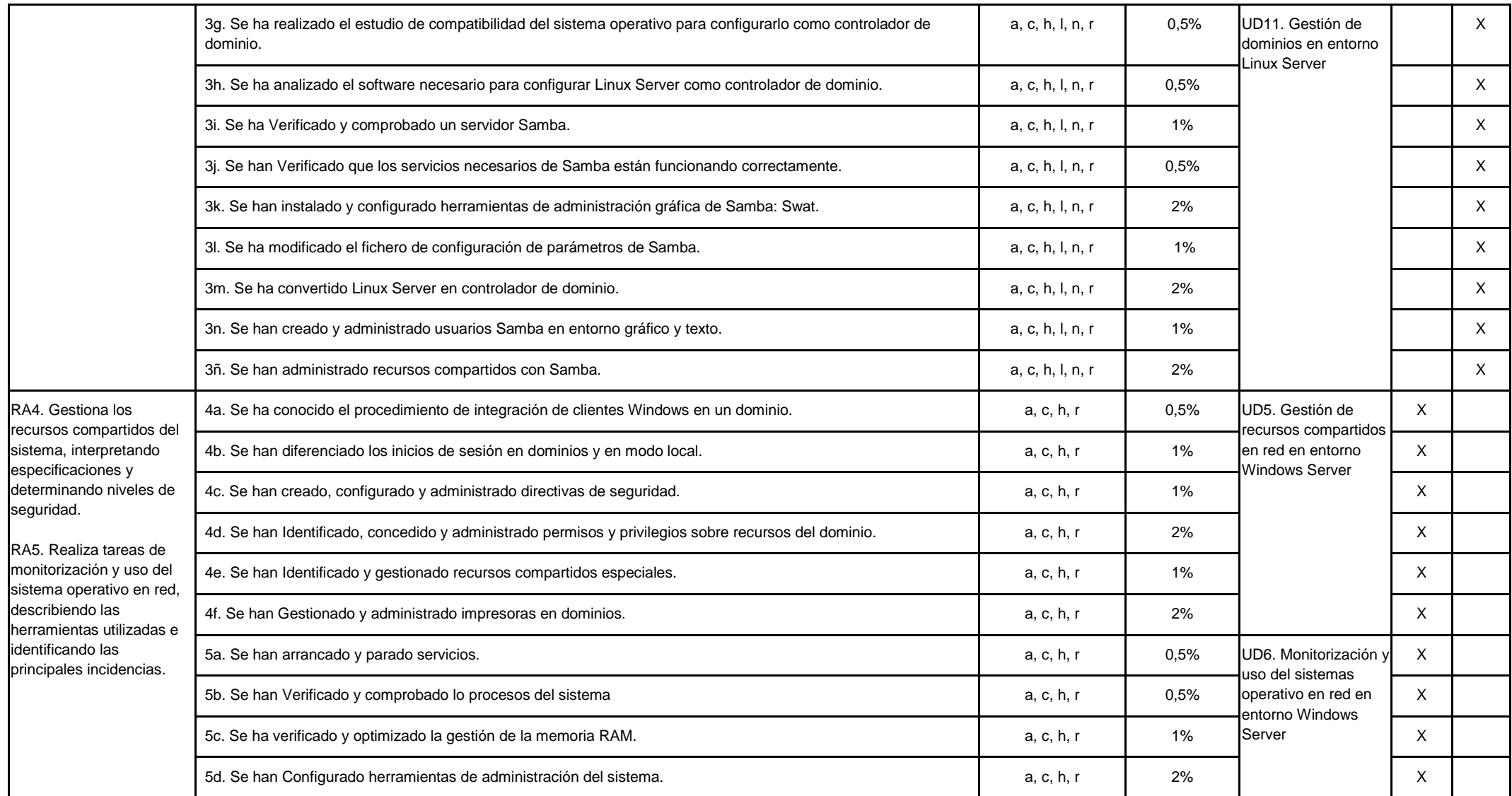

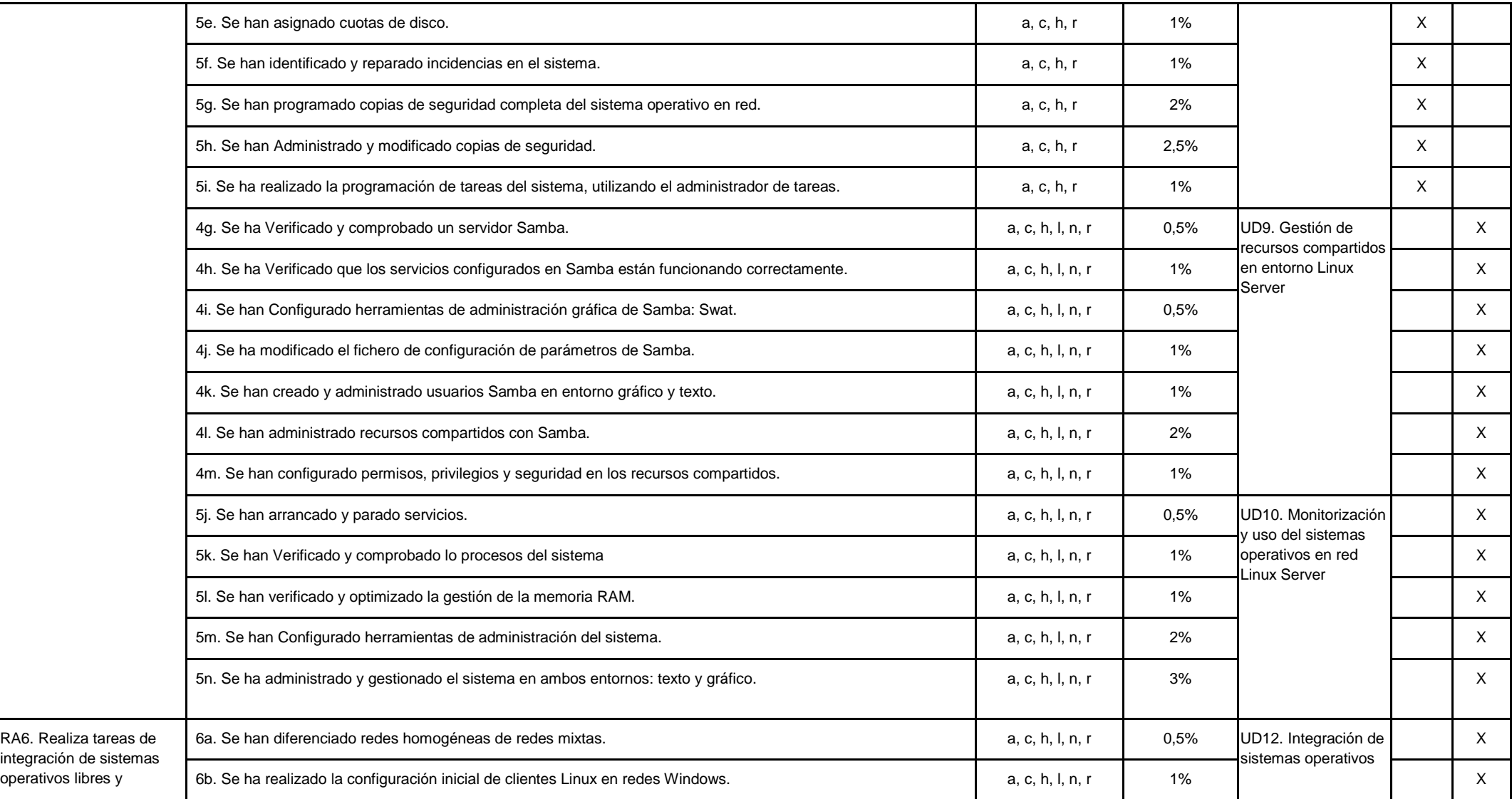

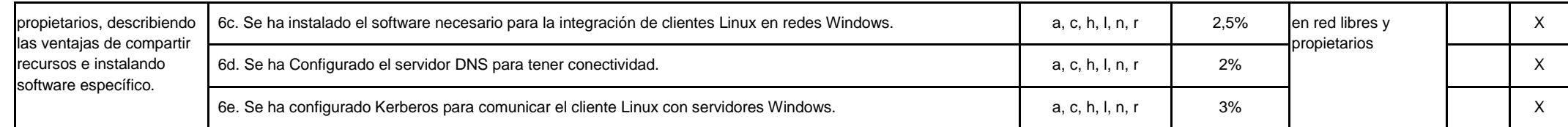

# **ANEXO A: DOCUMENTACIÓN FCT**

Documentos utilizados durante la realización del módulo formativo Formación en Centros de Trabajo (en modo presencial):

Anexo A.1: Programación individualizada

Anexo A.2: Valoración de la FCT del tutor laboral

Anexo A.3: Valoración de la FCT del alumno/a

Anexo A.4: Valoración de la FCT del tutor docente

Anexo A.5: Evaluación final FCT del alumno

Anexo A.6: Registro de visitas

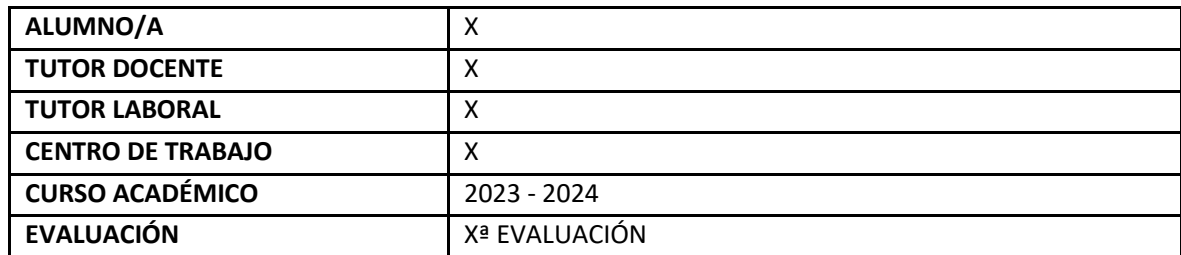

**Datos adicionales:**

XXX

## **Anexo A.1: Programación individualizada**

## **PROGRAMA FORMATIVO**

### **I.E.S. MAR SERENA**

### **CFGM**

## **TÉCNICO SISTEMAS MICROINFORMÁTICOS Y REDES**

#### ÍNDICE:

1.- NORMATIVA APLICABLE.

2.- DATOS DEL CENTRO EDUCATIVO.

3.- DATOS DE LA EMPRESA.

4.- PUESTO FORMATIVO.

5.- COMPETENCIA GENERAL.

6.- ACTIVIDADES FORMATIVO – PRODUCTIVAS, RESULTADOS DE APRENDIZAJE Y CRITERIOS DE EVALUACIÓN. ANEXO I.

7.- TEMPORALIZACIÓN.

8.- INSTRUMENTOS Y CALIFICACIÓN DE LA EVALUACIÓN.

#### **1.-NORMATIVA APLICABLE**

R. D. 1691/2007 de 14 de diciembre, por el que se establece el título de Técnico en Explotación de Sistemas Informáticos y sus correspondientes enseñanzas comunes, en consonancia con el

● ORDEN de 7 de julio de 2009, por la que se desarrolla el currículo correspondiente al título de Técnico en Sistemas Microinformáticos y Redes en Andalucía.

Además se tendrán en cuenta:

ORDEN de 28 de septiembre de 2011, por la que se regulan los módulos profesionales de formación en centros de trabajo y de proyecto (FCT).

Decreto 436/2008, de 2 de septiembre, por el que se establece la ordenación y las enseñanzas de la Formación Profesional inicial que forma parte del sistema educativo, regula los aspectos generales de estas enseñanzas, que a su vez fija las directrices generales sobre los títulos de formación profesional y sus enseñanzas mínimas.

ORDEN de 29 de septiembre de 2010, de evaluación, acreditación, certificación y titulación del alumnado de FP.

#### **2.-DATOS DEL CENTRO EDUCATIVO**

Centro Educativo: **I.E.S. MAR SERENA**

Familia Profesional: **INFORMÁTICA Y COMUNICACIONES**

Ciclo Formativo: **SISTEMAS MICROINFORMÁTICOS Y REDES**

Perfil Profesional: **TÉCNICO EN SISTEMAS MICROINFORMÁTICOS Y REDES**

Nombre del Alumno/a:

Tutor Docente:

#### **3.-DATOS DE LA EMPRESA**

Razón Social:

Población:

Provincia:

Tutor Laboral:

#### **4.-PUESTOS FORMATIVOS**

- Técnico instalador-reparador de equipos informáticos
- Técnico de soporte informático
- Técnico de redes de datos
- Reparador de periféricos de sistemas microinformáticos
- Comercial de microinformática
- Operador de tele-asistencia
- Operador de sistemas

#### **5.- COMPETENCIA GENERAL**

La competencia general de este título consiste en instalar, configurar y mantener sistemas microinformáticos, aislados o en red, así como redes locales en pequeños entornos, asegurando su funcionalidad y aplicando los protocolos de calidad, seguridad y respeto al medio ambiente establecidos.

#### **6.- ACTIVIDADES FORMATIVO – PRODUCTIVAS, RESULTADOS DE APRENDIZAJES Y CRITERIOS DE EVALUACIÓN.**

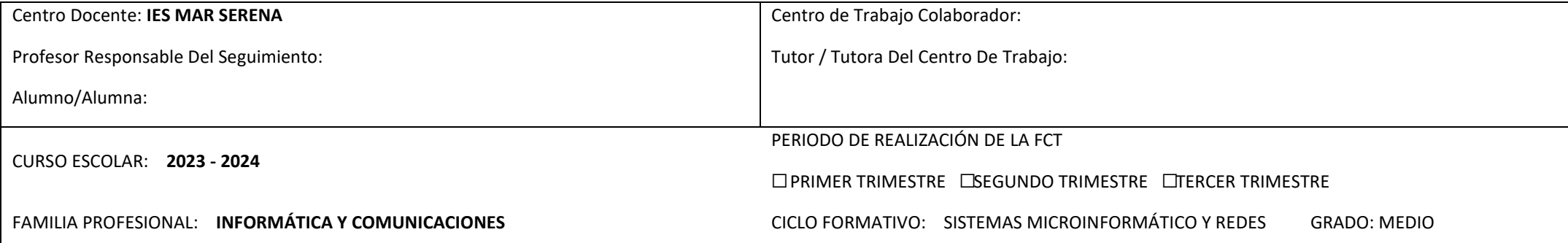

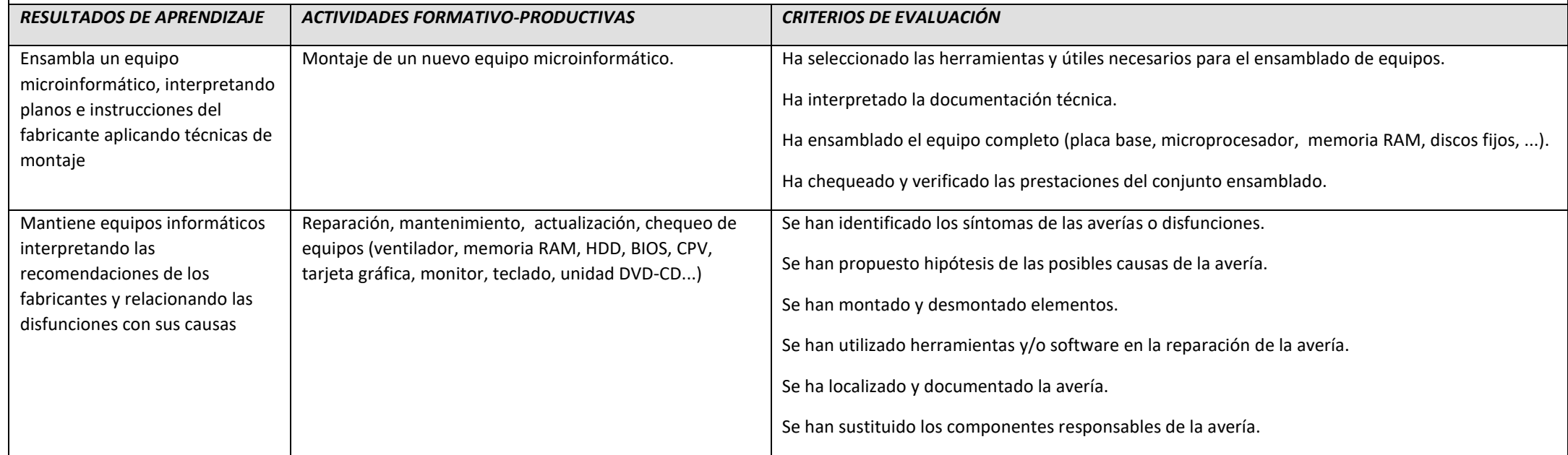

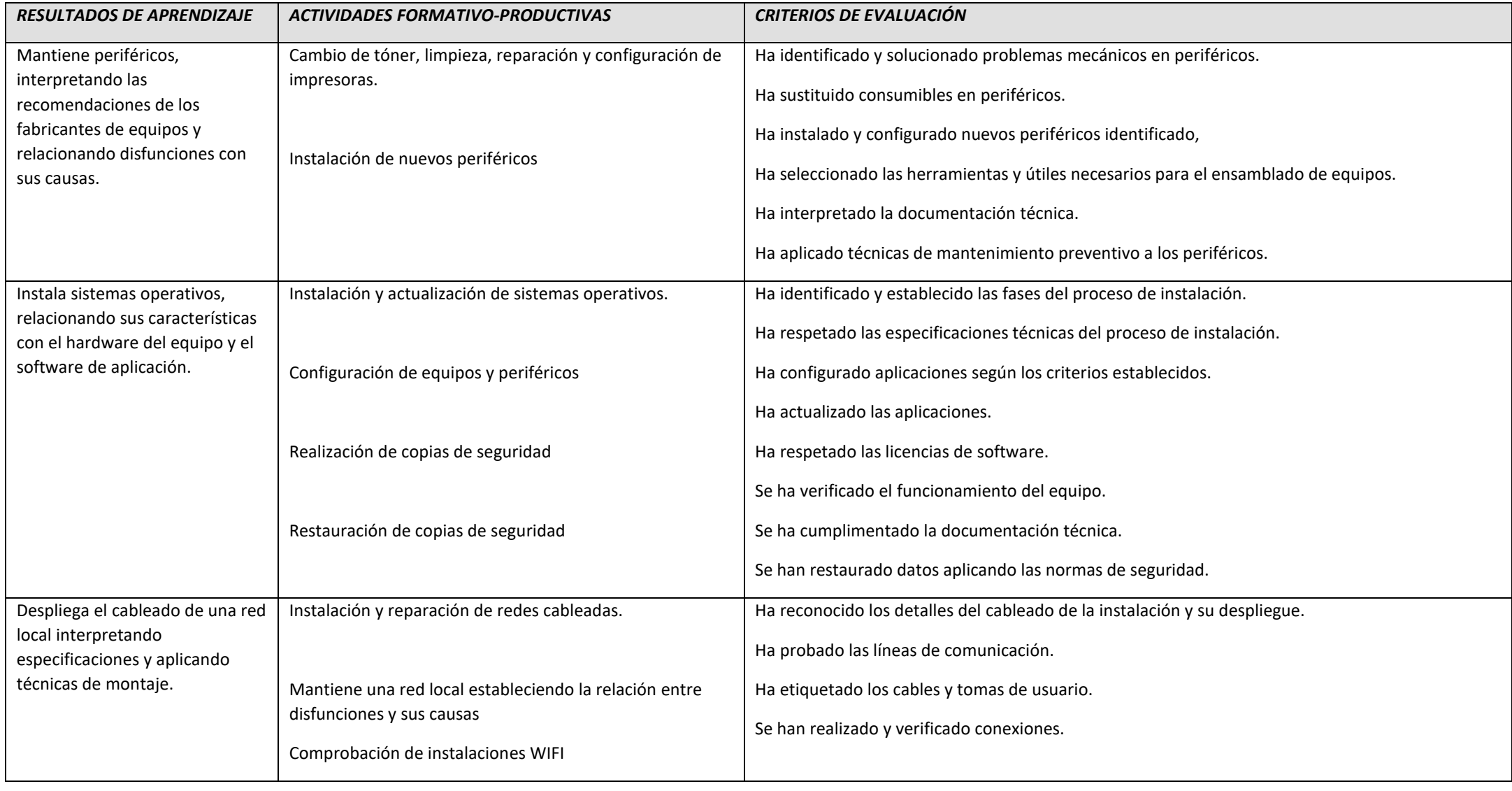

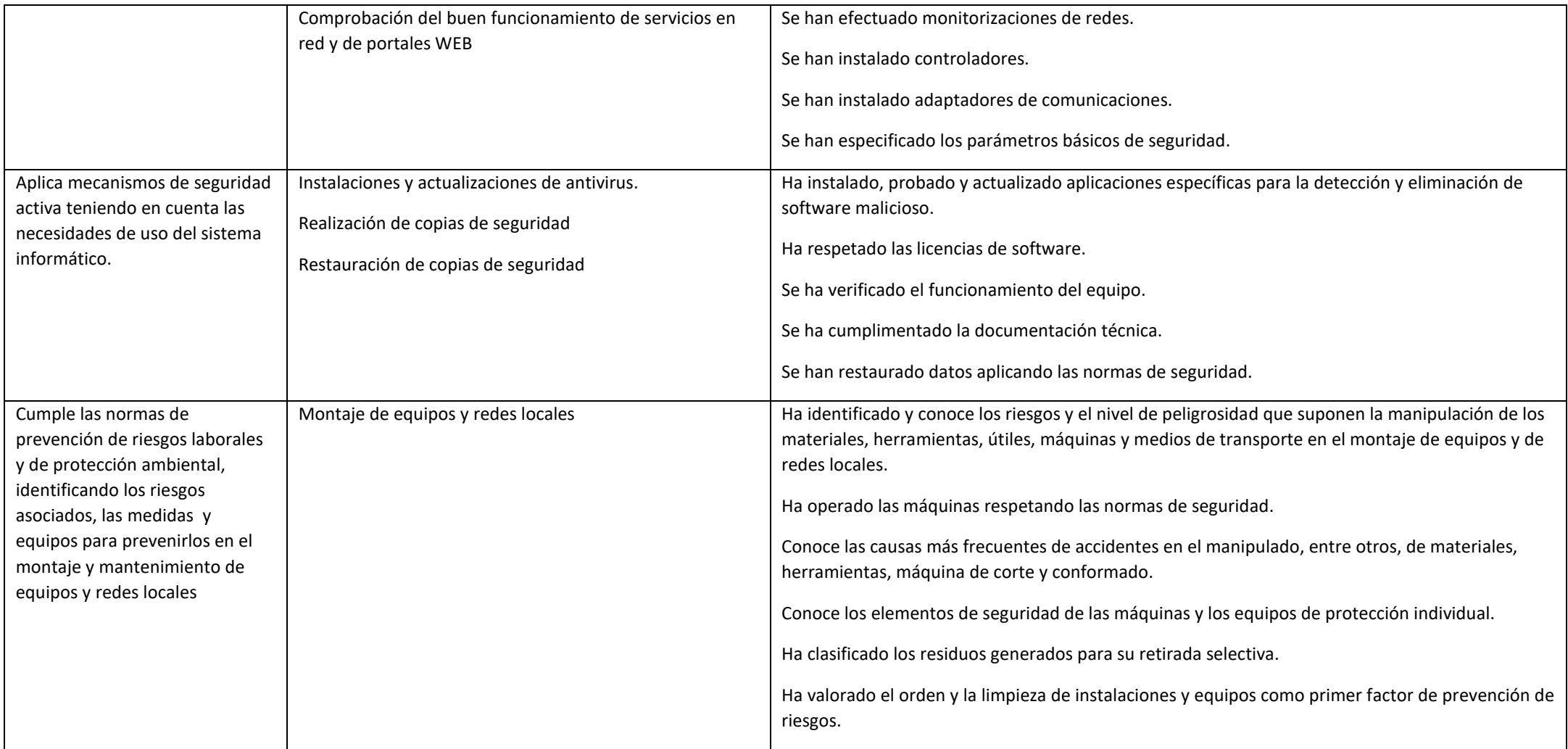

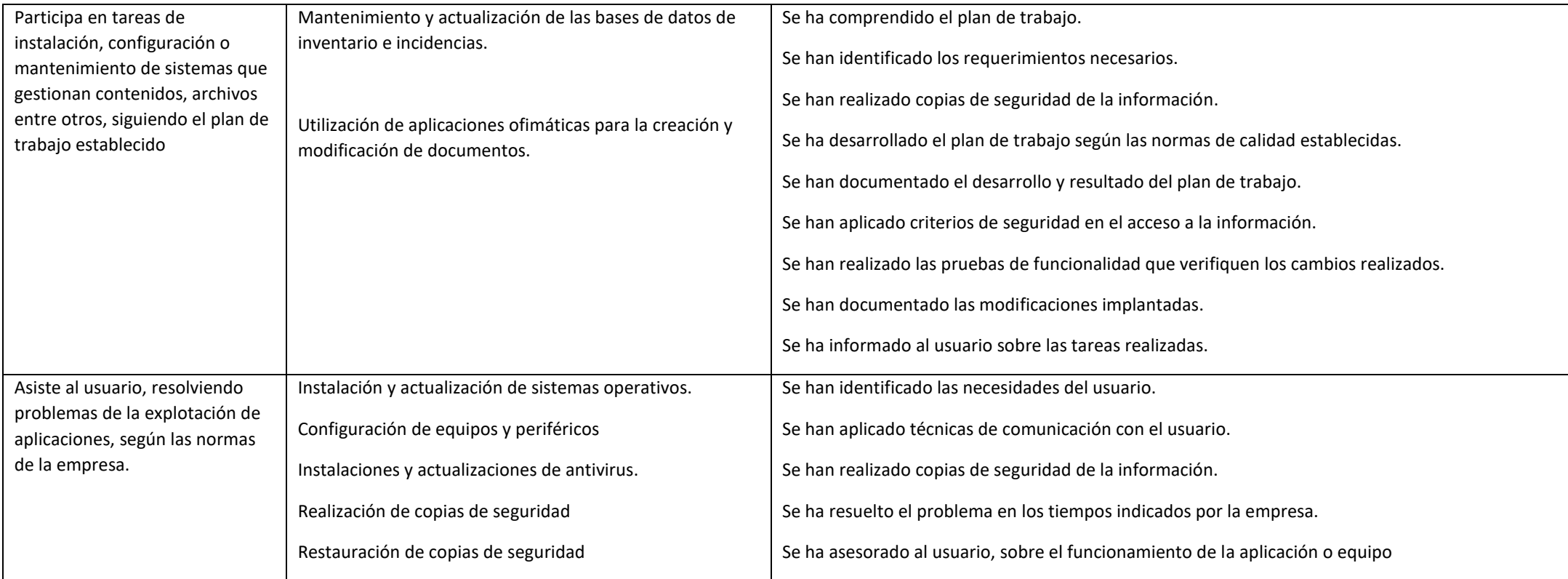

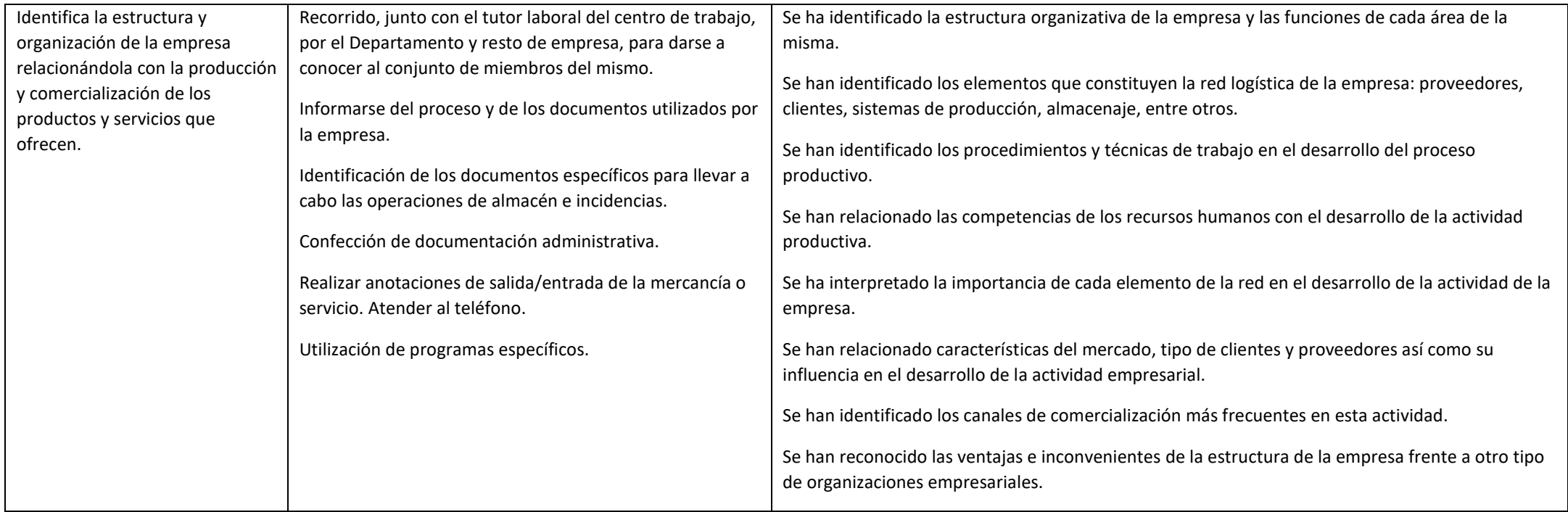

#### **7.- TEMPORALIZACIÓN.**

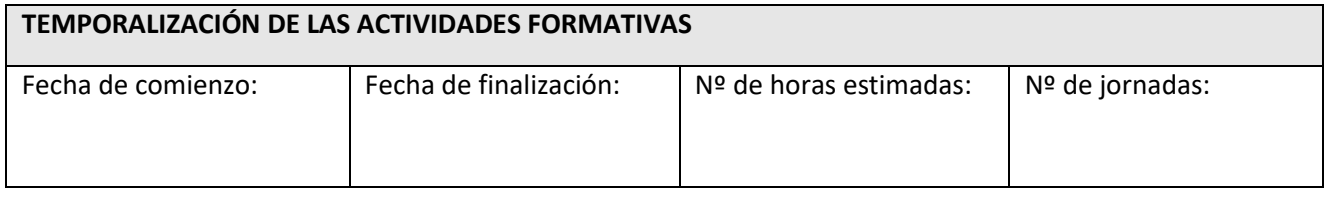

El alumno no debe asistir a la empresa los días no lectivos propios del centro educativo origen.

#### **8.- INSTRUMENTOS Y CALIFICACIÓN DE LA EVALUACIÓN.**

Para realizar el control de seguimiento y evaluación, el Tutor Docente efectuará 7 visitas al menos a las empresas donde los alumnos y alumnas realizan prácticas formativas, contactando con sus Tutores Laborales, los cuales también les informarán de cualquier incidencia que pudiera surgir.

Para el control y valoración de estas actividades formativas se utilizarán "Fichas de Formación en Centros de Trabajo" que se facilitará a cada uno de los alumnos. Será responsabilidad del Tutor o Tutora docente la correcta cumplimentación del mismo.

La evaluación formativa del aprendizaje de los alumnos será consensuada entre el Tutor Laboral y el Tutor del Centro Educativo, haciendo una valoración continua e integradora, teniendo en cuenta los resultados de aprendizajes que han de conseguir, los contenidos de las actividades y tareas que realizarán en el Centro de Trabajo; en base a los siguientes aspectos:

- Grado de participación e integración para el desarrollo de los trabajos en grupo.
- Disposición y autonomía para realizar las actividades.
- Valoración de destrezas instrumentales.
- Capacidad de autoorganización.
- Comportamiento general con las tareas y con el personal del Centro de Trabajo.
- Observación de Aptitudes, Responsabilidad, Interés, asistencia, Puntualidad, etc.

Se valorará, por tanto, la evolución de los alumnos y alumnas tanto como persona como en los aspectos formativos.

Para efectuar la calificación del módulo de Formación en Centros de Trabajo se contará siguientes instrumentos de evaluación:

Informe del tutor docente y del tutor laboral debidamente reflejado en las Fichas de seguimiento de FCT.

- Cumplimentación de Fichas de evaluación.
- Observación directa durante las visitas realizadas por el tutor docente:

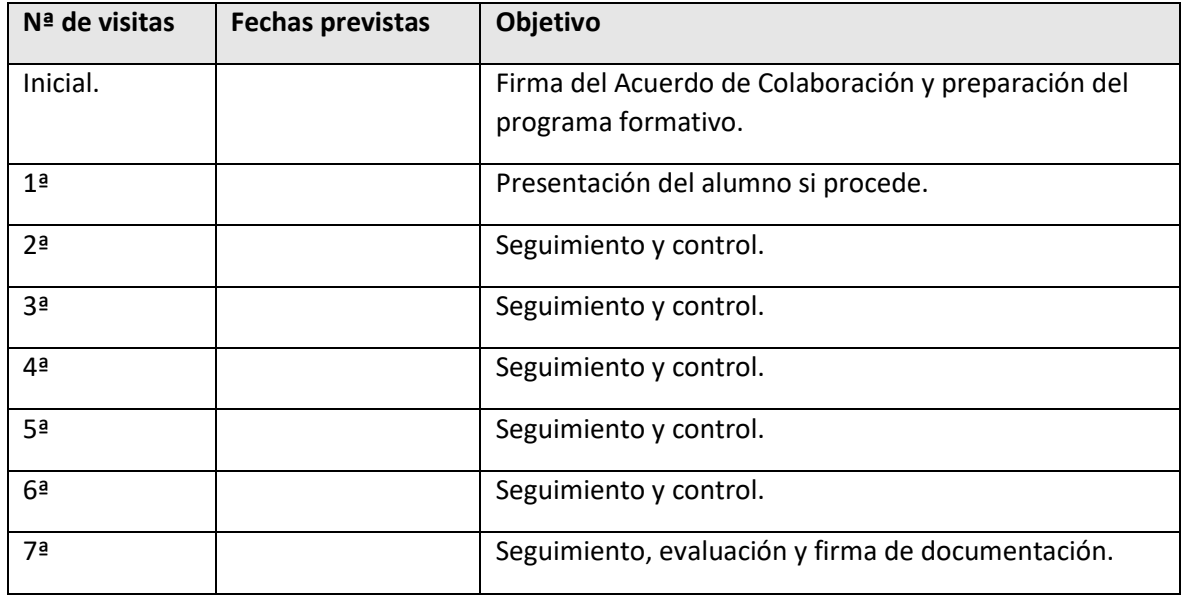

La calificación del módulo se expresará en términos de APTO/ NO APTO.

Lugar y fecha

Tutor Docente

Jefe de Departamento

Tutor Laboral

Fdo.:

Fdo.**:** 

Fdo.:

### **Anexo A.2: Valoración de la FCT del tutor laboral**

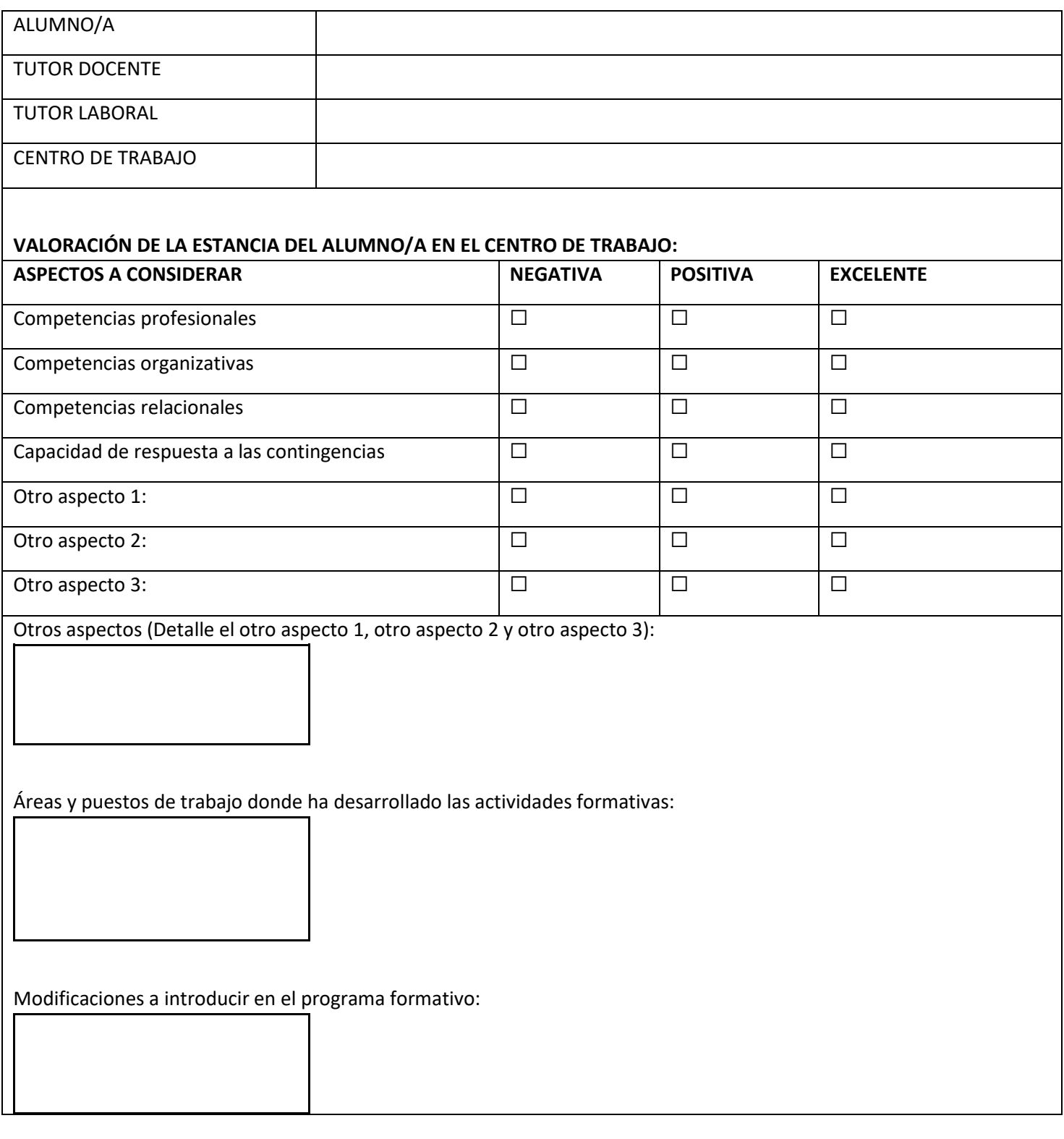

Tutor Laboral

Fdo.

## **Anexo A.3: Valoración de la FCT del alumno/a**

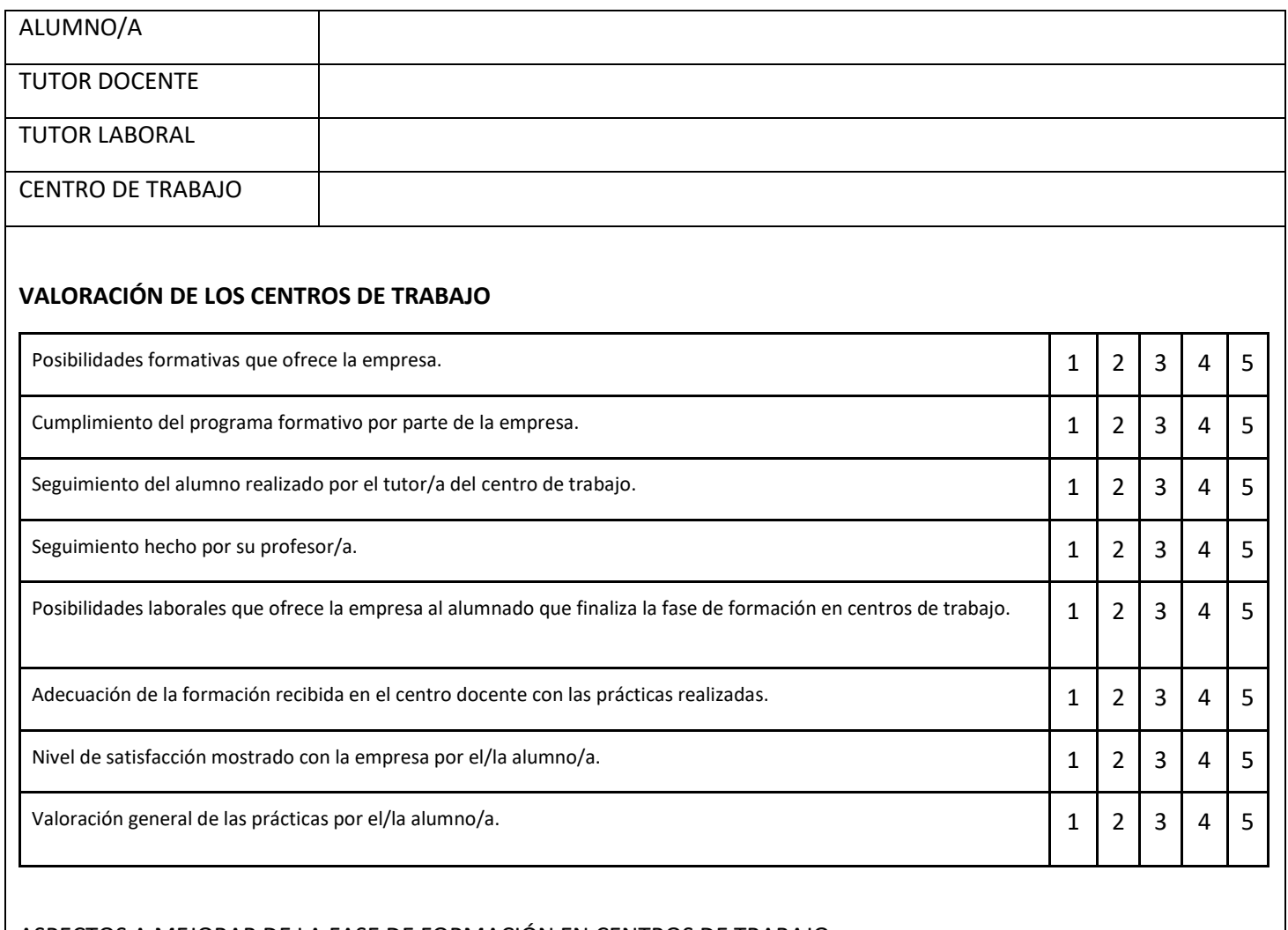

#### ASPECTOS A MEJORAR DE LA FASE DE FORMACIÓN EN CENTROS DE TRABAJO:

ASPECTOS A DESTACAR DE LA FASE DE FORMACIÓN EN CENTROS DE TRABAJO:

Alumno

Fdo.

### **Anexo A.4: Valoración de la FCT del tutor docente**

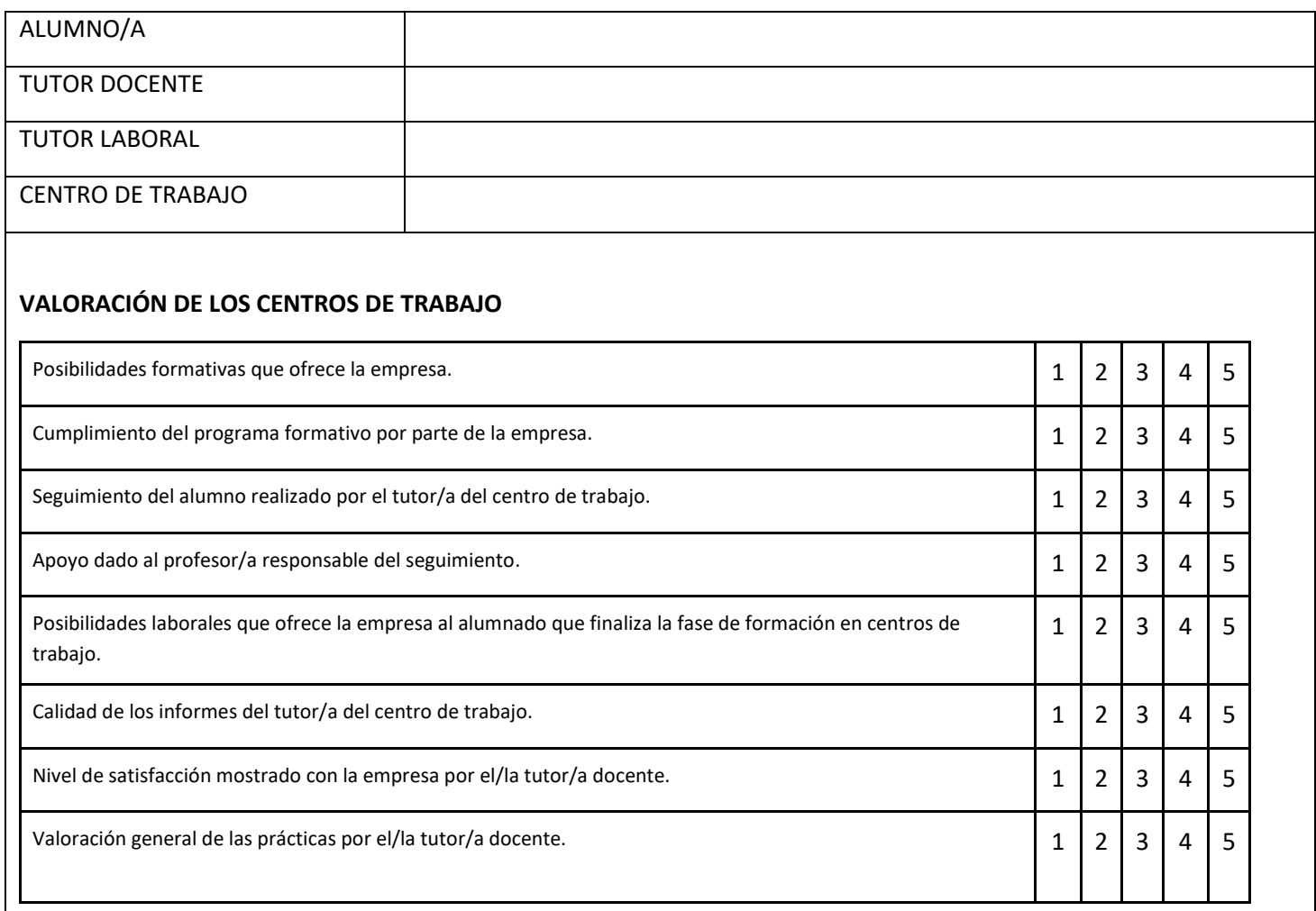

#### ASPECTOS A MEJORAR DE LA FASE DE FORMACIÓN EN CENTROS DE TRABAJO:

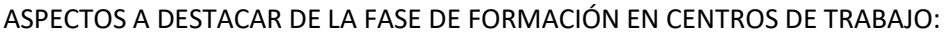

Tutor Docente

Fdo.

## **Anexo A.5: Evaluación final FCT del alumno**

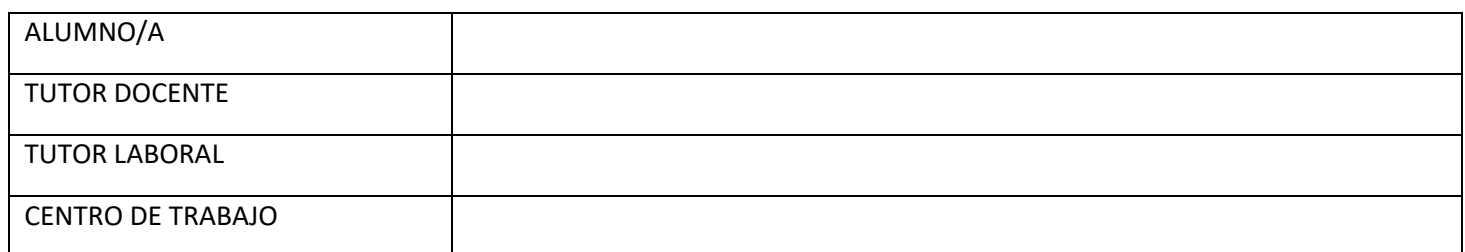

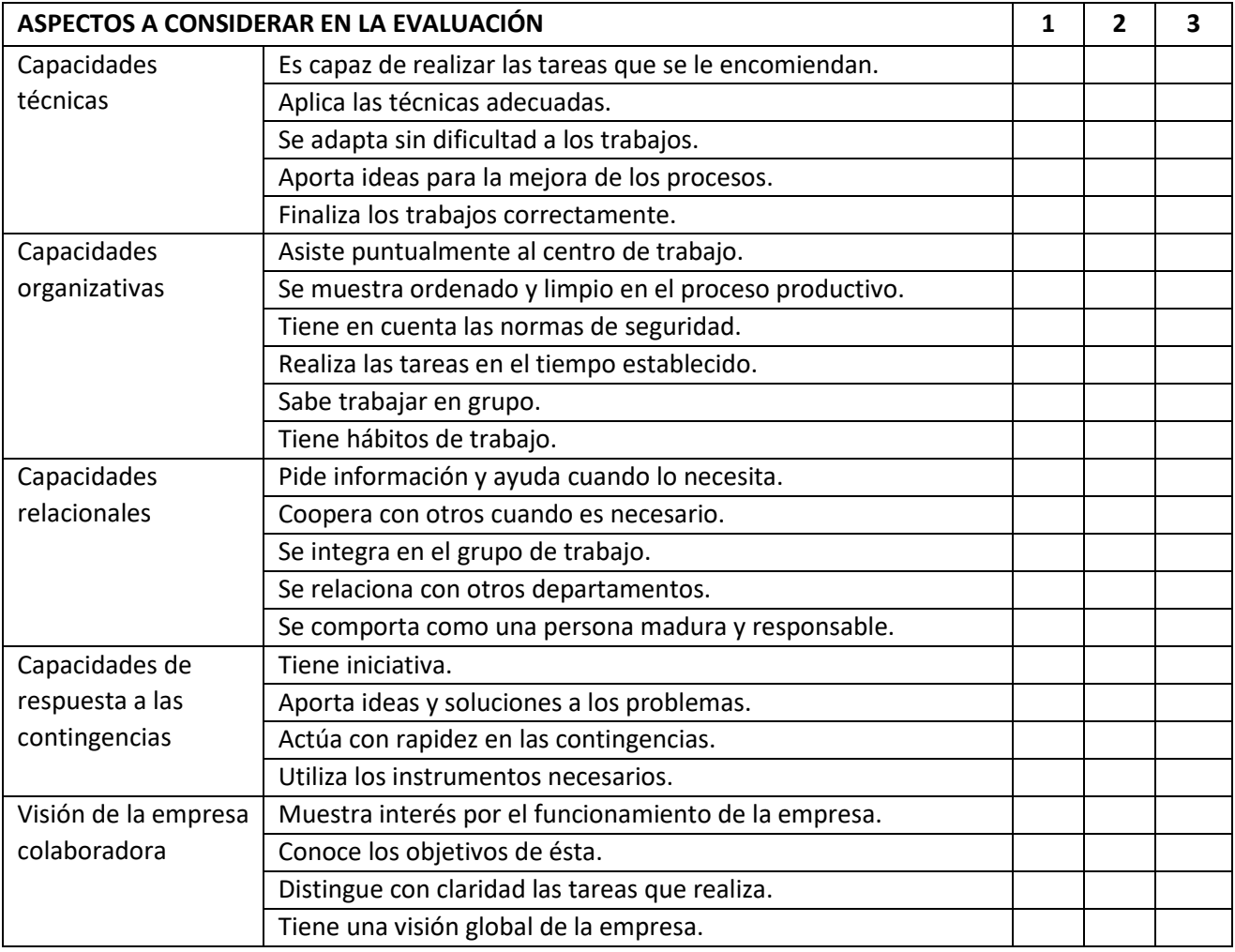

Valoración: escala de 1 a 3 de menor a mayor

#### **EVALUACIÓN GLOBAL:** APTO □ NO APTO □

Fecha:

Observaciones:

Tutor Docente **Tutor Laboral** 

Fdo. Fdo.

## **Anexo A.6: Registro de visitas**

REGISTRO DE VISITAS

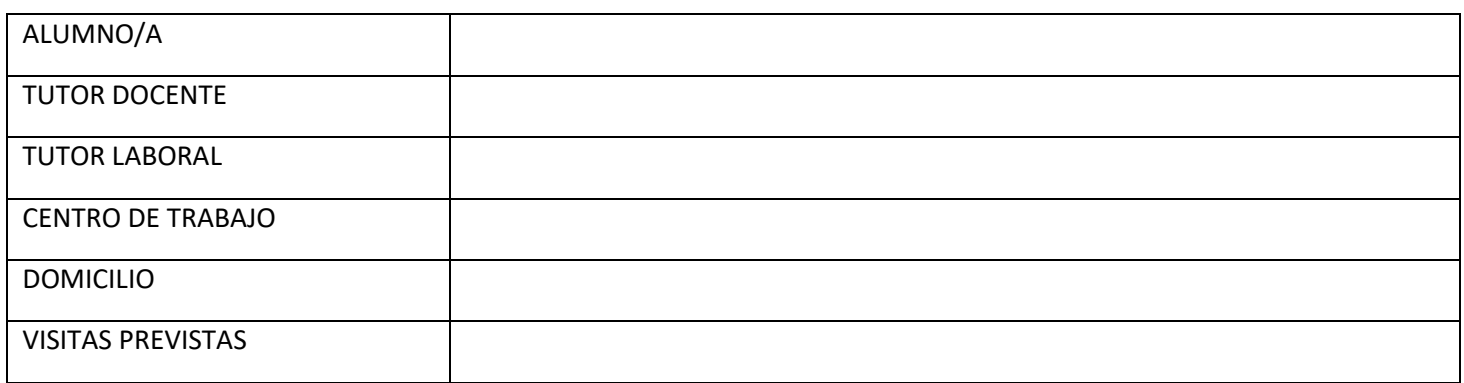

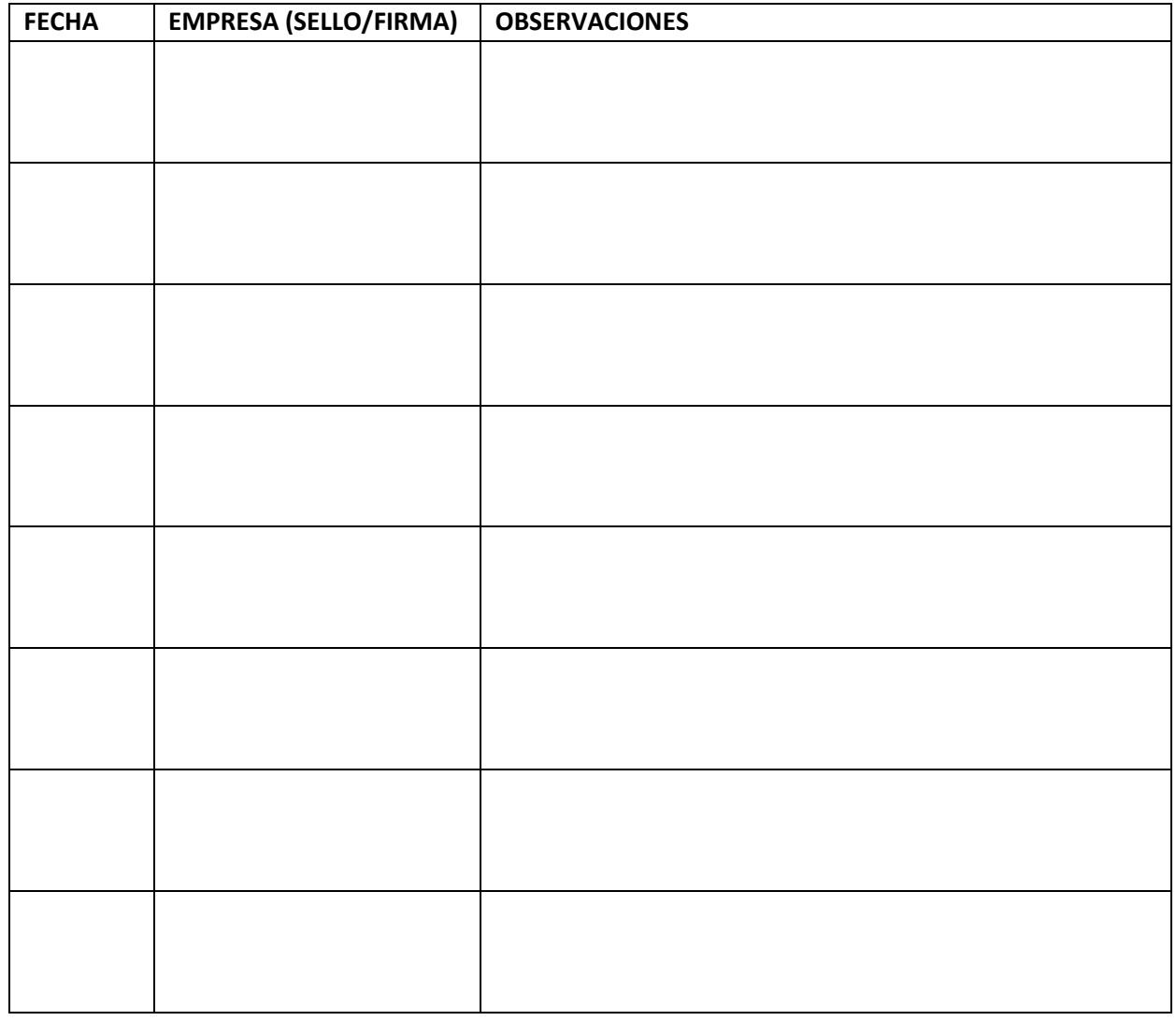

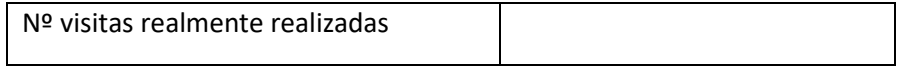

# **ANEXO B: Propuesta de materias de libre configuración y optativas de Informática**

#### **INTRODUCCIÓN**

Los estudiantes que encontramos hoy en las aulas, se pueden considerar según la mayoría de los expertos como **nativos digitales** ya que han estado en contacto con tecnologías como el ordenador, el Smartphone o la Tablet desde sus primeros meses de vida. De hecho, pasan la mayor parte de su tiempo frente a este tipo de dispositivos ya sea frente al televisor, escuchando música, navegando en la red, chateando, o manejando el teléfono.

Las herramientas tecnológicas han provocado un cambio cultural, haciendo que los estudiantes de la actualidad usen las tecnologías de manera cotidiana y natural y pasen la mayor parte del tiempo conectados, escuchando música, enviando mensajes, viendo vídeos, jugando o interactuando en redes sociales. En las aulas podemos constatar cómo los alumnos de hoy en día tienen una forma de pensar y de procesar la información diferente, y por tanto perciben el mundo e interactúan en él de formas que hasta hace bien poco eran desconocidas.

Nuestros estudiantes como nativos digitales manejan las herramientas tecnológicas como la tablet o el smartphone con una gran habilidad y además son capaces de adaptarse rápidamente al manejo de otros dispositivos, pero pese a esta habilidad prácticamente innata, la gran mayoría no sabe realmente cómo utilizar correctamente las redes sociales, diferenciar entre el ámbito personal, el privado y el público, gestionar su identidad digital, usar un lenguaje formar para interactuar en la red, gestionar emociones y relaciones personales o identificar y saber actuar ante casos de ciberbulling, sexting o grooming.

Los formadores debemos afrontar los nuevos retos de la educación en la sociedad de la información, adaptando las metodologías y tratando de llegar a nuestro alumnado a través del mundo digital, de otra manera no lograremos que los aprendizajes sean realmente significativos ya que los alumnos están en el mundo digital y es allí donde se relacionan, aprenden, o se divierten.

Dentro de los contenidos, la **mecanografía** y la **programación** han de integrarse en el currículo actual. La mecanografía es una herramienta básica, es inaceptable que en la etapa de la Educación Secundaria Obligatoria (ESO) aún existan alumnos que no saben colocar las manos sobre el teclado y no sepan la posición de la mayoría de las letras y números. Este hecho, hace que merme su productividad y se vean seriamente limitados, por eso consideramos que debe ser una prioridad en los primeros cursos de la ESO.

La programación también ha de tener cabida en el sistema educativo actual, y creemos que ha de introducirse en la etapa de la ESO y reforzarse durante el bachillerato, ya que es una gran herramienta para generar nuevo conocimiento y contenidos digitales. Además durante la etapa de la ESO y al basar el aprendizaje en la construcción de juegos y/o apps, los aprendizajes son significativos y motivadores, ya que los alumnos se implican y ven como lo que hacen en clase tiene una aplicación directa.

Aprender a programar, además de ayudar a comprender mejor el mundo digital actual en el que vivimos, también ayuda a mejorar la salud y el desarrollo del alumno/a:

● *Mejora la capacidad de atención y concentración*: implica una atención constante en la escritura de cada palabra del código, debe recordar el nombre de las variables empleadas, seguir las normas del lenguaje, …

● *Más autonomía y mayor interés por la experimentación, creatividad y autoaprendizaje*: permite el autoaprendizaje, la resolución del problema de múltiples formas, …

● *Mayor orden y capacidad de comprensión*: requiere ser ordenados y utilizar un lenguaje que permite ejercitar la comprensión cuando surge un error y poder solventarlo a través del código de error cometido.

Más capacidad de cálculo y lógica: estudios demuestran que la programación enseñada en edades tempranas produce mejoras de cálculo y lógica y, en menor proporción, en edades superiores.

#### **PROPUESTA**

Desde el departamento de informática del IES Mar Serena, no contemplamos un mundo ni un sistema educativo en el que las Tecnologías de la Información y la Comunicación (TIC) no sean uno de los ejes vertebradores tanto de la sociedad como de la educación. Además consideramos que han de formar parte indispensable del currículo las aplicaciones ofimáticas, el hardware, los sistemas operativos, la mecanografía y la programación. A la vez, se debe prestar un especial interés en el uso responsable y adecuado de la tecnología y se debe educar en valores, para tratar de paliar en la medida de lo posible los riesgos que entrañan las TIC.

Según han publicado varios medios de comunicación de economía (ABC, Expansión, El economista, El confidencial, …)

*"En 2020 España necesitará 100.000 informáticos": El sector de las tecnologías de la información (TIC) demandará 100.000 profesionales en 2020 en España y entre 720.000 y 1,3 millones en Europa. …*

Pese a esta previsión, el sistema educativo, deja a los alumnos de 1º, 2º y 3º de ESO sin ninguna materia específica de Informática y sólo una específica de opción en 4º de ESO (Tecnologías de la Información y la Comunicación). Ante esta situación este Departamento desea fomentar la programación y la informática, impartida por profesores del Departamento de Informática en la medida de lo posible, que estimulen el interés por las ciencias de la Programación y la Computación al alumnado, motivo por el que se presentan las siguientes propuestas de materia de libre configuración autonómica de diseño propio (Art. 11.5 y 11.6 del Decreto 111/2016) para los cursos de 3º de ESO, que garantizará una formación integral en el uso de las TIC durante las etapas de ESO y Bachillerato. También se solicita la inclusión de materia de libre configuración autonómica de "Programación y Computación" en segundo de bachillerato.

Durante los últimos años se ha fomentado esta iniciativa en el ciclo formativo de grado medio *Sistemas Microinformáticos y Redes*, en los que se ha participado en las *UAL-Games* de la Universidad de Almería, dando como resultado dos primeros premios (II y IV edición) y un segundo premio (III edición) por la especialidad de Ciclos Formativos, e incluso un primer premio en el curso 2020-2021.

Los elementos curriculares de nuestra propuesta de materias de libre configuración autonómica de diseño propio se encuentran indicados en el apartado 8 de programaciones didácticas.